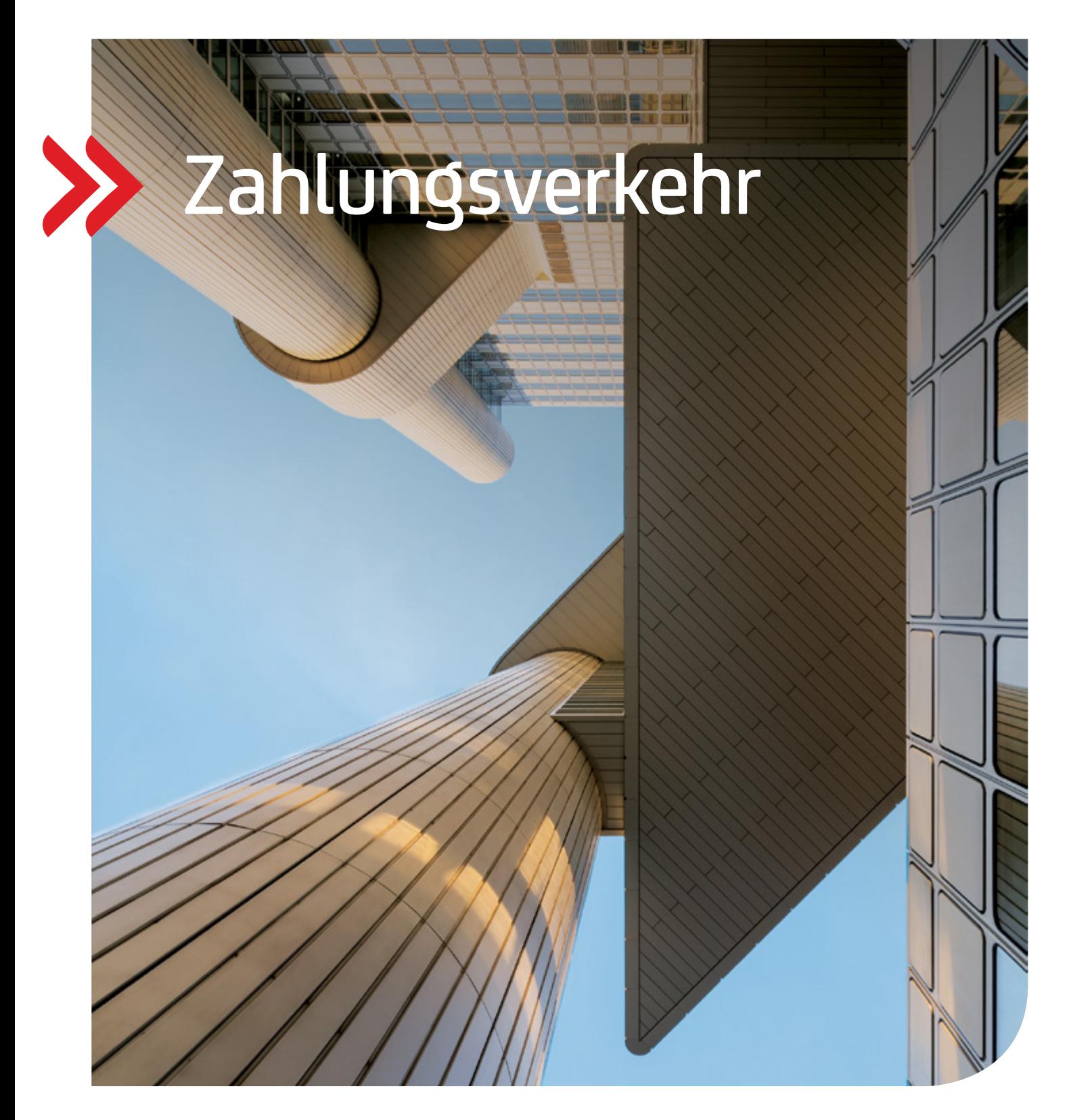

## Transactions & Payments

## Reporting

Aktualisierte Auflage mit den Neuerungen ab 21. November 2022

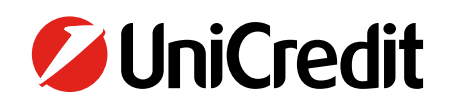

## **Contents**

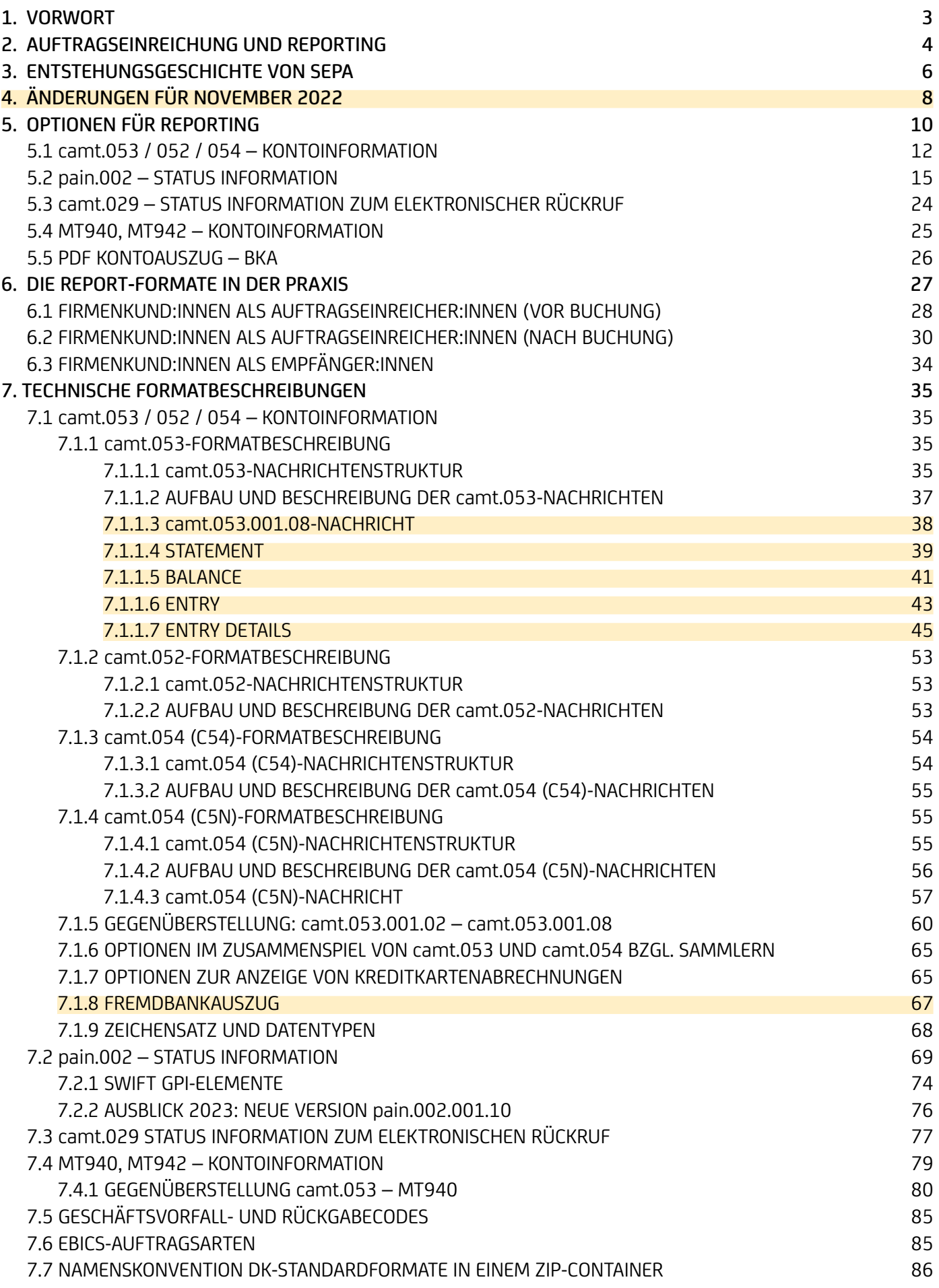

Um Ihnen einen raschen Überblick über die Änderungen gegenüber der Vorauflage anzuzeigen, ist der Text farblich hervorgehoben.

## <span id="page-2-0"></span>1. Vorwort

Mit Einführung des SEPA haben Kund:innen verschiedene Optionen, Reports für Kontoinformationen sowie Statusreports von Auftragseinreichungen abzurufen. In der vorliegenden Broschüre erhalten Sie wesentliche Details zu den Optionen mit Verweis auf die zugehörigen technischen Spezifikationen und verschiedenen SEPA-Formate. Bei den nachfolgenden Informationen handelt es sich um Empfehlungen, deren Grundlage das DFÜ-Abkommen der Deutschen Kreditwirtschaft ist.

Weitere Details und Angaben zu technischen Feldern sowie XML-Schemata (XSD) entnehmen Sie der Anlage 3 der Schnittstellenspezifikation für die Datenfernübertragung zwischen Kund:in und Kreditinstitut gemäß DFÜ-Abkommen Version 3.5 vom 21. November 2021.

<https://www.ebics.de/de/datenformate/gueltige-version>

## <span id="page-3-0"></span>2. Auftragseinreichung und Reporting

Mit SEPA wurde der Standard für Zahlungen und Kund:innenreporting auf ISO 20022 (XML) gehoben. Für die Einreichung von Inlands- und EU-Zahlungen im Kund:innen-Bank-Prozess wurde mit der EU-Migrationsverordnung 260/2012 das ISO 20022-Format obligatorisch. Für die Bank-Kund:innen-Seite ist dieses optional. Vorteilhaft ist bei einem durchgängigen ISO 20022-Format – vom Einreicherkund:in bis Zahlungsempfänger:in –, dass in diesem Fall auch alle Zahlungsinformationen durchgeleitet werden.

Kund:innen reichen bei Banken das pain-Format für Zahlungsdateien ein. Im Interbankenverhältnis werden die Zahlungen dann zwischen den Banken mit dem pacs-Format ausgetauscht. Kund:innen können Reports über den Verarbeitungsstand der Einreichung abrufen. Als Kontoinformation über die Buchungen wird das camt-Format optional zur Vefügung gestellt. Fehler / Rejects und postive Status Informationen können optional an Kund:innen auch als Datei im pain-Format von der Bank zur Verfügung gestellt werden. Im internationalen Reporting können Kund:innen auch ISO 20022 (XML) Reporting Produkte angeboten werden, auch wenn ISO 20022 (XML) noch nicht eingeführt wurde. Für einen genaueren Überblick siehe Tabelle "Übersicht internationaler Reporting Optionen" auf Seite 10 in Kapitel "5 Optionen für Reporting".

Die UniCredit bietet ihren Kund:innen an, Kontoinformationen und Reports auch noch in dem Alt-Format MT940 bereitzustellen. In den nächsten Abschnitten werden die verschiedenen Formate vorgestellt, damit auf dieser Basis die optimale Entscheidung für die SEPA-Umsetzung getroffen werden kann.

#### Nachrichtenaustausch im Format ISO 20022 (XML)

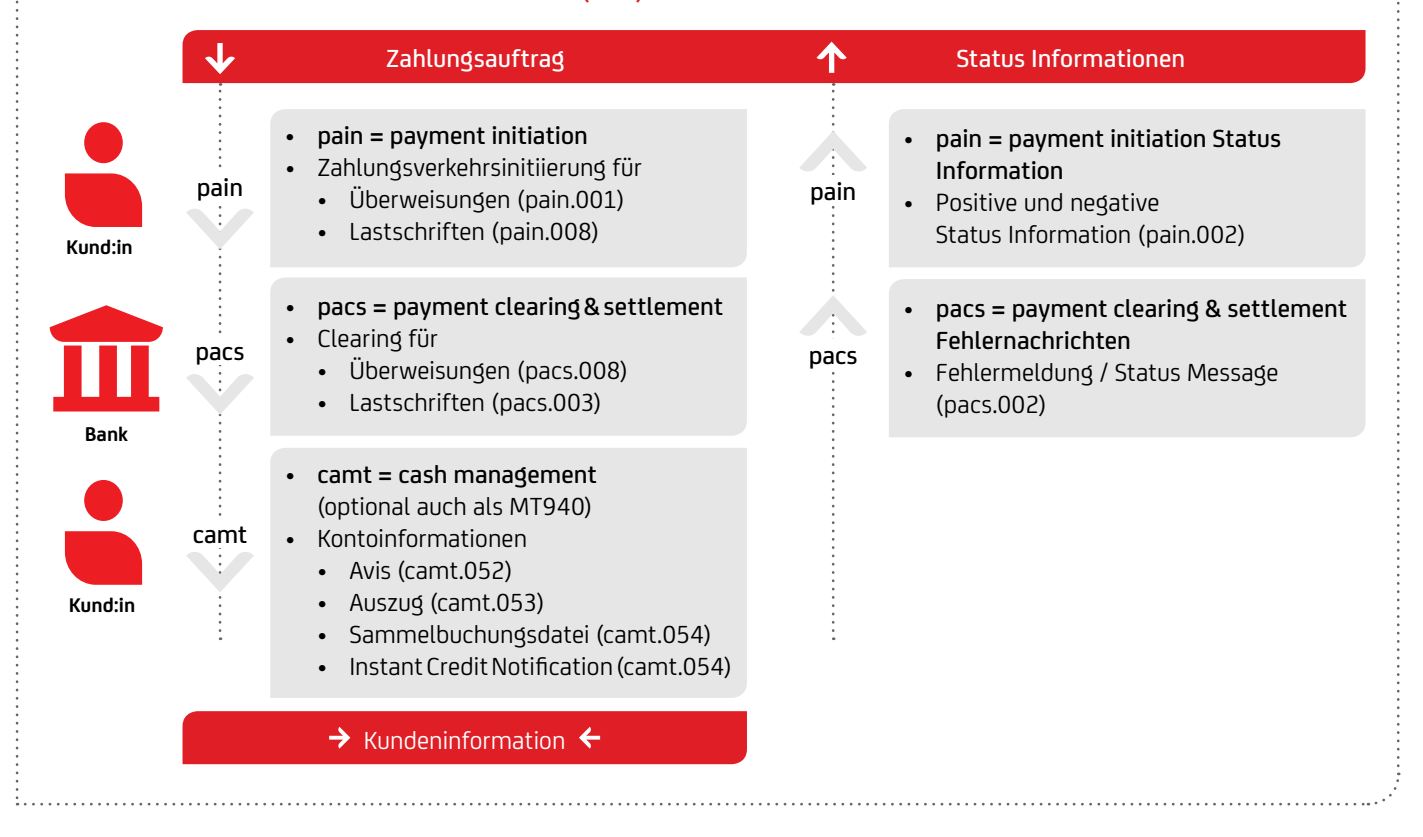

Erweitert wird die Nutzung des Standards ISO20022 durch die elektronische Rückrufanfrage camt.055. Kund:innen reichen zu einem ursprünglichen Zahlungsauftrag eine Rückrufanfrage ein. Die Rückrufanfrage kann entweder zeitnah durch die UniCredit mit einer Status Information camt.029 beantwortet werden oder muss im Fall einer Überweisung zwischen den beteiligten Zahlungsverkehrsdienstleistern unter Beteiligung des:der Zahlungsempfängers:in geklärt werden.

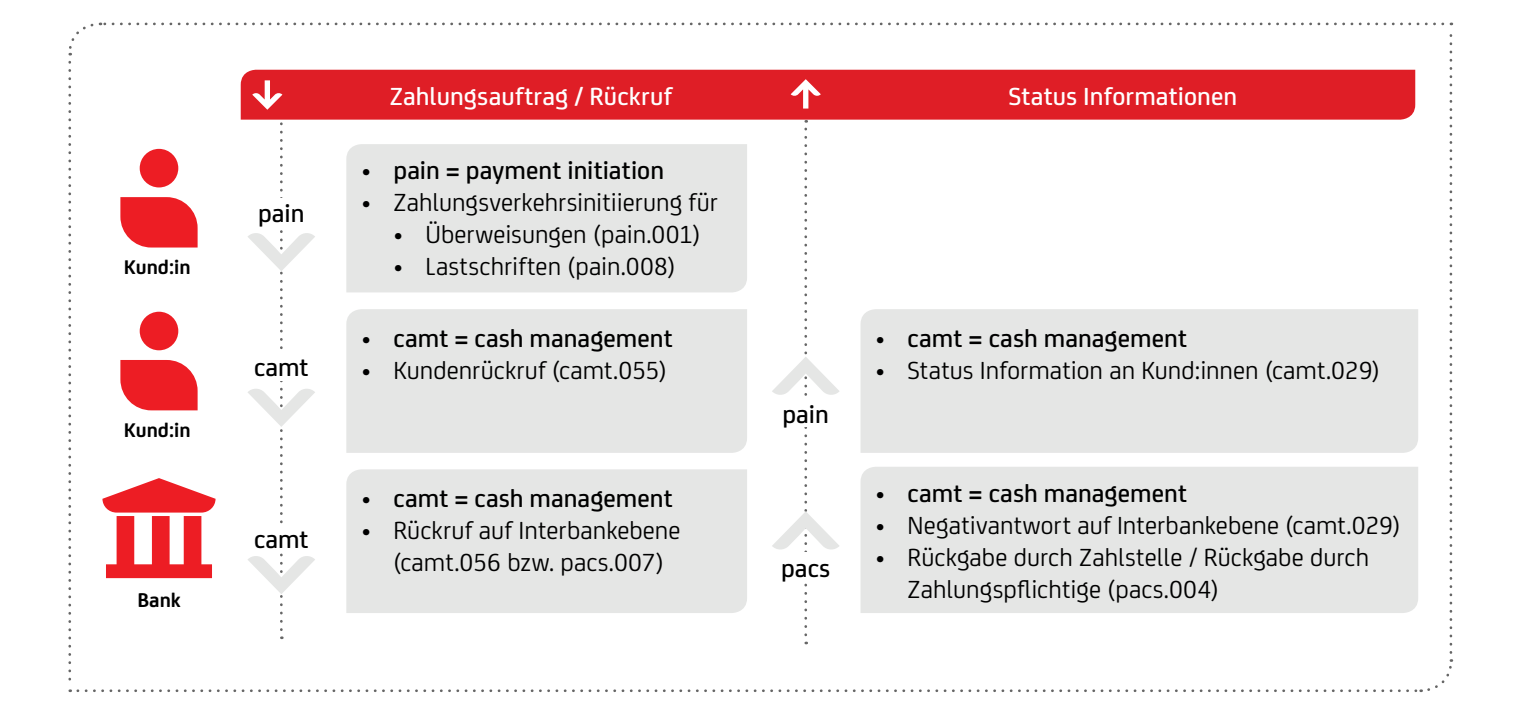

## <span id="page-5-0"></span>3. Entstehungsgeschichte von SEPA

Jedes Jahr im November tritt ein neues Rulebook in Kraft, das die Grundlage für die fortschreitenden Anpassungen an die aktuellen Bedürfnisse bildet. Für Sie bedeuten diese jährlichen Rulebook-Änderungen, dass Sie gegebenenfalls auch Anpassungen in den Formaten vornehmen müssen. Die Deutsche Kreditwirtschaft hat vereinbart, dass grundsätzlich immer die aktuelle Formatversion und die Vorgängerversion angenommen werden sollen. Die

UniCredit nimmt darüber hinaus auch noch ältere Versionen an und stellt dann auch die Status Informationen pain.002 passend zur älteren Version bereit. Für Nutzung neuer Funktionalitäten müssen allerdings auch die entsprechenden Formate verwendet werden. Hier eine Übersicht der wichtigsten Änderungen anhand der jährlichen deutschen Spezifikation in der DFÜ-Anlage 3.

#### **November 2022 (DFÜ-Anlage 3 – Version 3.6)**

- Ausland- und Eilzahlungen können im Format pain.001.001.09 eingereicht werden. Dabei sind die strukturierten Adressfelder wie Ort <TwnNm> und Straße <StrNm> zu belegen, wie auch die Angabe des Landes <Ctry> verpflichtend zu belegen. Auch werden die strukturierten Adressfelder für die Ultimates verpflichtend.
- Anpassungen und Änderungen bei camt.053/052/054.001.08: Da Version 8 zukünftig auch CBPR+-Interbankenformat gerecht sein muss:
	- Umlaute sind nicht mehr erlaubt äÄöÖüÜß etc. geändert auf aAoOuUs etc
	- Nur noch einmal 140 Stellen Unstructured RemittanceInfo (bislang n x 140 Stellen). Rest wird (oft interne Buchungsinformationen) in AdditionalTransactionInformation (1x 500 Stellen) übertragen
	- UnstructedAdress: Nur noch 3 x 35 Stellen (bislang 7x70 Stellen)
	- ToDateTime: von 00:00:00 bis 24:00:00 -> 23:59:59
	- Kein 30. Februar Valutatag

#### **November 2020 (DFÜ Anlage 3.4 Änderungen)**

- Abschaltung MT940 / 42 bis 2025
- Ankündigung camt.052 / 053 / 054 Umstellung auf neue ISO Version 2019 (camt.052.001.08 / camt.053.001.08 / camt.054.001.08) für 2021

#### **November 2019 (DFÜ-Anlage 3 – Version 3.3)**

- Geschäftsvorfallcodes Anpassungen
- Einführung eigener GVCs für SEPA Instant Gutschriften
- Aktualisierung alter GVCs
- Abschaffung von Altformaten (DTI, DK Version 2.5 und 2.6)
- Einführung der Auftragsart CIZ (Instant pain.002)
- Haben Avis Echtzeitüberweisung (C5N)
- gpi pain.002

#### **November 2018 (DFÜ-Anlage 3 – Version 3.2)**

- Modifikationen im Reporting
- Entgeltnachricht für Bankendienstleistungen (camt.086)
- Einheitliche Namenskonventionen DK-Standardformate
- Elektronischer Kontoauszug im pdf-Format (BKA)
- Echtzeitüberweisung (Instant Payments) in der pain.002
- Erweiterung beim Ergebnis eines Rückrufs (camt.029)
- Abschaffung alter Auftragsarten (XAZ, XTZ, XTX, XDZ, XDX)

#### **November 2017 (DFÜ-Anlage 3 – Version 3.1)**

• Anpassungen bei den elektronischen Kontoauszügen

#### **November 2016 (DFÜ-Anlage 3 – Version 3.0)**

• Anpassungen bei Statusinformationen bezüglich Zahlungen und Rückruf

## **November 2015 (DFÜ-Anlage 3 – Version 2.9)**

• Anpassungen bei den elektronischen Kontoauszügen

## **November 2014 (DFÜ-Anlage 3 – Version 2.8)**

- Keine Formatänderungen
- Anpassungen in den Kontoauszugsformaten

## **November 2013 (DFÜ Anlage 3 – Version 2.7)**

- Formatversionen: pain.001.003.03, pain.008.003.02, pain.002.003.03
- camt unverändert camt.05x.001.02

## **November 2012 (DFÜ Anlage 3 – Version 2.6)**

- Keine Formatänderungen
- Rückgabegrund AC13, wenn Zahlungspflichtige Verbraucher:innen sind, und FF05, wenn Lastschrift mit verkürzter Vorlauffrist COR1 nicht möglich ist

## **November 2011**

• Keine Formatänderungen

### **November 2010 (DFÜ Anlage 3 – Version 2.5)**

- Formatversionen: pain.002.002.03
- camt unverändert camt.05x.001.02
- Restrukturierung der Reject pain.002-Nachricht auf Kund:innenbedürfnisse
- Strukturierte Rückmeldung im MT940 / MT942 / DTI von Retouren-Gebühren

### **November 2009 (DFÜ Anlage 3 – Version 2.4)**

- Start SEPA-Basislastschrift (Direct Debit CORE) und SEPA-Firmenlastschrift (Direct Debit B2B)
- Formatversionen: pain.002.002.02
- Optional: Definition der Formate für XML-Auszug camt.052.001.02, camt.053.001.02, camt.054.001.02

#### **November 2008 (DFÜ Anlage 3 – Version 2.3)**

• Keine inhaltlichen Formatänderungen, aber Berücksichtigung von Gruppierung und Containern: pain.002.001.02.ct, pain.002.001.02. ct.con

## **Januar 2008 (DFÜ Anlage 3 – Version 2.2)**

- Start SEPA-Überweisung (Credit Transfer)
- Formatversionen: pain.002.001.02.ct
- MT940 mit SEPA-Informationen
- Noch keine Definition der Formate für XML-Auszug (camt.05x)

# <span id="page-7-0"></span>4. Änderungen für November 2022

Zum 21. November 2022 wird eine neue DFÜ-Anlage 3, Version 3.6, eingeführt, mit folgenden wichtigen Änderungen (Veröffentlichung unter<https://www.ebics.de/de/datenformate/gueltige-version>):

## **pain.001.001.09 für Auslandsüberweisungsaufträge**

Die Deutsche Kreditwirtschaft gibt auf Basis des Original-ISO 20022-Schemas pain.001.001.09 weitere Belegungsregel vor. Die Nachricht wird zur elektronischen Beauftragung von Überweisungsaufträgen im Individual / Auslandszahlungsverkehr und von (taggleichen) Eilüberweisungen in der Währung Euro durch den:die Zahler:in an den Zahlungsdienstleister (ZDL) der:die Zahler:in verwendet. Die Auslandsüberweisungsaufträge haben die EBICS Auftragsart AXZ. Das Format DTAZV entfällt als DK-Standard ab November 2025. Das neue Format auf Basis des ISO -Standards 20022 kann von Zahlungsdienstleistern ab November 2022 optional angeboten werden.

Nach aktuellen Informationen vom Swift Netzwerk ist davon auszugehen, dass international nicht alle zwischengeschalteten Zahlungsdienstleister bereits ab November 2022 in der Lage sind, ISO 20022-Formate zu unterstützen. Hierdurch kann es in der Weiterleitung der Zahlungsaufträge zu Informationsverlusten kommen. Aus dem Grund wird die UniCredit Bank AG den pain.001.001.09 für Auslandsaufträge zum November 2022 nicht freischalten. Der genaue Zeitpunkt wird rechtzeitig bekannt gegeben.

Im Zahlungsverkehr und dem Kontoauszug hält das ISO 20022 XML -Format immer mehr Einzug. Mit der Umstellungsplanung für Eil- und Auslandszahlungen werden derzeit Lücken geschlossen. Dahingehend war vorgesehen, 2022 mit XML den Standard für Target2 und Swift Auslandszahlungsverkehr einzuführen. Aufgrund aktueller Entwicklungen wird der Termin auf März 2023 verschoben.

Der MT103 / MT202 und MT101 wird durch pacs.008 und pacs.009 ersetzt. Im Kund:innen-Bank-Format werden der DTAZV und MT101 durch pain.001 schon ab 2022 in der DFÜ-Anlage 3 angeboten. Bisher hat die UniCredit schon den cgi-MP pain.001.001.03 für internationale Konzerne angenommen, allerdings musste dieser im Interbankenbereich wieder auf MT103 mit Datenverlust konvertiert werden.

Diese Formatbrüche werden ab März 2023 bereinigt, wodurch dann sämtliche XML-Daten durchgeleitet werden können. Des Weiteren werden auch die Reportingformate im Interbankenbereich von MT940, MT950 und MT900 / MT910 auf camt.053.001.08 bzw. camt.054.001.08 angepasst. Ebenso wird der MT940 im Bank-Kund:innen-Bereich sukzessive abgelöst.

Ausland- und Eilzahlungen können im Format pain.001.001.09 eingereicht werden. Dabei sind die strukturierten Adressfelder wie Ort <TwnNm> und Land <Ctry> verpflichtend zu belegen. Auch werden die strukturierten Adressfelder für die Ultimates verpflichtend. Das bedeutet für unsere Kund:innen:

- Beginnen Sie rechtzeitig mit der Datenmigration
- Sprechen Sie mit Ihren ERP- / Finanzbuchhaltungs-Ansprechpartner:innen bzgl. der neuen Datenformate und Datenbankmigration
- Bereiten Sie Ihr ERP- / TMS System auf die Lieferung von umfangreicheren und strukturierten Informationen vor
- Erstellen Sie ggf. einen Investitions- und Projektplan

#### **camt.053 / 052 / 054.001.08**

Die Version 08 der camt-Formate camt.053.001.08, camt.052.001.08 und camt.054.001.08 muss in Zukunft CBPR+ Interbankenformat gerecht sein. Aus dem Grund ergeben sich folgende Änderungen:

- Umlaute sind im Gegensatz zu Version 2 in der neuen Version 8 nicht mehr erlaubt: Beispielsweise wurden äÄöÖüÜß etc. auf aAoOuUs geändert
- Bei UnstructuredRemittanceInformation (<RmtInf><Ustrd>) sind nur noch 140 Stellen erlaubt (bislang n x 140 Stellen). Rest wird (oft interne Buchungsinformationen) in AdditionalTransactionInformation (1 x 500 Stellen) übertragen
- Unstrukturierte Adresse: Wird die unstrukturierte Adresse noch verwendet, so sind unter <PostalAddress><AdrLine> nur noch 3 x 35 Stellen (bislang 7 x 70 Stellen) erlaubt
- In der Statement-Ebene unter Creation Date Time wurde <ToDtTm> (To Date Time) von 00:00:00 bis 24:00:00 auf 23:59:59 geändert

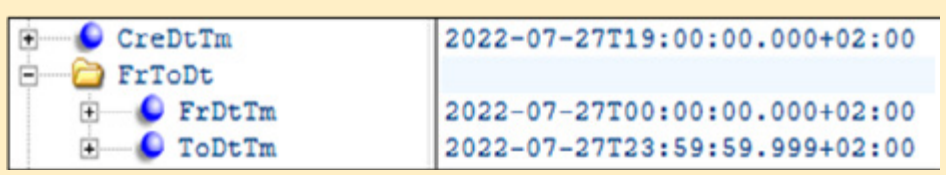

• Der 30. Februar ist kein Valutatag

## **Internationales Cash Pooling (Cross Border / Cross Bank) und Fremdbankauszüge**

Der Zahlungsverkehr für Cross Border / Cross Bank Cash Pooling wird b.a.w. weiterhin auf der Basis des MT101 / MT103 abgewickelt. Generell wird die UniCredit Bank AG die Swift MT bis November 2025 weiter unterstützen. Dies gilt auch für Kontoauszüge (MT940 / MT942) für den Bereich Internationales Cash Pooling. Eine Umstellung vom Swift – MT auf Swift MX – Format (camt.053 / camt.052) ist nach einer vorherigen, schriftlichen Vereinbarung möglich. Bitte kontaktieren Sie dazu Ihre Cash Management Spezialist:innen.

## **Ausblick: Format-Evolution**

SEPA-Zahlungen werden zum November 2023 auf das Format pain001.001.09 umgestellt. Das beinhaltet ebenfalls die Aktualisierung der strukturierten Adresse für alle Kund:innenbestände.

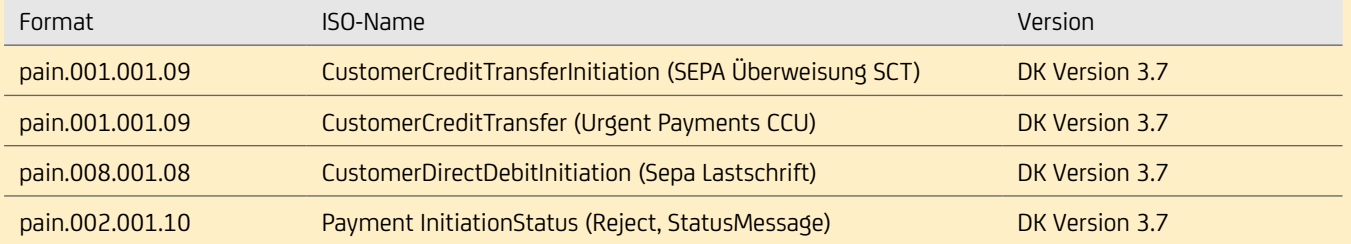

## **Abschaffung MT-Nachrichten**

Beachten Sie, dass ab November 2025 kein DTAZV Format mehr verarbeitet wird. MT940 wird ebenfalls entfallen.

Wie in der DK Spezifikation erwähnt, werden alle MT94x Nachrichten (MT900 / MT910, MT940 und MT942) bis spätestens 2025 aus dem DK-Standard genommen. Schon heute wird der DK Standard daher nicht mehr angepasst. Es wird empfohlen die camt.05x Formate zu verwenden bzw. darauf umzusteigen.

Wir empfehlen unseren Kund:innen frühzeitig mit der Migration von MT94x hin zu camt.05x zu beginnen. Seitens der Bank wird es eine parallele Bereitstellung der MT94x und camt.05x Nachrichten geben, um so einen leichteren Umstieg für die Kund:innen zu ermöglichen. Seit Anfang 2022 werden die beiden Reporting Nachrichten parallel bereitgestellt.

## <span id="page-9-0"></span>5. Optionen für Reporting

Welcher Report ist für welchen Zweck? In der folgenden Tabelle finden Sie eine Übersicht der möglichen Optionen elektronischer Kontoinformationen rund um Kontoauszüge, Avise, Buchungssammler und Statusreports.

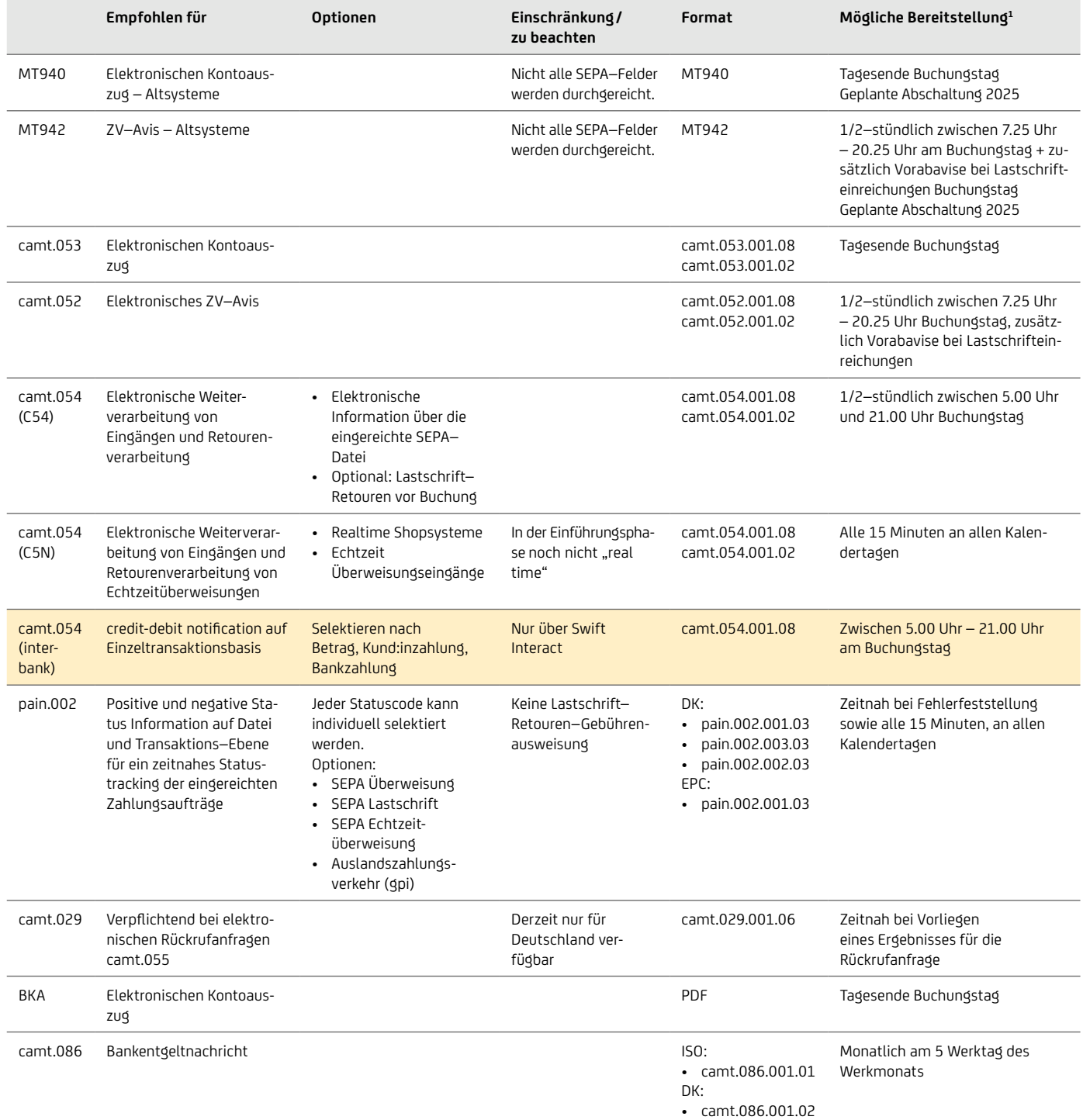

1 Weitere Details zu den Konfigurationsmöglichkeiten der Bereitstellungszeiten stellt Ihre auf Anfrage Ihr Cash Management & eBanking-Spezialist:innen gerne zur Verfügung.

#### Übersicht internationaler Reporting Optionen

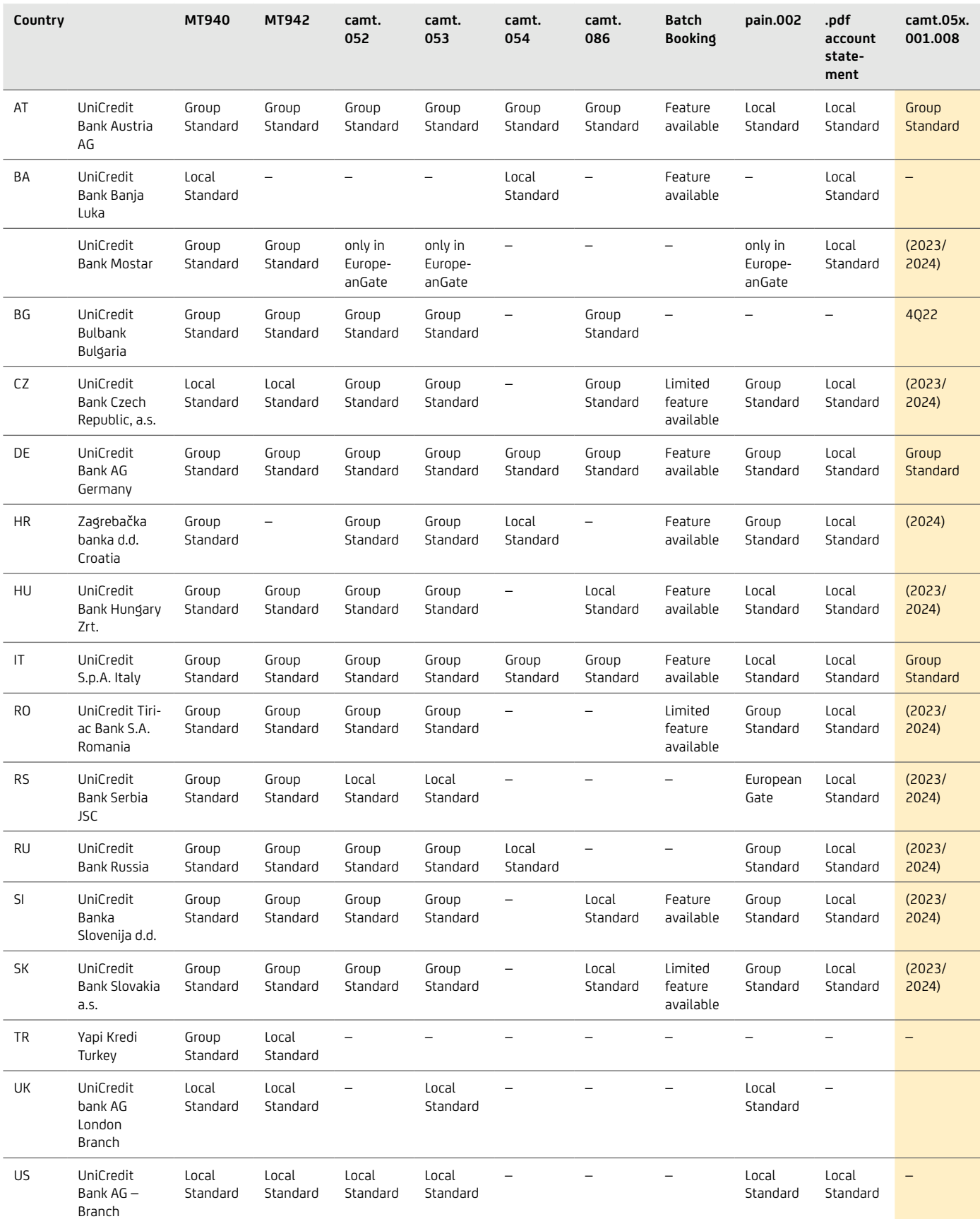

<span id="page-11-0"></span>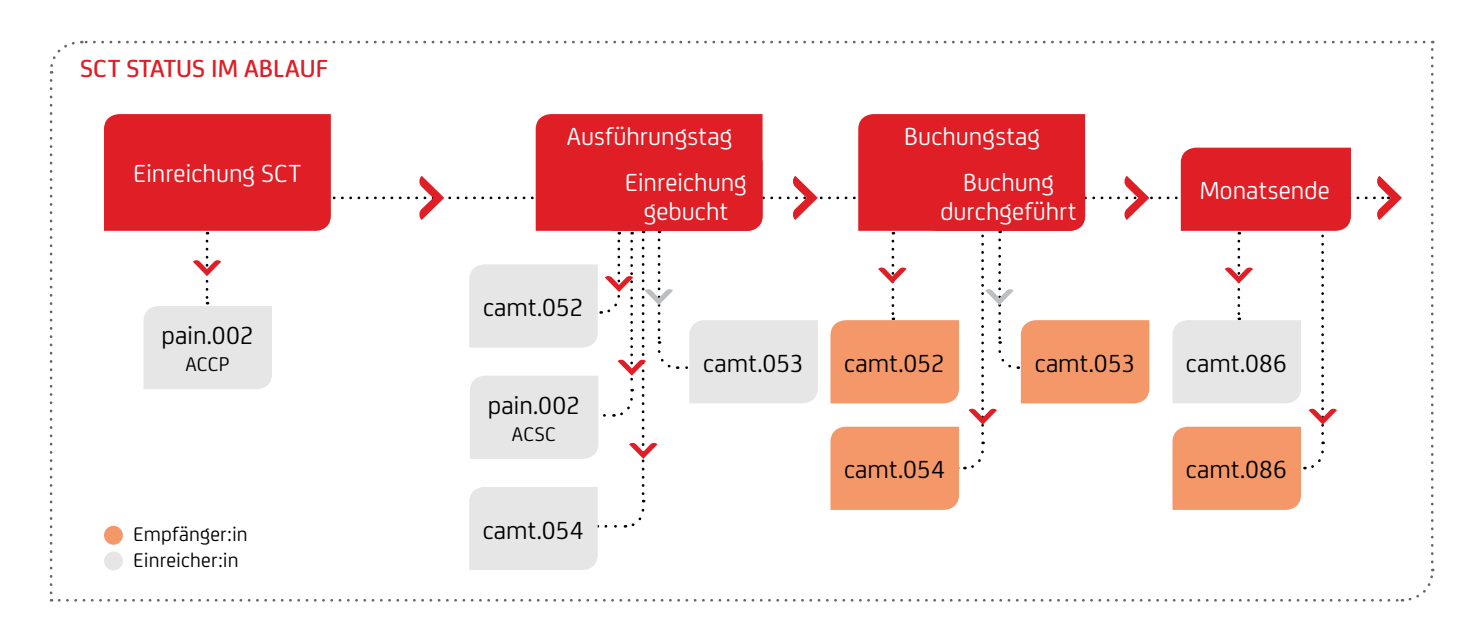

## **5.1 camt.053 / 052 / 054 – Kontoinformation**

SEPA-Zahlungsaufträge und -Lastschriftaufträge werden im international gültigen, normierten ISO 20022 XML-Standard abgewickelt. Dies erlaubt es, weitere Informationen wie die IBAN (International Bank Account Number), den BIC (Business Identifier Code) für die Bankidentifikation, verschiedene Referenzen und zusätzliche abweichende Auftraggeber:innenund Empfänger:innenangaben mitzugeben. Um diese weiteren Informationen strukturiert auch im elektronischen Kontoauszug und im Avis zur Verfügung zu stellen, bietet ISO 20022 den camt.053-Kontoauszug, das camt.052-Avis und die camt.054- Sammelbuchungsinformationen an.

Der XML-Kontoauszug camt.053 ersetzt den MT940 im Swift-Format, das XML-Avis camt.052 ersetzt den MT942, die XML-Sammelbuchungsinformationen camt.054 ersetzt den DTI im DTA-Format. Eine Umstellung auf den camt.053, camt.052 bzw. camt.054 ist von Seiten des Gesetzgebers nicht verpflichtend. Neben den Kontoinformationen im neuen XML-Format werden von der UniCredit weiterhin die bestehenden Swift-Formate alternativ angeboten.

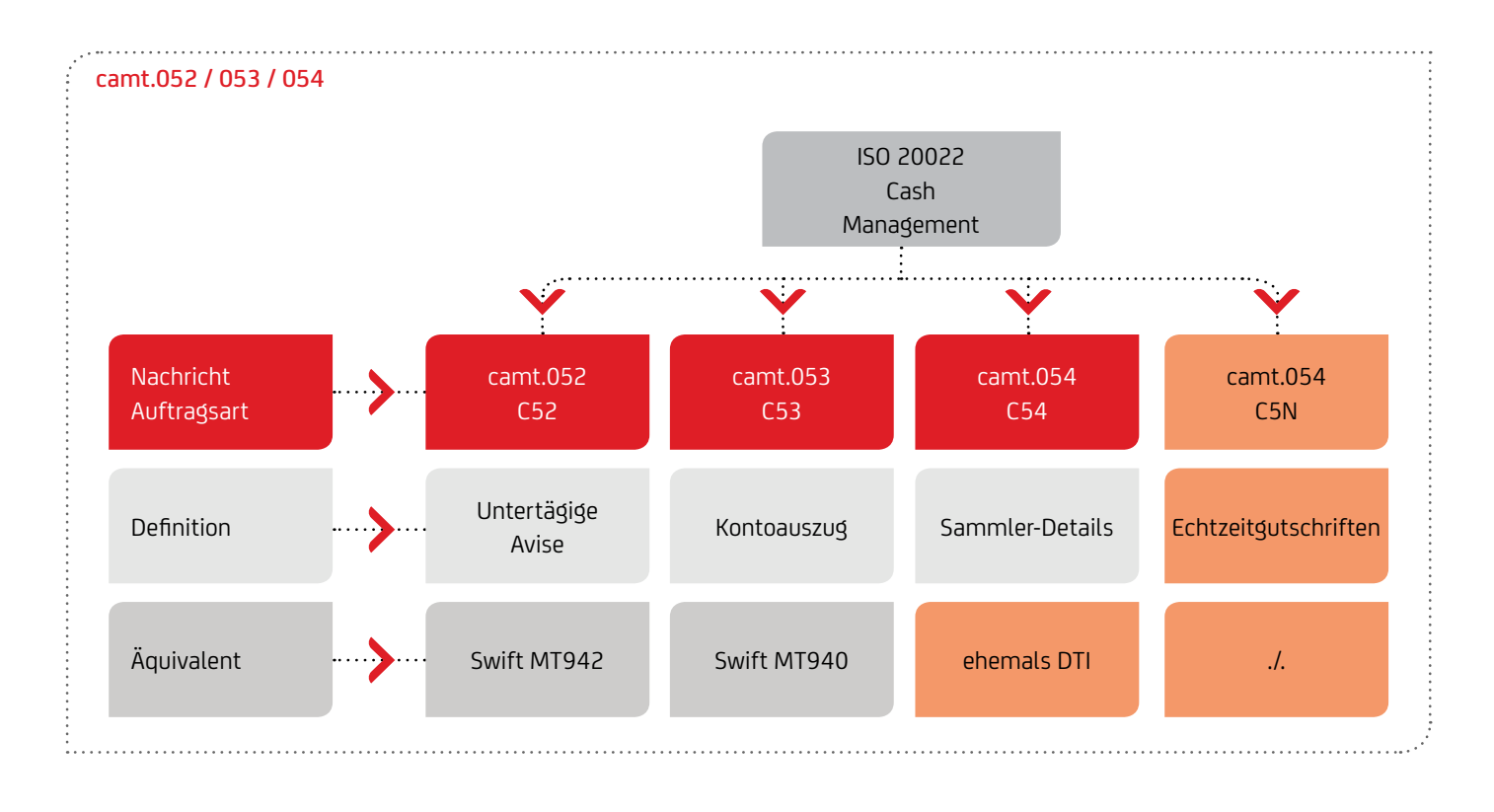

## **camt.052 und camt.053**

Avise als camt.052 enthalten alle Detailinformationen zu den Buchungen, die dem Konto untertägig belastet oder gutgeschrieben wurden. Der camt.052 ergänzt daher optimal den im camt.053 bereitgestellten Kontoauszug durch zusätzliche untertägige Informationen. Die Verarbeitung von camtNachrichten auf Kund:innenseite in bestehenden ERP-Systemen erfordert eine Anpassung der bisherigen Routinen. Um einen reibungslosen Übergang zu gewährleisten, können bestehende Swift-Formate (MT94x) und die neuen camt.05x-Formate je Konto parallel bereitgestellt werden.

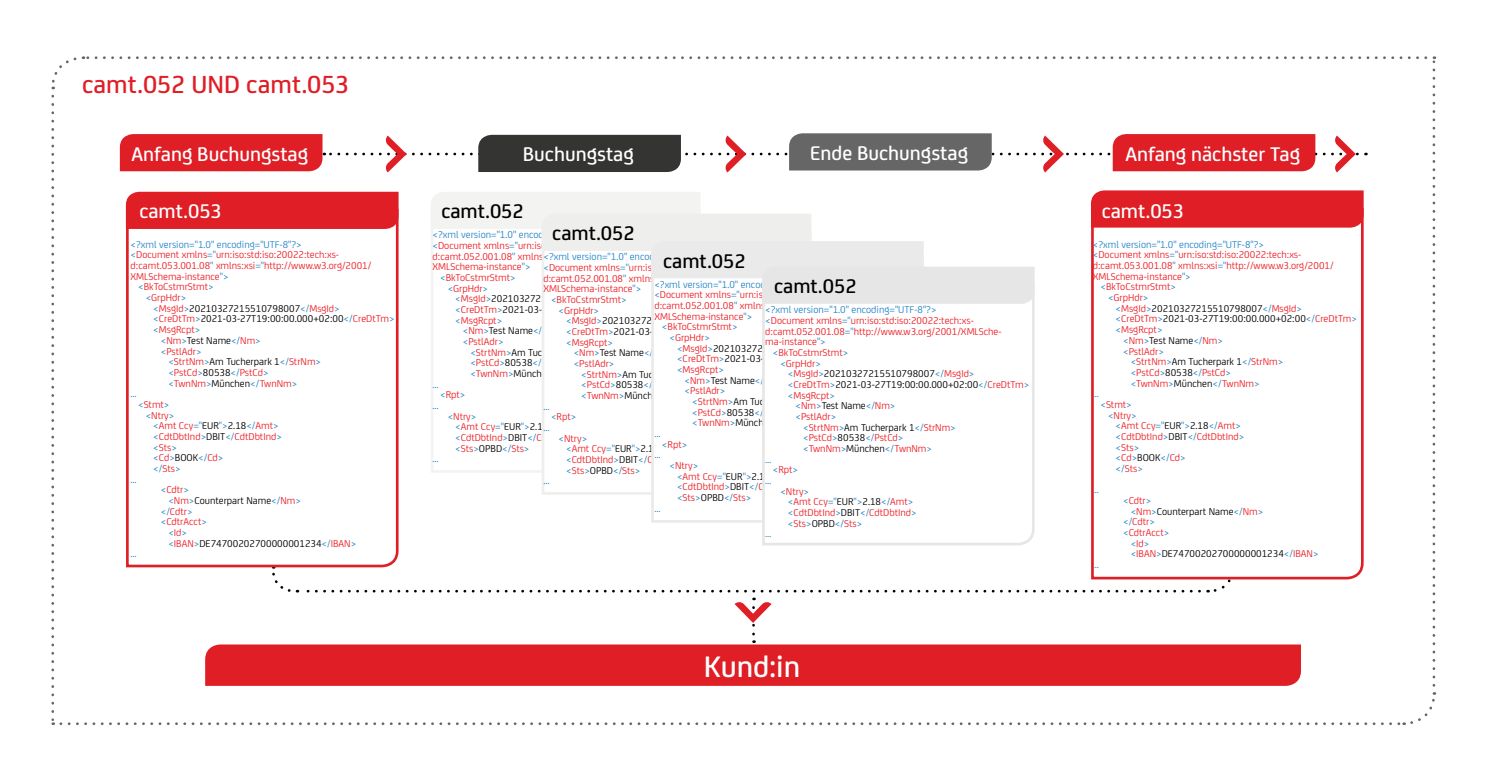

### **camt.054 (C54)**

camt.054-Nachrichten enthalten die Einzelpositionen für Einund Ausgänge von Überweisungen oder Lastschriften, welche im camt.053 als Sammler gebucht werden. Dabei entspricht ein Buchungsposten (Sammelbetrag) jeweils einer camt.054- Nachricht.

Alternativ bietet die UniCredit ihren Kund:innen an, die Einzeltransaktionen in den camt.053-Kontoauszug zu integrieren.

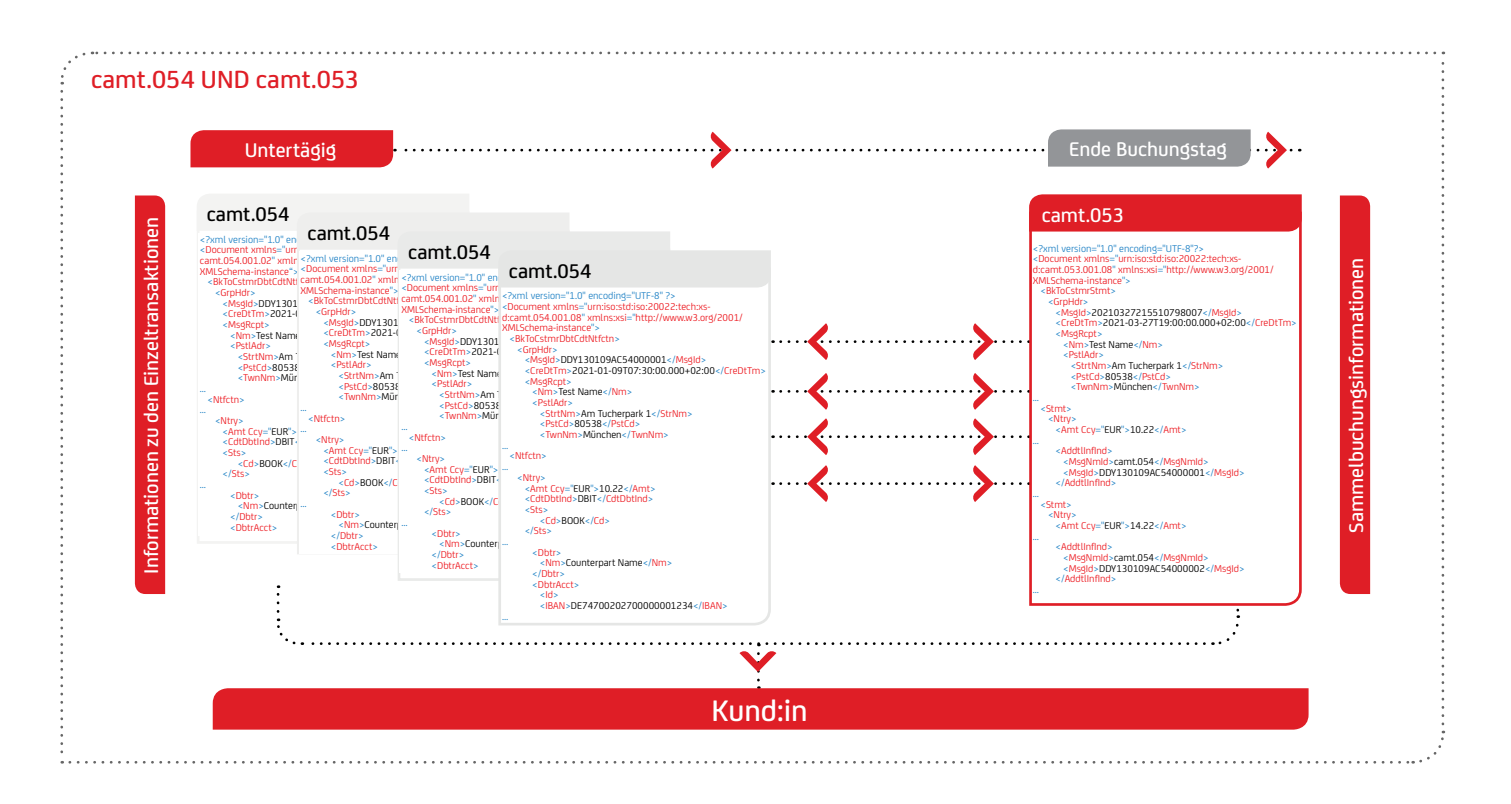

### **camt.054 (C5N) (Credit Notification)**

camt.054 (C5N)-Nachrichten folgen einem eigenen DK-Belegungsregelwerk, das sich auf die wesentlichen Felder des camt.054 beschränkt. Der Haben-Avis einer Echtzeitüberweisung unterscheidet sich hinsichtlich der folgenden Punkte: Zum einen wird im GroupHeader <AddtlInf> auf "CRED" gesetzt und zum anderen wird eine eigene Geschäftsvorfallkennung vergeben – Auftragsart C5N. C5N wird auch für VirtualAccounts unterstützt.

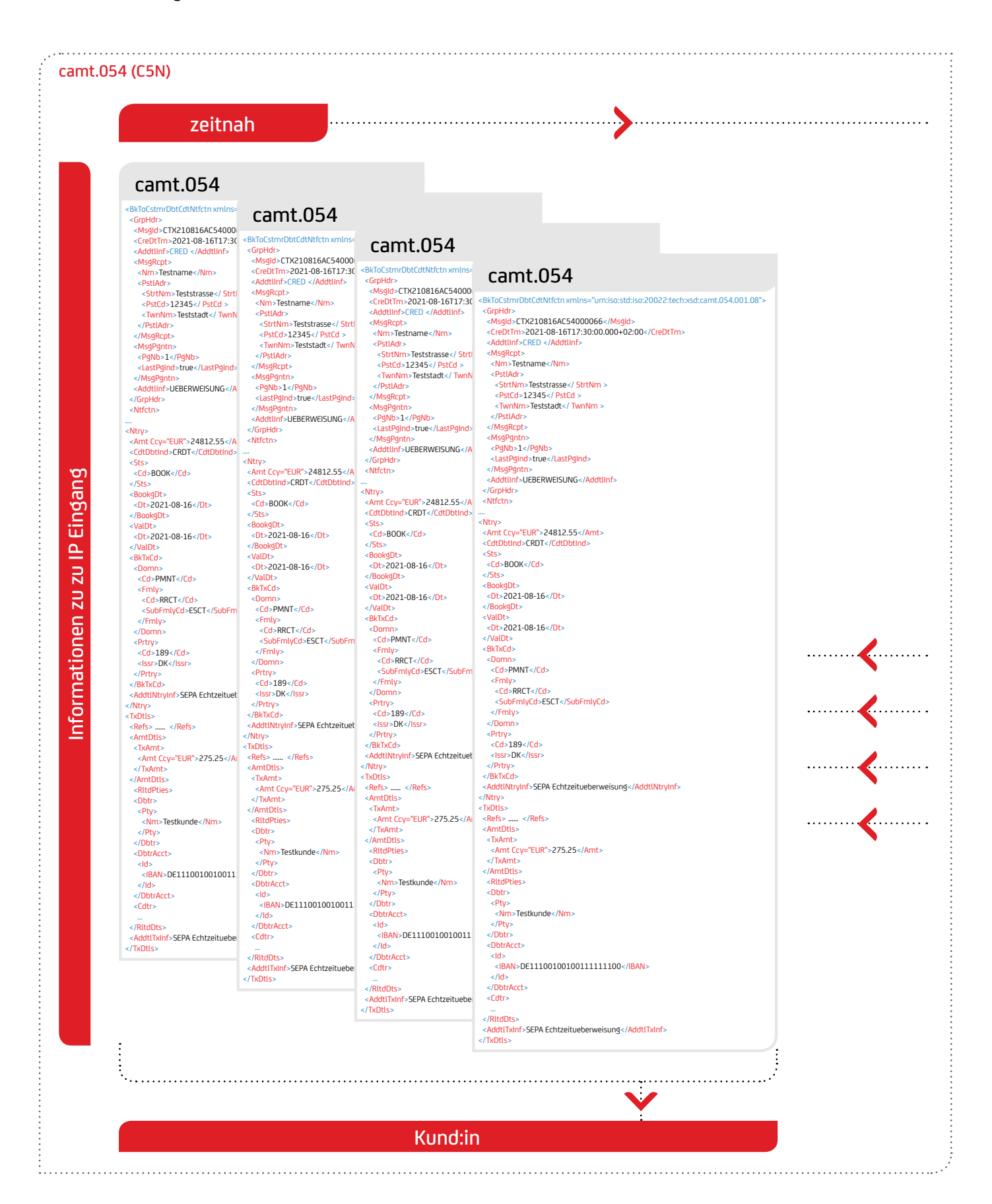

### <span id="page-14-1"></span><span id="page-14-0"></span>**5.2 pain.002 – Status Information**

Der pain.002 stellt Ihnen elektronisch die Status Informationen zu Ihren eingereichten Transaktionen für die SEPA Zahlungsinstrumente inkl. SEPA-Echtzeitüberweisung (SEPA Instant Payment) und internationalen Überweisungen zur Verfügung. Das Datenformat des pain.002 basiert auf dem internationalen XML-Standard ISO 20022.

Mit der pain.002 Status Information erhalten Sie positive Rückmeldungen an definierten Verarbeitungspunkten und eine genaue Rückmeldung zu den fehlerhaften Dateien, Einzelsätzen sowie zur Art der Fehler. Hiermit können Sie die eindeutige Zuordnung zu Ihren originalen Einreichungen sicherstellen. Die folgende Darstellung zeigt die wesentlichen Verarbeitungspunkte im Gesamtprozess.

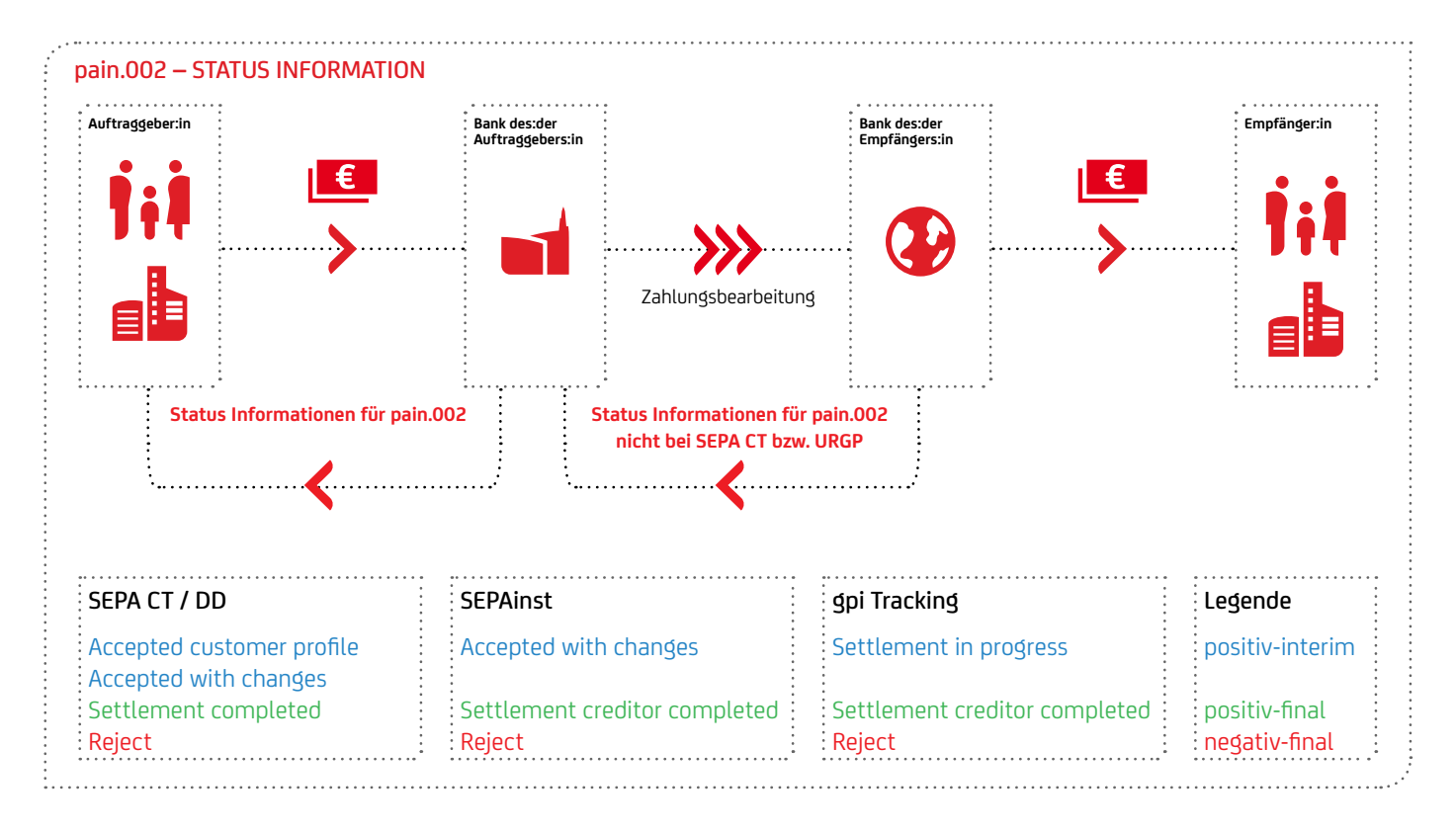

Durch die Nutzung der pain.002 Status Information ergeben sich folgende Aspekte:

- Durch die vollständige Nutzung von ISO 20022-Nachrichten bleiben alle relevanten Informationen von der Einreichung bis zur Rückmeldung erhalten.
- Die positive Status Information ermöglicht Ihnen die zeitnahe Statusermittlung an den definierten Verarbeitungspunkten im Prozess.
- Die pain.002 Status Information liefert Ihnen wertvolle Informationen vor dem Kontoauszug (camt.053), der am Folgetag nach der Buchung vorliegt.
- Der Fehler-Report erfolgt bereits vor Buchung (vergleichbar mit bestehendem Fehlerprotokoll). Das ist insbesondere bei SEPA Direct Debit interessant, da hier die Weiterleitung des Auftrags an die Bank des:der Zahlungspflichtigen vor Fälligkeit erfolgt und dessen Bank den Auftrag auch vor Fälligkeit prüfen kann (z.B. ob das Konto existiert). Die Abweisung mit Fehlergrund kann dann schon vor Fälligkeit bzw. Buchung an den:die Einreicher:in erfolgen (z.B. wenn das Konto aufgelöst ist). Ein Reklamationsprozess auf Seiten des:der Einreichers:in kann also sofort beginnen und nicht erst ab Fälligkeitsdatum.

In der folgenden Übersicht werden mögliche Gründe für Abweisungen von Lastschriften durch R-Nachrichten vor der Buchung aufgeführt:

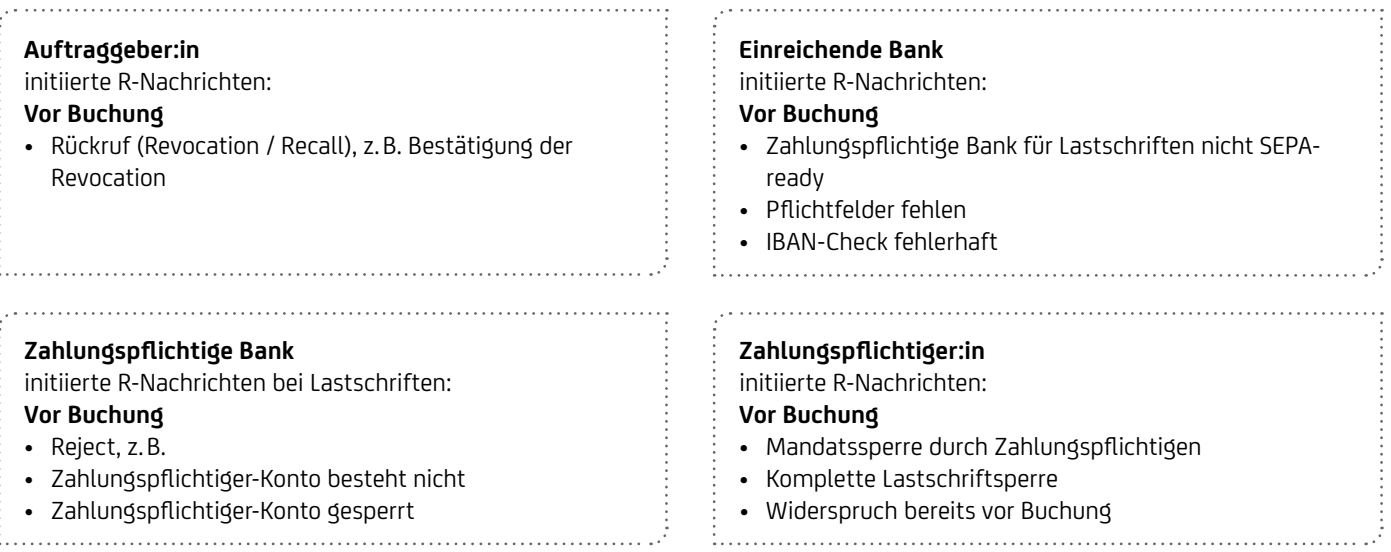

### Die pain.002 Status Information unterstützt dabei folgende ISO Status Codes.

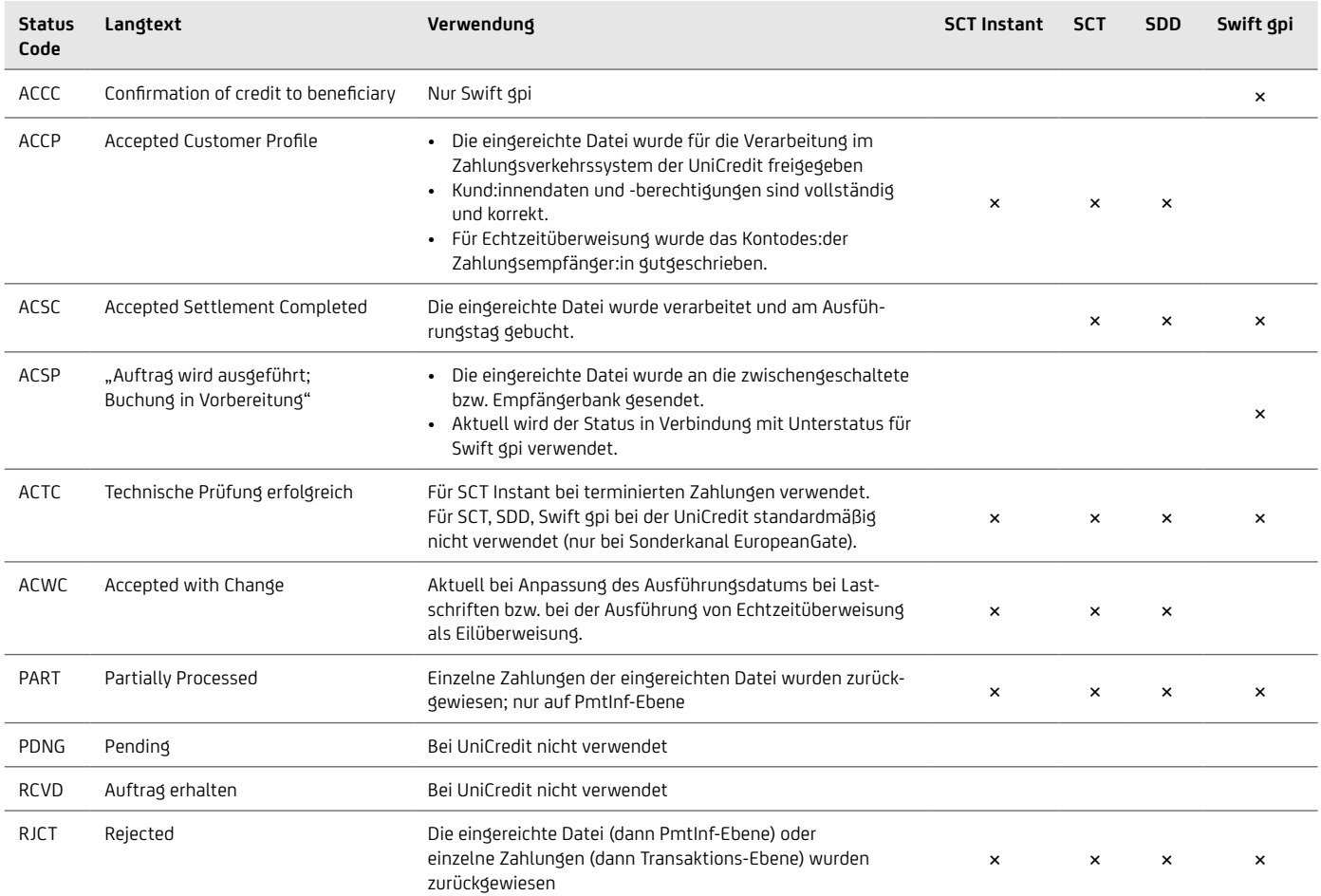

### SEPA SCT und SDD & URGP

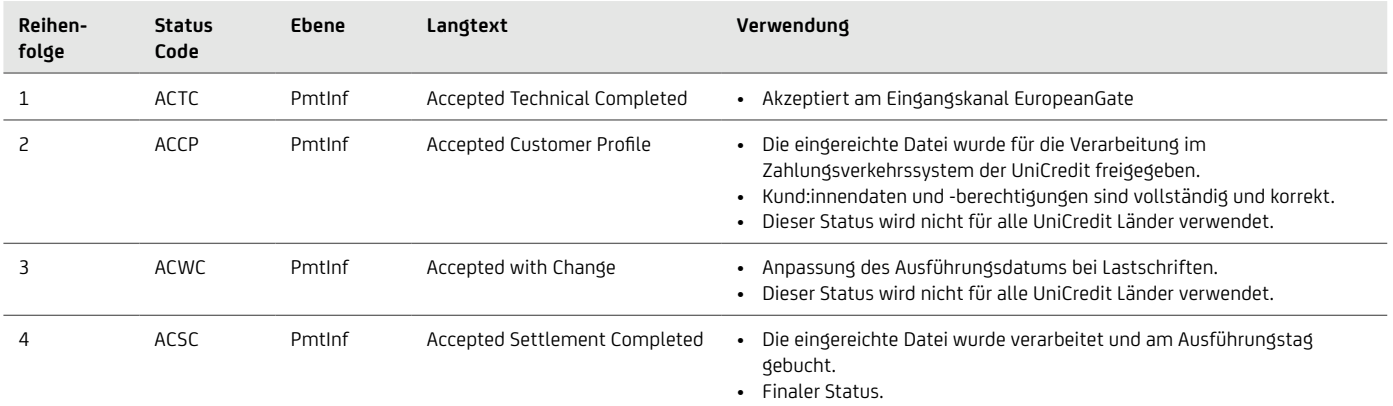

#### SCTinst

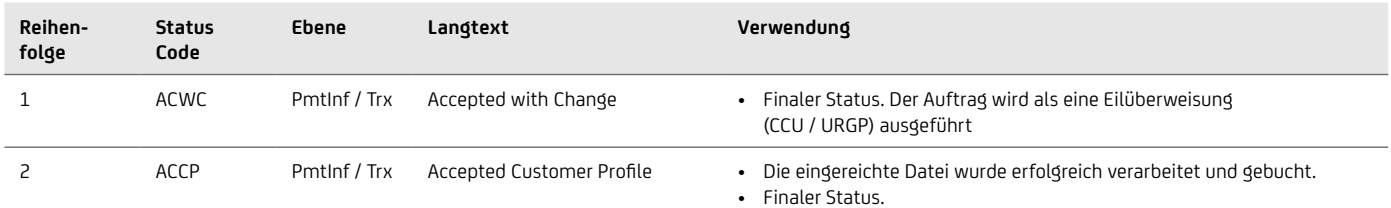

#### Swift gpi

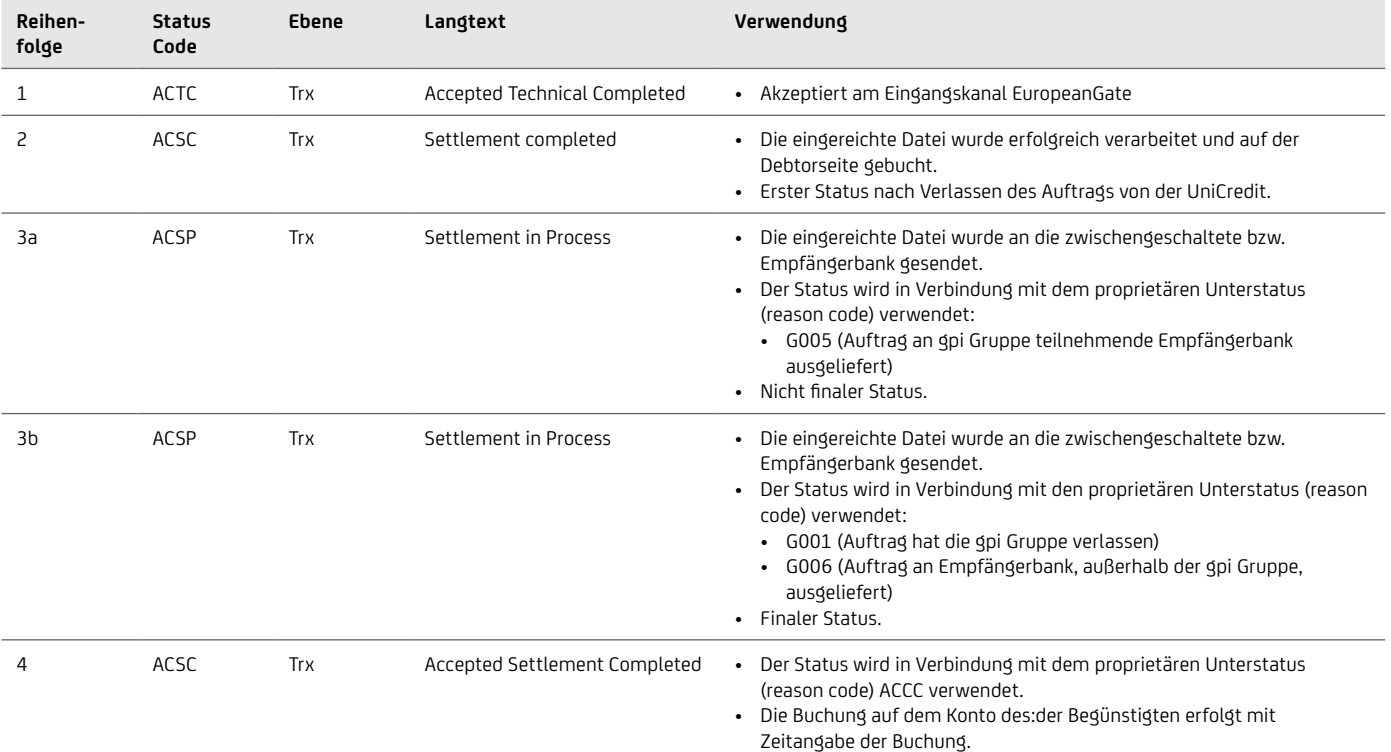

• Finaler Status.

#### Status Reject – RJCT

- Wird nicht auf Group / File-Ebene verwendet
- Möglich auf Auftragsebene für den kompletten Bulk / PaymentInformation-Ebene
	- ist der finale Status auf Bulk-Ebene
	- kann nicht nach ACSC (SCT / SDD / qpi) oder ACCP (inst) gesendet werden
	- Beispiel bei der Bereitstellung: "ungültige Felder auf Bulk-Ebene"
	- Beispiel am Ausführungstag: "keine Deckung"
- Auf Transaktionsebene nur mit Status PART auf Auftragsebene möglich

Beispiel: Reject-Status auf PaymentInformation-Ebene

• Die Felder Status-ReasonCode und BIC der Bank, die die Ablehnung initiiert hat, werden belegt

```
<CstmrPmtStsRpt>
     <GrpHdr>
         <MsgId>Message-ID-Bank-pain.002-4712</MsgId>
         <CreDtTm>2010-11-22T09:30:47.000Z</CreDtTm>
         <DbtrAgt>
              <FinInstnId>
                  <BIC>BANKDEFFXXX</BIC>
              </FinInstnId>
         </DbtrAgt>
     </GrpHdr>
     <OrgnlGrpInfAndSts>
         <OrgnlMsgId>Message-ID-Customer4711</OrgnlMsgId>
         <OrgnlMsgNmId>pain.001</OrgnlMsgNmId>
        <OrgnlCtrlSum>1000.20</OrgnlCtrlSum>
     </OrgnlGrpInfAndSts>
     <OrgnlPmtInfAndSts>
         <OrgnlPmtInfId>bulkreference-4710</OrgnlPmtInfId>
         <OrgnlNbOfTxs>50</OrgnlNbOfTxs>
         <OrgnlCtrlSum>500.10</OrgnlCtrlSum>
         <PmtInfSts>RJCT</PmtInfSts> Status PmtInf
         <StsRsnInf>
              <Orgtr>
<Id>
                      <OrgId>
 <BICOrBEI>BANKDEFFXXX</BICOrBEI> </OrgId> </Id> </Orgtr> <Rsn> <Cd>AM04</Cd> Reason </Rsn> </StsRsnInf>
```
#### Status Partly – PART

- Immer wenn der konkrete Status auf Transaktionsebene geliefert wird, wird der Status PART auf Dateiebene angegeben (zum Beispiel Reject Einzeltranskation oder Positiv Status bei Swift gpi)
- Wird nicht auf Group / File-Ebene verwendet
- Der Status PART kann mehrmals per Bulk versendet werden
	- z.B. verschiedene Überprüfungen oder bei Swift gpi Statusmeldungen in der Interbank-Verarbeitungskette
	- jede abgelehnte Transaktion wird im pain.002 einmal versendet
- PART ist bei SEPA kein finaler Status
	- wird öfters vor ACSC, ACWC oder ACCP verwendet
	- kann nicht nach ACSC (SCT / SDD), ACCP (SCTinst) oder ACCC (Swift gpi) verwendet werden
- Das Feld NumberOfTransactionsPerStatus wird nicht verwendet
- weil bei inkrementellen Auslieferungen die Summe der Transaktionen pro Status zu Missverständnisse führen kann
- Werden bei SEPA mehr als 50 % der Transaktionen pro Auftrag abgewiesen, dann wird der komplette Auftrag abgewiesen
	- zuerst wird eine Information mit Status PART und die fehlerhaften Transaktionen gesendet
	- danach wird eine Information mit RJCT auf Auftragsebene gesendet

```
Beispiel: PART-Reject
```

```
<CstmrPmtStsRpt>
     <GrpHdr>
         <MsgId>Message-ID-Bank-pain.002-4712</MsgId>
         <CreDtTm>2010-11-22T09:30:47.000Z</CreDtTm>
         <DbtrAgt>
             <FinInstnId>
             <BIC>BANKDEFFXXX</BIC> </FinInstnId>
         </DbtrAgt>
     </GrpHdr>
     <OrgnlGrpInfAndSts>
         <OrgnlMsgId>Message-ID-Customer4711</OrgnlMsgId>
         <OrgnlMsgNmId>pain.001</OrgnlMsgNmId>
         <OrgnlNbOfTxs>100</OrgnlNbOfTxs>
         <OrgnlCtrlSum>1000.20</OrgnlCtrlSum>
     </OrgnlGrpInfAndSts>
     <OrgnlPmtInfAndSts>
         <OrgnlPmtInfId>bulkreference-4710</OrgnlPmtInfId>
         <OrgnlNbOfTxs>50</OrgnlNbOfTxs>
         <OrgnlCtrlSum>500.10</OrgnlCtrlSum>
         <PmtInfSts>PART</PmtInfSts>
         <TxInfAndSts>
             <StsId>Status-ID121</StsId>
             <OrgnlEndToEndId>OriginatorID1234</OrgnlEndToEndId>
             <TxSts>RJCT</TxSts> Status trx <StsRsnInf> <Orgtr>
<Id>
                         <OrgId>
                              <BICOrBEI>BANKDEFFXXX</BICOrBEI>
                         </OrgId>
                    \langle/Id>
                 </Orgtr>
                <Rsn>
                    <cd>AC01</cd> ··· > · Reason
                 </Rsn>
                <AddtlInf>BIC HYVEDE1XXX not valid</AddtlInf>
             </StsRsnInf>
             <OrgnlTxRef>
                 <Amt>
                     <InstdAmt Ccy="EUR">10.01</InstdAmt>
…
```
#### Status Accepted with Change – ACWC

- Wird nicht auf Group / File-Ebene verwendet
- Kann auf Auftragsebene für den kompletten Auftrag angegeben warden
- Ist kein finaler Status
- Wird bei Änderungen durch die Bank alternativ zu ACCP bereitgestellt
- Kann auf Transaktionsebene nur in Verbindung mit PART auf Auftragsebene angegeben werden
- Zusätzlich zum Status ACWC werden die Felder Status-ReasonCode und der BIC der Bank, die die Anpassung vorgenommen hat, belegt

- Verpflichtend wird das Feld Additional Information <AddtlInf> mit der Beschreibung der Anpassung belegt, z.B.
	- Fälligkeitsdatum wurde geändert Reason DT06
		- Von Kund:innen vorgegebenes Fälligkeitsdatum der Lastschrift wurde hochgesetzt
		- ReqdColltnDt ALT: YYYY-MM-DD
		- ReqdColltnDt NEU: YYYY-MM-DD
	- SCTinst als eilig verarbeitet Reason CNOR
		- Empfängerbank nicht erreichbar
		- Ausgeführt als URGP

#### Beispiel: ACWC-Status auf PaymentInformation-Ebene

```
<CstmrPmtStsRpt>
<GrpHdr><br>
<GrpHdr><br>
</GreDtTm>2010-11-22T09:30:47.000Z</CreDtTm><br>
<CreDtTm>2010-11-22T09:30:47.000Z</CreDtTm><br>
<CdtrAgt><br>
<FinInstnId><br>
<FinInstnId><br>
<FinInstnId><br>
<FinInstnId><br>
<FinInstnId><br>
</FinInstnId><br>
</FinInstnId><br>

                              <StsRsnInf>
                                            <Orgtr>
                                                          <Id><br><OrgId>
<OrgId><br>
</OrgId><br>
</OrgId><br>
</OrgId><br>
</OrgId><br>
</OrgId><br>
</OrgId><br>
</OrgId><br>
</Rsn><br>
<</Rsn><br>
<Cd>CNOR</Cd>…><br>
Reason<br>
</Rsn><br>
<AddtlInf>CreditorBank not available</AddtlInf><br>
<AddtlInf>Executed as URGP</AddtlInf><br>
<
```
Folgende Beispiele sollen das Vorgehen und die Belegung bei pain.002 bei unterschiedlichen Arten der Rückweisung verdeutlichen:

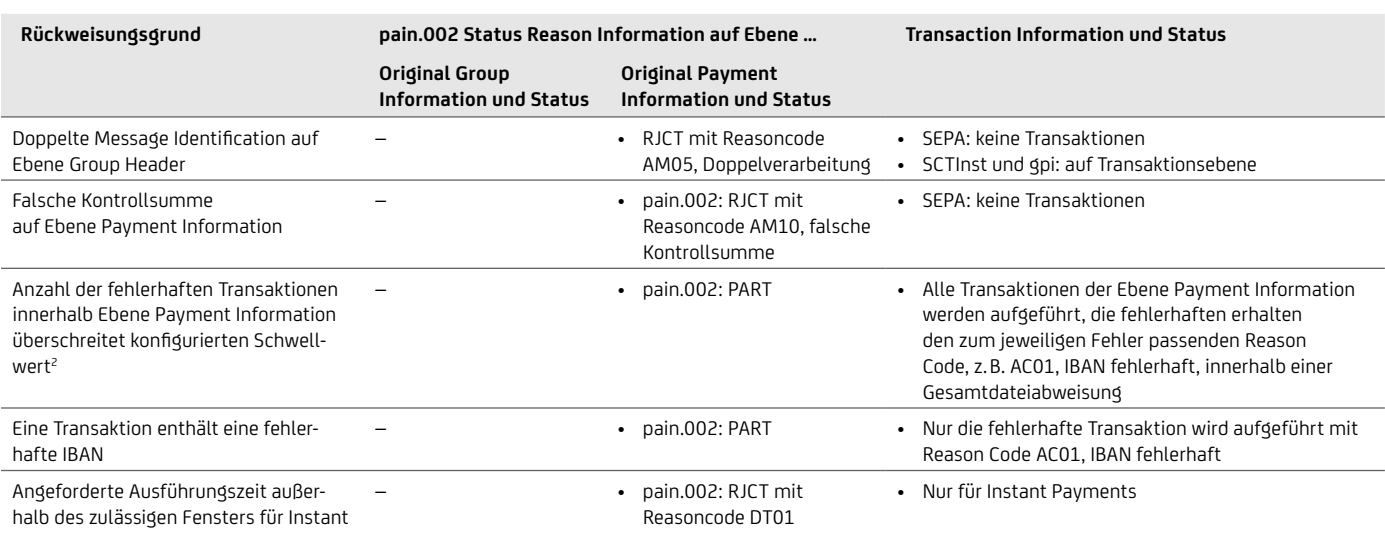

Payment

Die folgende Darstellung zeigt dazu exemplarisch die Struktur für SEPA und SCTInst Single Initiation:

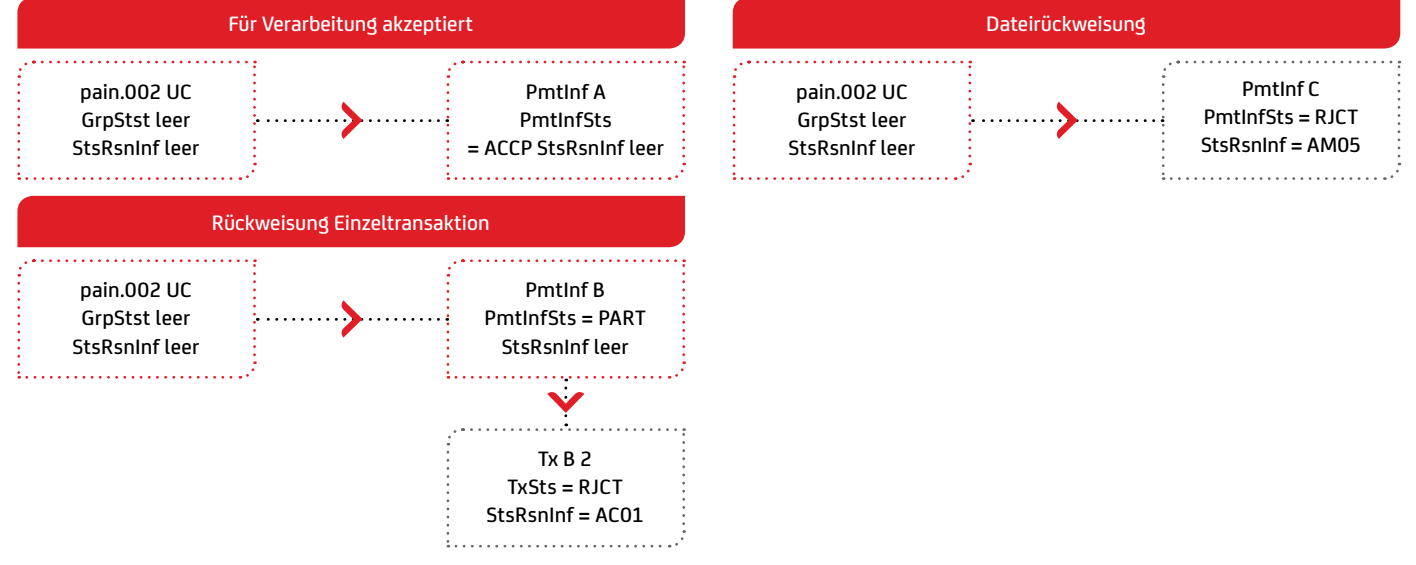

Die folgende Darstellung zeigt dazu exemplarisch die Struktur für SCTInst Bulk Initiation und Swift gpi:

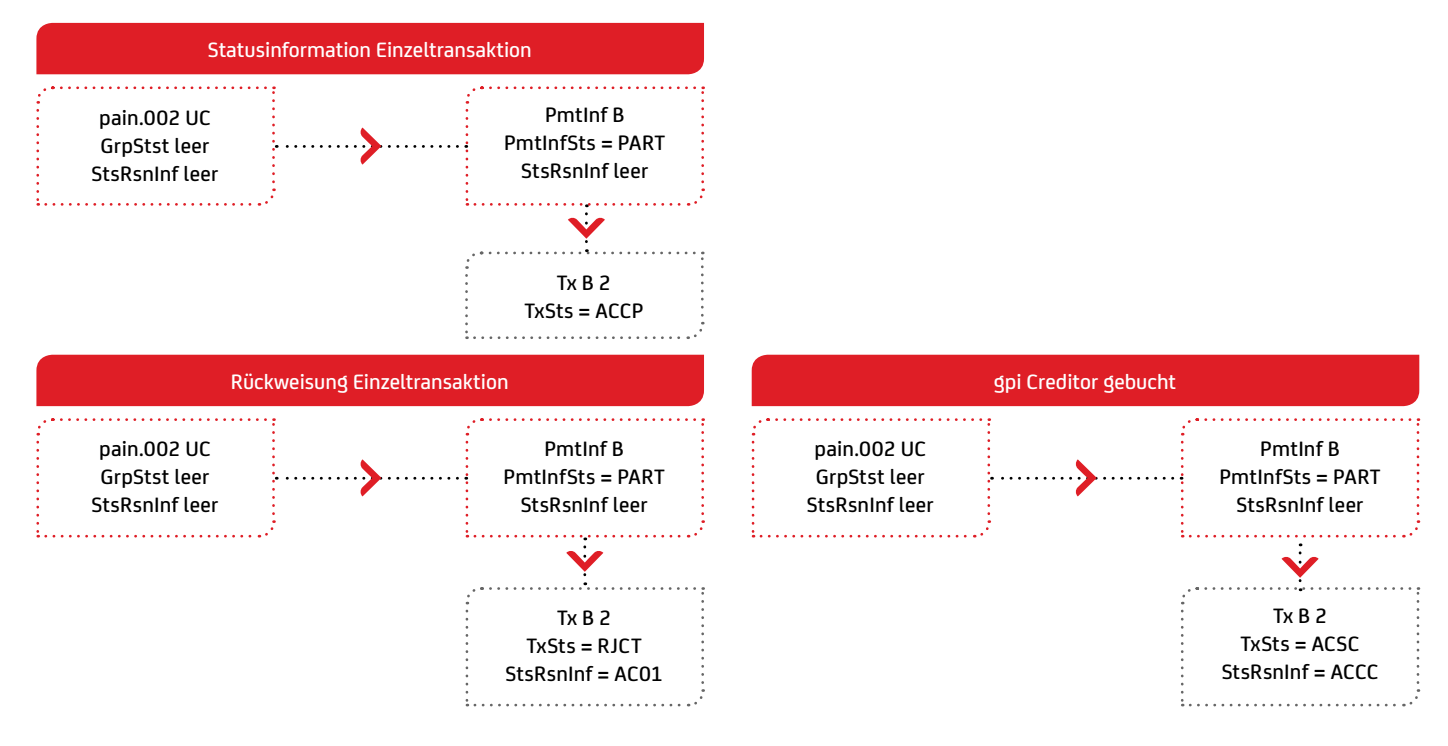

2 In diesem Fall wird zusätzlich zu dem pain.002 mit Status PART ein zweiter pain.002 verschickt mit den status RJCT auf Sammlerebene. Dieser enthält dann keine Einzeltransaktionsinformationen mehr.

#### **Unterscheidung der Rückgabe vor oder nach Buchung?**

Relevant für die Entscheidung, ob die Rückgabe vor oder nach Buchung erfolgte, ist immer der Interbanken-Settlement-Zeitpunkt. Rückgaben vor diesem Zeitpunkt werden dem Einreicher als "Storno" gebucht und Rückgaben danach als "Retoure". Bei der Empfängerbank kann es sein, dass auch Rückgaben vor Buchung aus Transparenzgründen den Kund:innen gebucht und gleich wieder zurückgebucht werden. Die Unterscheidung auf der Einreicherseite ist insbesondere relevant, da für Lastschrift-Folgeeinreichungen die richtige Sequenz gewählt werden muss. Wie können Einreicher:innen die richtige R-Nachricht identifizieren? Anhand der Rückgabegründe lässt sich keine eindeutige Zuordnung treffen, stattdessen müssen die Informationen gemäß folgender Tabelle herangezogen werden (siehe auch Kapitel 7 auf Seite 86):

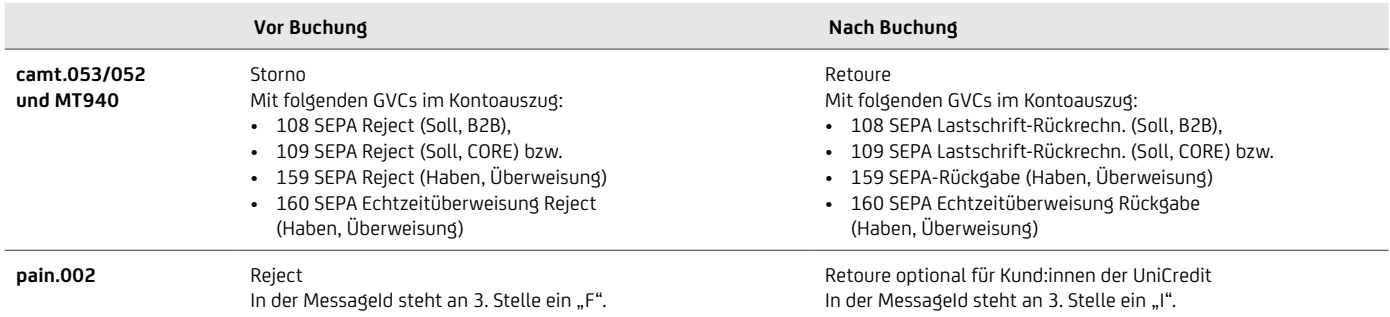

#### **Option pain.002 auch für Retouren nach Buchung**

Es kann sinnvoll sein, den pain.002 auch für Retouren nach Buchung zu nutzen, wenn für den Reklamations- oder Mahnprozess zu den Lastschrift-Retouren ein einheitliches Format genutzt werden soll (der Standard wäre pain.002 für Rückgaben vor Buchung und camt.054 für Retouren nach Buchung).

Da im pain.002 die Felder für Interbankpreise und Zinskompensationen nicht erlaubt sind, werden diese im pain.002 nicht explizit ausgewiesen. Der Brutto-Rückgabebetrag (inkl. Retourenpreise und Zinskompensationen) ist eingestellt in <InstdAmt>.

#### **XML-Version entspricht der Einlieferung, was zu verschiedenen Versionen innerhalb eines XML-Containers führen kann**

Die Version des Rejects ist immer die, die die Kund:innen eingereicht haben, z.B. SCT pain.001.001.03 → pain.002.001.03 und bei alten Formate pain.001.003.03 → pain.002.003.03. Dies ist insbesondere zu berücksichtigen, wenn bei Einreichungen verschiedene Versionen verwendet oder wenn nach der Umstellung auf die neue Version noch alte Transaktionen retourniert werden.

Eine Besonderheit besteht für die Einreichung einer Echtzeitüberweisung im pain.001.001.09. Diese wird bis zur Spezifikation des pain.002.001.10 für SEPA weiterhin im pain002.001.03 zurück geliefert.

Damit nur ein XML-Container – selbst bei unterschiedlichen pain.002-Versionen – abgeholt werden muss, fasst die UniCredit in ihren Containern die unterschiedlichen pain-002-Versionen zusammen, siehe folgendes Beispiel:

```
<?xml version="1.0"?>
<con:conxml xmlns:con="urn:conxml:xsd:container.hvb.002.02" …>
…
    <con:MsgPain002>
        <Document xmlns="urn:iso:std:iso:20022:tech:xsd:pain.002.001.03">
 …
        </Document>
    </con:MsgPain002>
 …
    <con:MsgPain002>
        </Document xmlns="urn:iso:std:iso:20022:tech:xsd:pain.002.001.03">
 …
        </Document>
    </con:MsgPain002>
\langle /con:conxml>
```
#### **Internationale Überweisungen (Swift gpi)**

Der Swift Payments Tracker ist das erste Produkt aus dem Swift gpi-Programm, das die UniCredit anbietet. Er erhöht die Transparenz des internationalen Zahlungsverkehrs durch die Nutzung einer eindeutigen Referenznummer, mit der jederzeit nachvollzogen werden kann, wo sich eine Zahlung befindet. Ist

das Geld auf dem Konto der:des Empfänger:in eingegangen, erhält die:der Zahlende sowohl Informationen über den Verlauf der Zahlung als auch eine Bestätigungsmeldung. Diese Informationen können mittels Status Informationen (pain.002) erhalten werden.

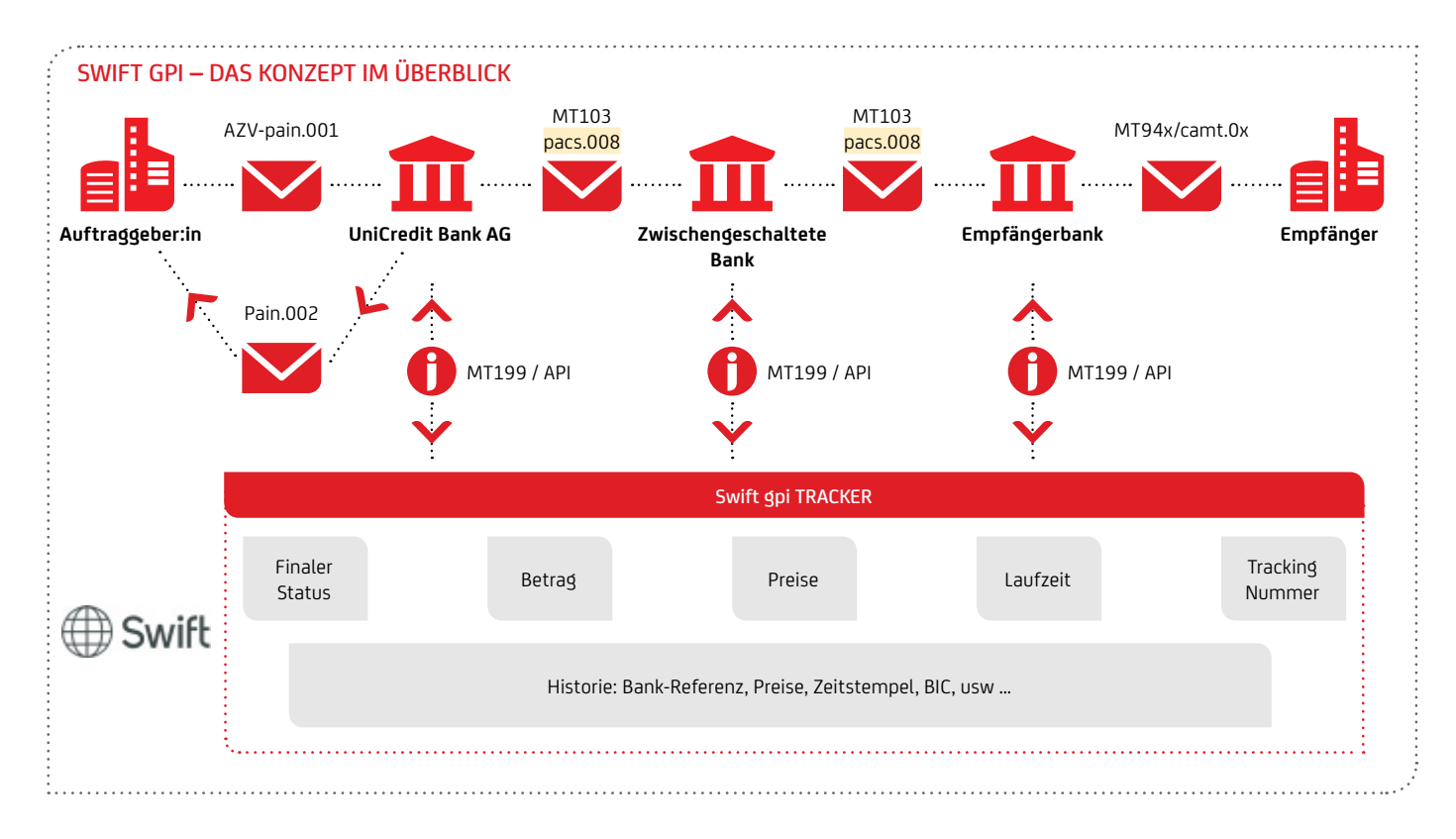

## <span id="page-23-0"></span>**5.3 camt.029 – Status Information zum elektronischer Rückruf**

Der camt.029 stellt Ihnen elektronisch die Status Informationen zu Ihrer eingereichten Rückrufanfrage camt.055 zur Verfügung. Das Datenformat des camt.029 basiert auf dem internationalen XML-Standard ISO 20022.

Der camt.029 ist eine ISO20022 Nachricht aus dem Bereich der Nachforschung "Exception&Investigation". Als Antwort auf einen elektronisch eingereichten Rückruf camt.055 ist sie gekennzeichnet durch eine eindeutige Id des Rückrufs und jeweils eine:n Ersteller:in und Empfänger:in der Nachforschung. Zu einer Rückrufanfrage können dabei mehrere camt.029 bereitgestellt werden, die neben einem endgültigen Status auch Zwischenstände reporten können.

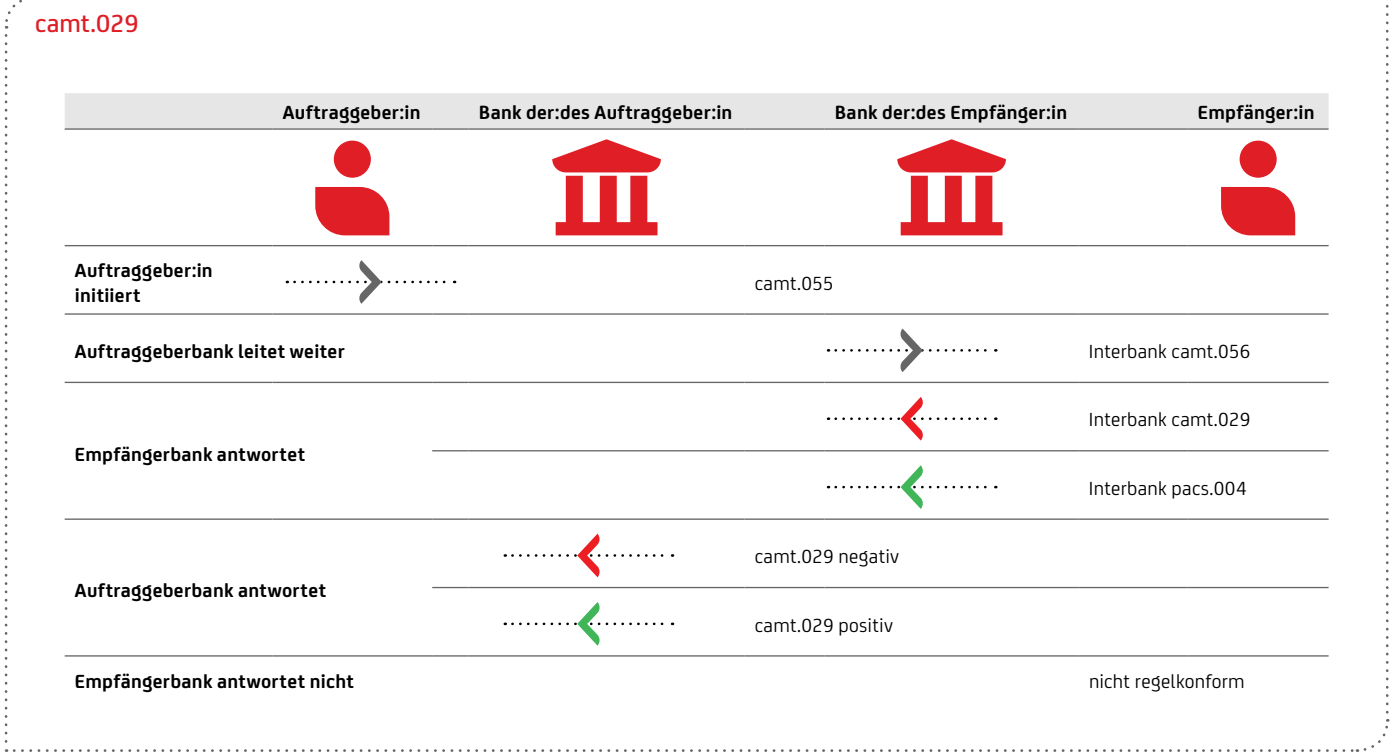

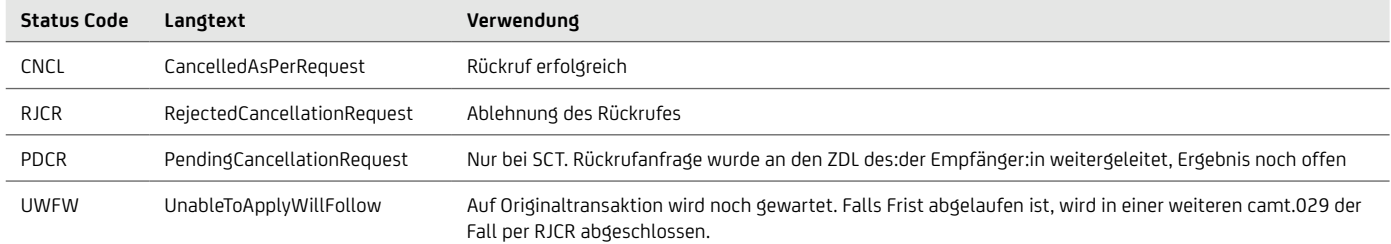

Im Fall der Ablehnung einer Rückrufanfrage wird ein entsprechender Reason Code zur Verfügung gestellt. Dabei sind einige Codes in ihrer Verwendung auf eine bestimmte Ebene oder Zahlungsverkehrsinstrument beschränkt.

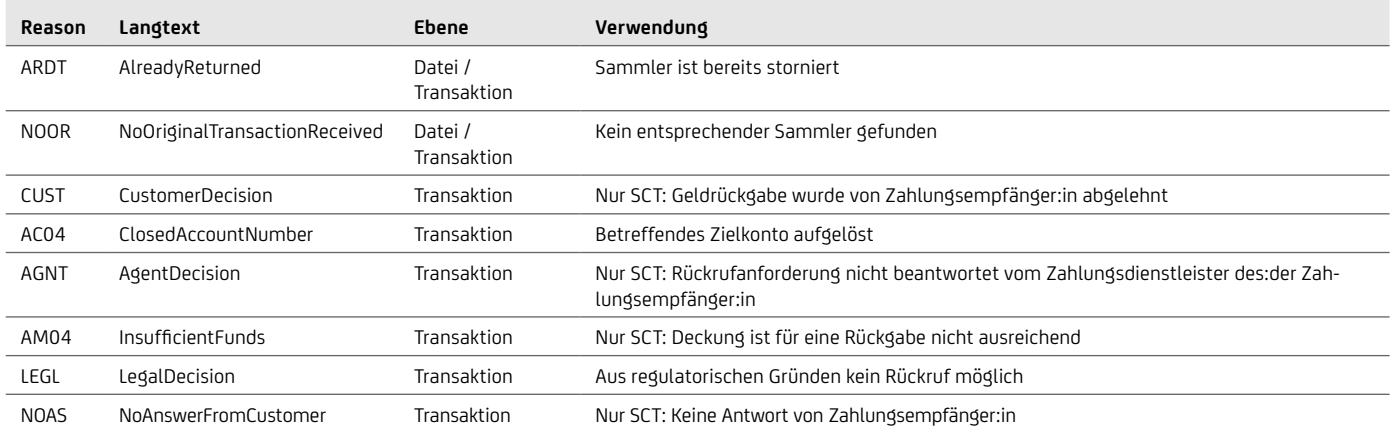

<span id="page-24-0"></span>Im Fall einer notwendigen Weiterleitung der Rückrufanfrage an den Zahlungsdienstleister des:der Empfänger:in wird der entsprechende Reason Code aus der Antwort weitergegeben. Im Fall der Ablehnung einer Rückrufanfrage, die auf der Angabe des Rückrufgrunds AC03 (Kundenkennung = IBAN des:der Empfänger:in falsch) basiert, wird der Name und die Anschrift der Person im camt.029 mitgeteilt, auf deren Konto der Überweisungsbetrag gutgeschrieben wurde, damit des:der Zahler:inoder der Zahlungsdienstleister des:der Zahler:in seine Ansprüche gegen diese Person durchsetzen kann.

#### **5.4 MT940, MT942 – Kontoinformation**

Die Kontoinformationen im internationalen Swift-Format sind ideal für Organisationen, deren Muttergesellschaft sich in einem anderen Land befindet. Im Zusammenhang mit SEPA birgt das Swift-MT-Format allerdings einige Nachteile:

- Hoher Implementierungsaufwand auf Seiten der Firmenkund:innen, verursacht durch viele unterschiedliche länder- und bankspezifische Varianten wegen eingeschränkter Standardisierung.
- Beeinträchtige Darstellung der Transaktionsdaten, da der Swift-MT-Zeichensatz deutlich weniger Zeichen darstellen kann als der in der SEPA genutzte UTF-8-Zeichensatz.
- Erschwerte automatische Verarbeitung, weil bei SEPA-Transaktionen die Detailinformationen zu Lastschriften sowie zu Auftraggeber:in und Empfänger:in aus Platzgründen nur unvollständig transportiert werden können.

Daher wird die Nutzung der Formate camt.05x empfohlen, mit denen eine durchgängige Verarbeitung mit einem hohen Automatisierungsgrad ohne Informationsverlust ermöglicht wird.

Unter Berücksichtigung der oben aufgeführten Nachteile stellt sich das Reporting per MT94x im SEPA wie folgt dar: MT940- Kontoauszugsinformationen enthalten Informationen über alle Buchungen auf Ihrem Konto und MT942-Elektronische Avise enthalten alle Informationen zu den Buchungen, die Ihrem Konto untertägig belastet oder gutgeschrieben wurden

Für 2025 ist die Abschaltung von MT940 und MT942 geplant. Die MT940 / 42 Formate werden durch camt.053 bzw. camt.052 ersetzt.

Zusätzlich zu den obligatorischen Feldern enthält der MT940 und MT942 das optionale Feld 86 mit Informationen für Kontoinhaber:innen. Die UniCredit nutzt eine Substruktur für die Bereitstellung zusätzlicher Detailinformationen für SEPA in strukturierter Form, wie in Kapitel 7 auf Seite 77 dargestellt.

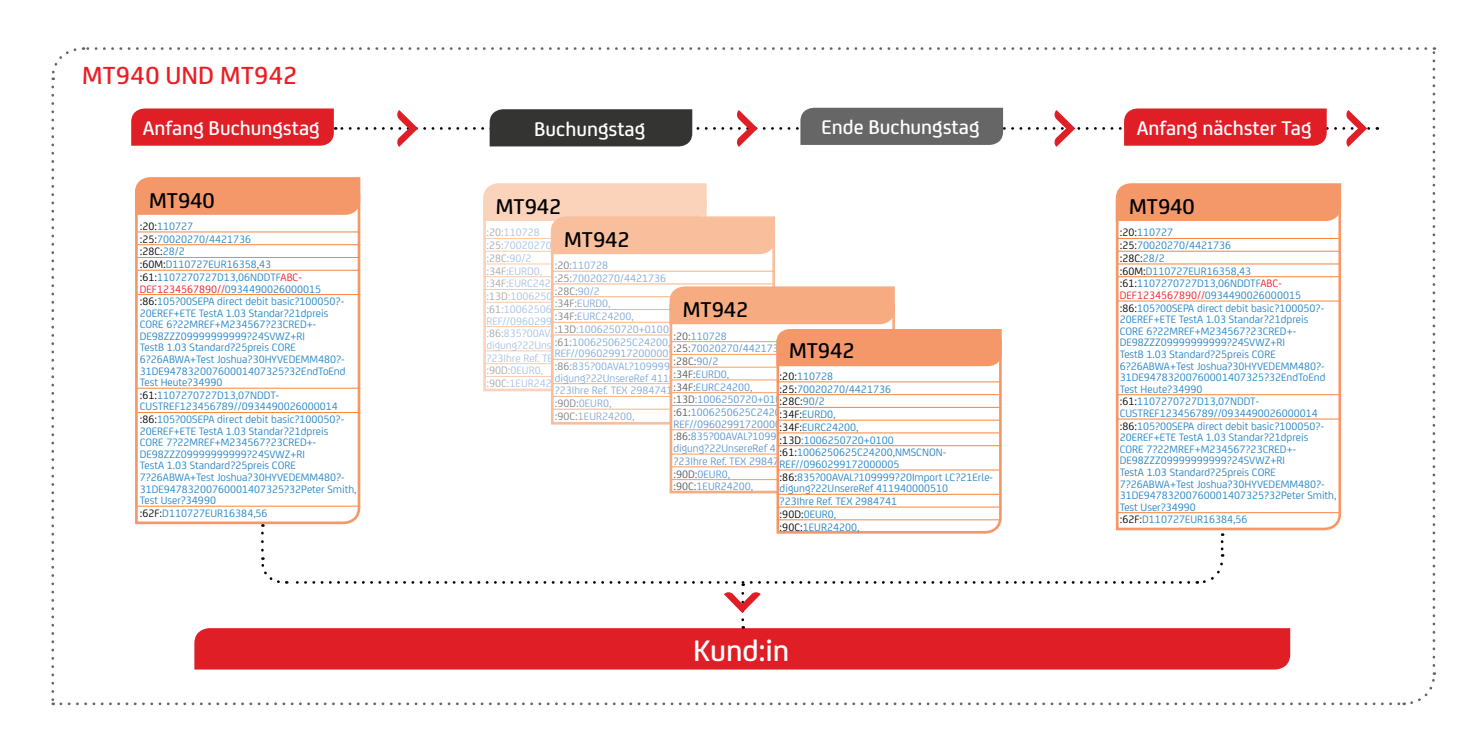

#### <span id="page-25-0"></span>**5.5 PDF Kontoauszug – BKA**

Bei der UniCredit gibt es verschiedene Möglichkeiten Kontoinformationen einzusehen. Neben dem papierhaften Kontoauszug können die Kontoinformationen auch elektronisch per EBICS abgerufen werden. Darüber hinaus kann auch ein PDF Auszug mittels sicheren Übertragungsverfahren EBCIS oder per SwiftNet FIleAct abgerufen werden (z.B. über UCeBanking Prime), welcher dieselben Informationen enthält wie der papierhafte Kontoauszug. Mit dem PDF Auszug kann somit zum einen auf den Papierauszug verzichtet werden, es ist kein Einscannen der Kontoauszüge mehr notwendig wodurch der Verwaltungsaufwand deutlich geringer ist.

Um den PDF-Kontoauszug zu erhalten, muss eine Beauftragung der Auftragsart BKA erteilt werden. Die Zustellung der PDF Kontoauszüge erfolgt danach per Electronic Banking im PDF/A-Format, was eine Langzeitarchivierung nach ISO Norm ermöglicht. Die Zustellungsperioden können individuell gewählt werden (täglich, wöchentlich, monatlich, quartalsweise, usw.).

Der Dateiname setzt sich wie folgt zusammen: Auszugsdatum\_ Auftragsart\_IBAN\_Kontowährung\_Auszugsnummer

Bsp: 2021-05-21\_BKA\_DE48700202701234567890\_EUR\_ 0000098.pdf)

Im PDF Auszug sind dabei folgende Anlagebelege, die sich sonst im papierhaften Auszug befinden, integriert: Rechnungsabschlüsse SEPA-Belege Zahlungsinformationsbelege aus eiligem und Auslandszahlungsverkehr Kreditkartenabrechnungen

Den Kund:innen wird empfohlen mit der zuständigen Finanzbehörde Rücksprache zu halten, da auch im PDF-Format eine "revisionssichere" Archivierung der Kontoinformationen vonnöten ist.

## <span id="page-26-0"></span>6. Die Report-Formate in der Praxis

In dem folgenden Beispiel sollen die oben aufgeführten Möglichkeiten der Kontoauszüge und Statusreports aufgezeigt werden. Dabei wird von einer vollständigen Nutzung der ISO 20022 XML-Formate ausgegangen, d.h. Kund:innen haben hat SEPA-Transaktionen als ISO 20022 XML pain.001 oder pain.008 eingereicht und erhalten Kontoinformationen camt.053/052/054 sowie Statusreports pain.002 ebenfalls als ISO 20022 XML. So wird der Kreislauf ohne Formatbruch geschlossen, alle SEPA-Informationen werden vollständig durch die gesamte Finanzkette hindurchtransportiert und der Abstimmprozess optimal vorbereitet.

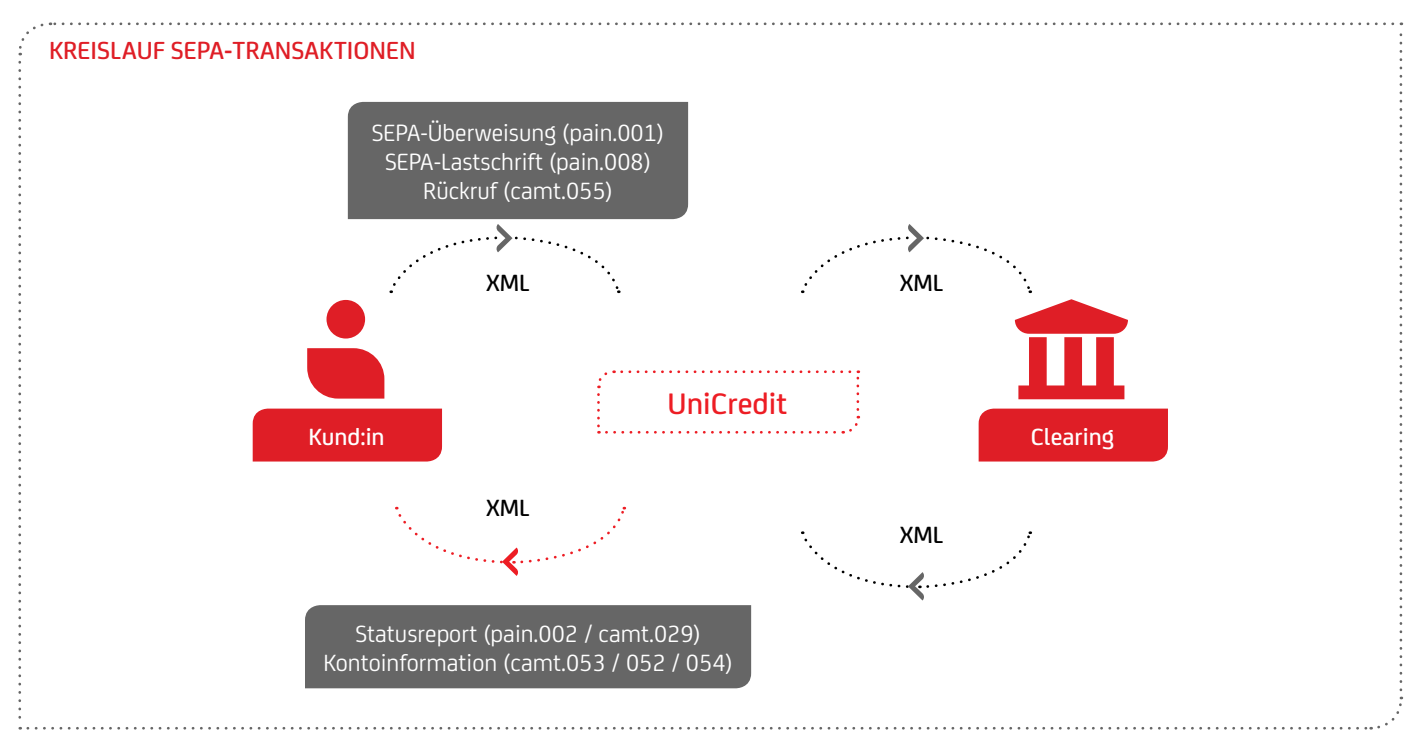

In den folgenden Abschnitten wird eine Einreichung und Verarbeitung von Aufträgen einer:eines Firmenkund:in beispielhaft dargestellt.

Die Stammdaten des:der Firmenkund:in sind bei der UniCredit für die Auftragsverarbeitung wie folgt konfiguriert:

- Eingereichte Dateien pain.001 und pain.008 werden in Summe gebucht
- Rückweisungen werden per pain.002 quittiert
- Rückweisungen werden im Bruttoprinzip als Sammler per camt.053 gebucht, d.h. eine Summenbuchung je Datei und eine Gegenbuchung in Summe je zurückgewiesene Sätze je Datei
- Zusätzliche detaillierte Informationen zu den Sammelbuchungen werden per camt.054 mitgeteilt (Auflösung von Sammlern)
- Rückrufe werden mit camt.055 initiiert und die Rückmeldung erfolgt mittels camt.029

## <span id="page-27-0"></span>**6.1 Firmenkund:innen als Auftragseinreicher:innen (vor Buchung)**

#### **Am Einreichungstag**

Firmenkund:innen reichen am Einreichungstag zwei Auftragsdateien bei der Bank ein, wobei die zweite Einreichung aus zwei logischen Dateien besteht (Payment Information PI-B1 und PI-B2).

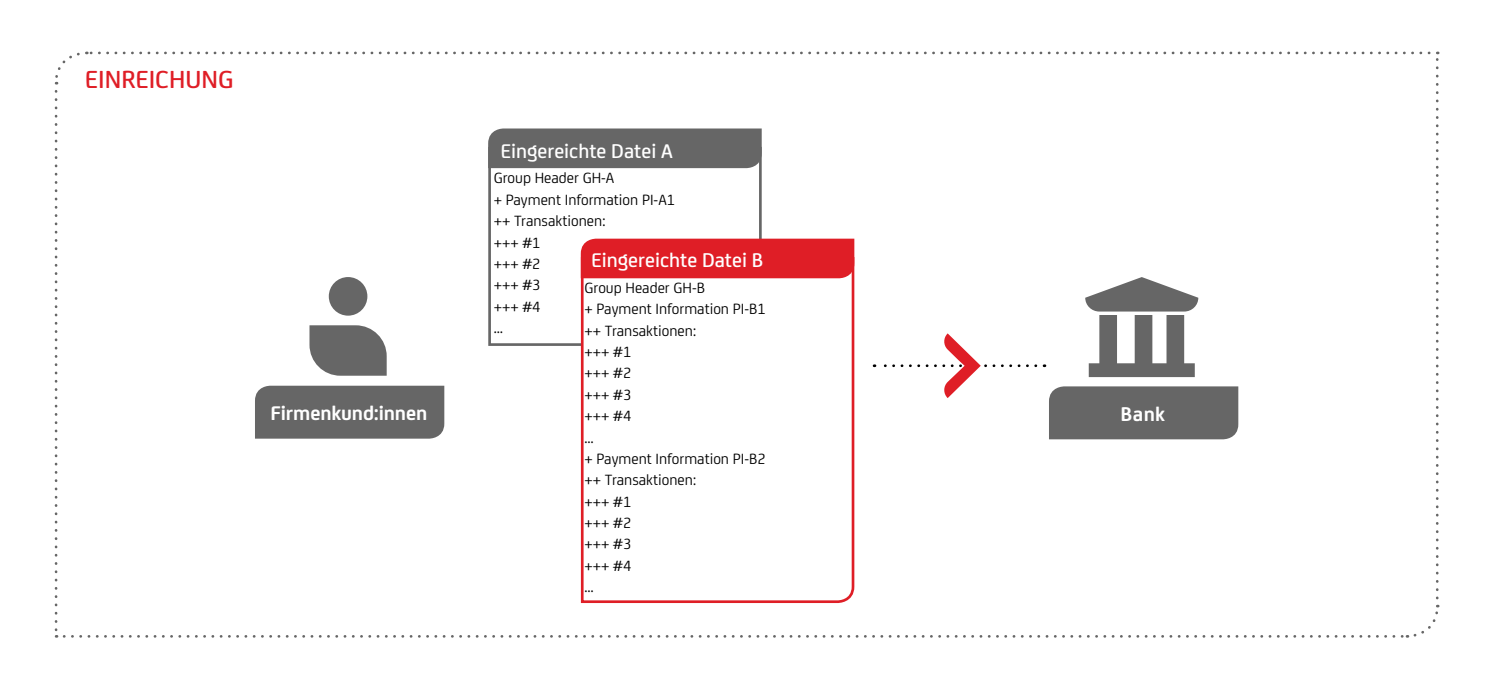

Bei der Einreichung über EBICS erfolgt im Rahmen des EBICS Protokolls ein technisches OK mit dem HAC Protokoll. Neben dem HAC Protokoll stellt die UniCredit einen pain.002 als Status Information zur Verfügung.

Die pain.002 Status Information bietet optional drei positive Statuscodes zur Bestätigung der fachlichen Prüfung an. Damit kann auch eine (optionale) automatische Anpassung des Ausführungsdatums bei Lastschriften an Kund:innen reportet werden. In obigen Beispiel wird das für die logische Datei PI-B1 dargestellt.

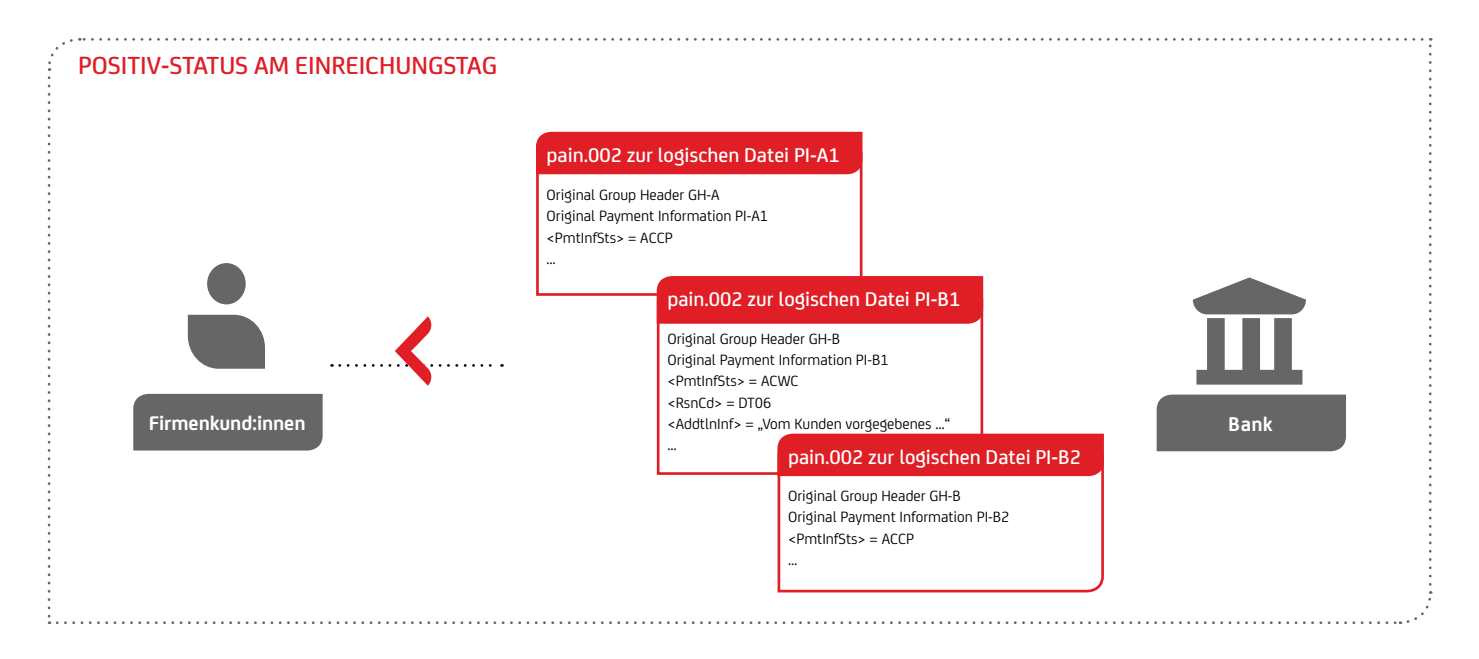

Unter bestimmten Umständen kann die komplette Datei am Einreichungstag durch die Bank abgelehnt werden. In diesem Fall wird die Ablehnung der Datei nur im Header angegeben. Damit können Firmenkund:innen allein durch Analyse eines Fehlercodes die Situation erkennen und in seinen Systemen

geeignete Prozesse anstossen. Die Datei wird bei der kompletten Ablehnung auch nicht verbucht. Weitere Beispiele zu dieser Fehlerbehandlung sind in Abschnitt [auf Seite 15](#page-14-1) beschrieben.

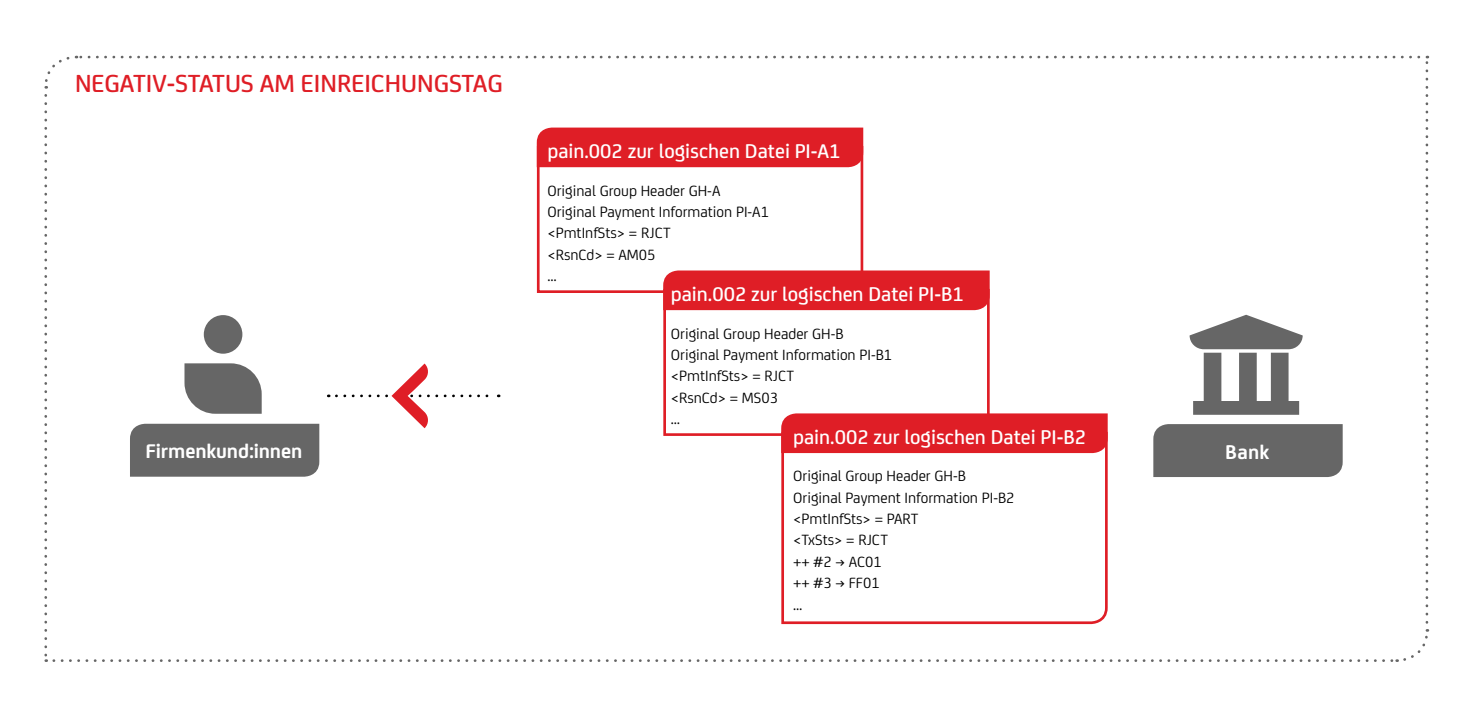

Der Fall einer kompletten Dateiablehnung wird im Folgenden nicht weiter betrachtet, sondern stattdessen nur die Ablehnung einzelner Transaktionen.

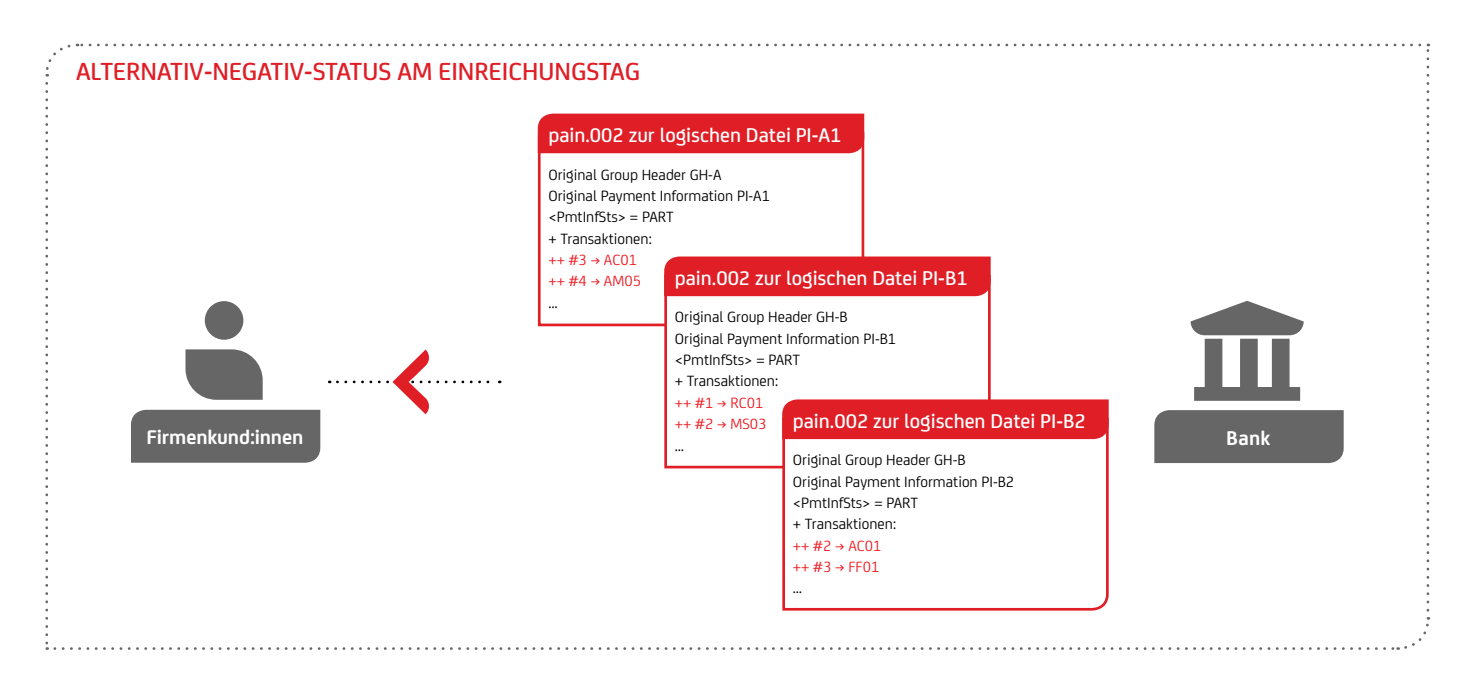

<span id="page-29-0"></span>Falls die Auftragsdateien einzelne fehlerhafte Transaktionen enthalten, werden diese direkt am Einreichungstag vor der Buchung per pain.002 je logische Datei durch die Bank negativ quittiert, also vor dem Ausführungsdatum bei SCT bzw. vor dem Fälligkeitsdatum bei SDD. Die abgewiesenen Transaktionen werden mit einem passenden Reason Code wie z.B. AC01 für "Kontonummer fehlerhaft" versehen. Die fehlerfreien Transaktionen werden von der Bank weiterverarbeitet.

#### **Nach dem Einreichungstag, aber vor dem Buchungstag, also vor dem Fälligkeitsdatum bei SDD**

Im weiteren Verlauf wird davon ausgegangen, dass die Auftragsdateien angenommen und nur einzelne Transaktionen der Einreichung abgelehnt wurden. Bei Lastschrifteinreichungen kann es wegen der Vorlaufzeit von bis zu 14 Tagen vorkommen, dass Lastschriften nach dem Einreichungstag, aber vor dem Buchungstag, also der Fälligkeit der Lastschrift, abgelehnt werden, z.B. weil die:der Zahler:in der Lastschrift vor Fälligkeit widerspricht. Die:der Firmenkund:in wird hierüber per pain.002 mit Listung der betroffenen Transaktion und zugehörigem Reason Code SL01 "Spezifische Dienstleistung, Positiv / Negativ Liste des Zahlers" informiert.

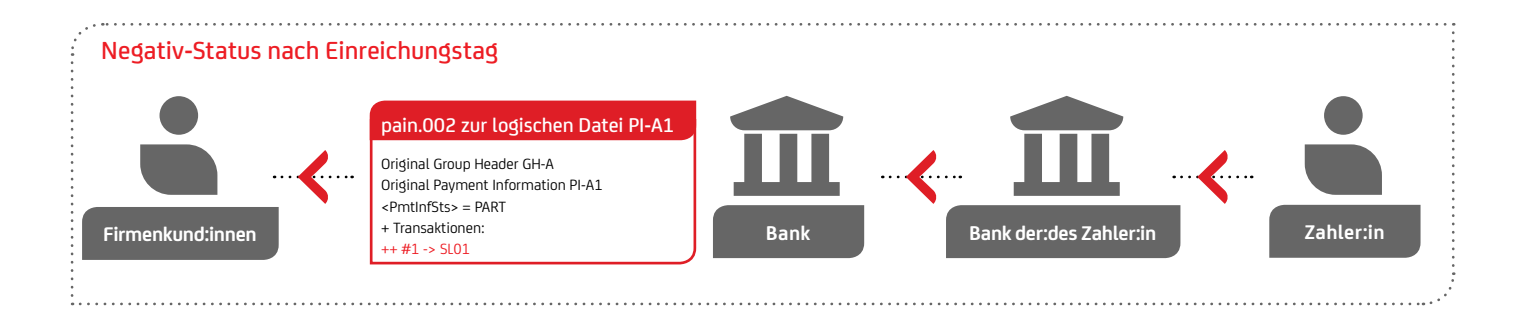

#### **6.2 Firmenkund:innen als Auftragseinreicher:innen (nach Buchung)**

#### **Am Buchungstag, also Ausführungsdatum bei SCT bzw. Fälligkeitsdatum bei SDD**

Am Buchungstag erfolgt die Buchung der Dateisummen per Kontoauszug camt.053 sowie die Gegenbuchung der zurückgewiesenen Transaktionen in Summe je eingereichter Datei.

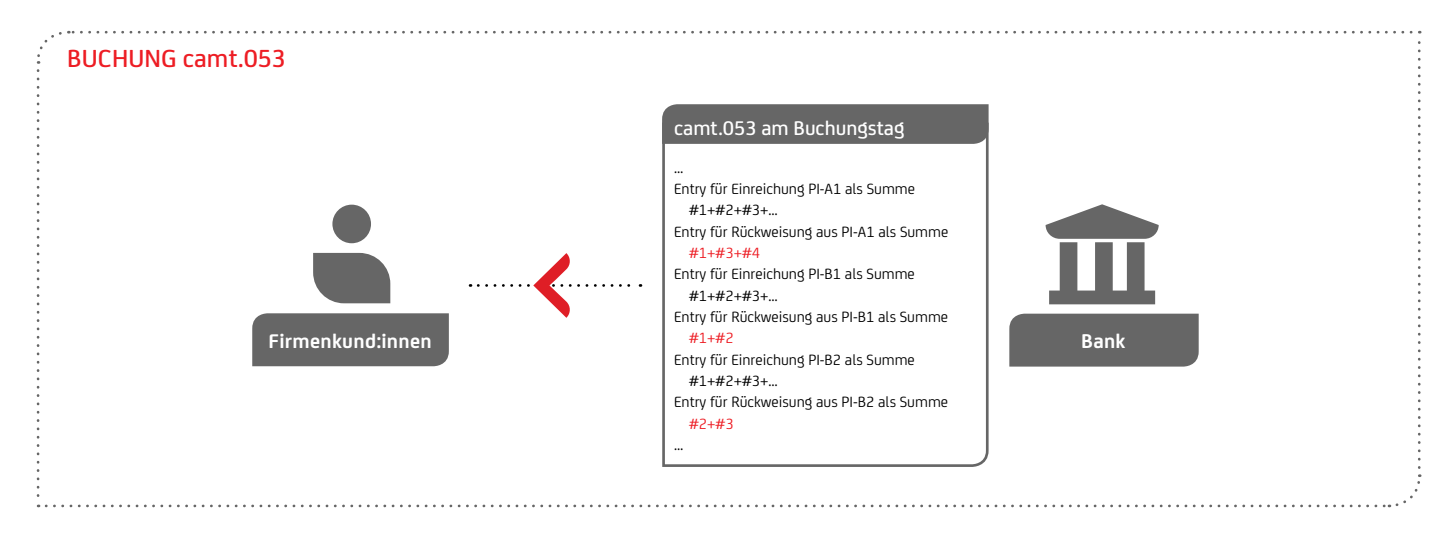

Des Weiteren werden die Details der abgelehnten Transaktionen per Sammelbuchungsinformation camt.054 zur Verfügung gestellt.

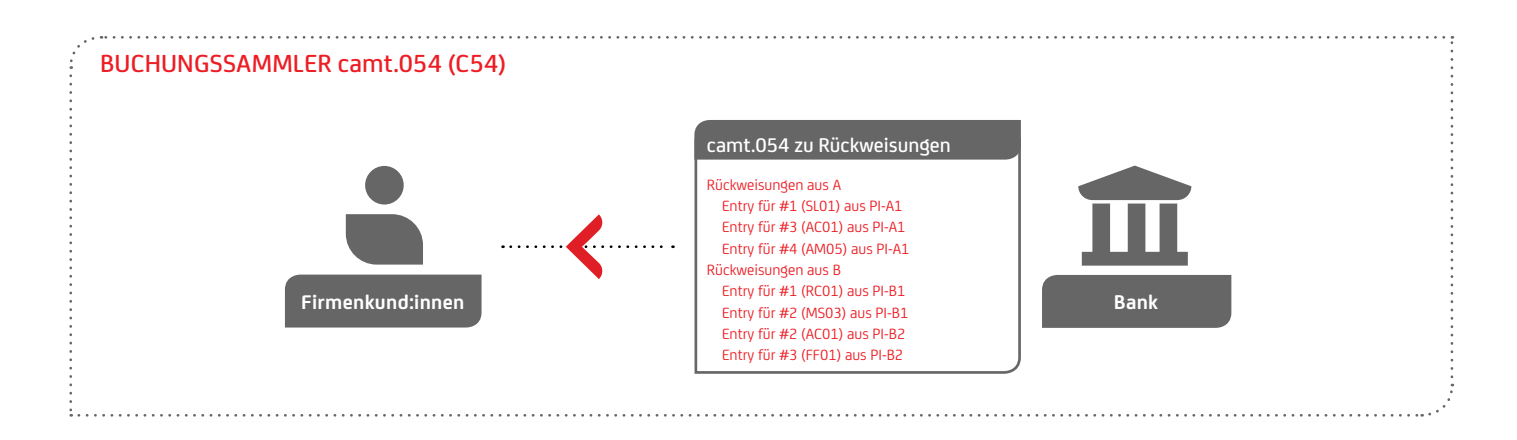

Generell werden alle Transaktionen in einem camt.054 gebündelt, allerdings werden unter folgenden Umständen mehrere camt.054 erstellt:

• Für eingereichte SCT, SDD CORE, SDD B2B und SCC werden jeweils separate camt.054 erstellt

#### **Nach dem Buchungstag**

Rückweisungen nach dem Buchungstag der eingereichten Dateien werden im Kontoauszug camt.053 sowie als Sammelbuchungsinformation camt.054 am Buchungstag der jeweiligen Rückweisung vermerkt, z.B. wenn die:der Zahler:in

- Falls in den Stammdaten mehrere Ausgangsläufe konfiguriert sind, kann dies zu mehreren korrespondierenden camt.054 führen
- Rückweisungen vor Settlement und Rückgaben nach Settlement werden in separaten camt.054 bereitgestellt

nach Belastung einer Lastschrift widerspricht, wird dies unter Angabe des Reason Code MD06 "Lastschriftwiderspruch durch den Zahlungspflichtigen" im camt.053 und camt.054 aufgeführt.

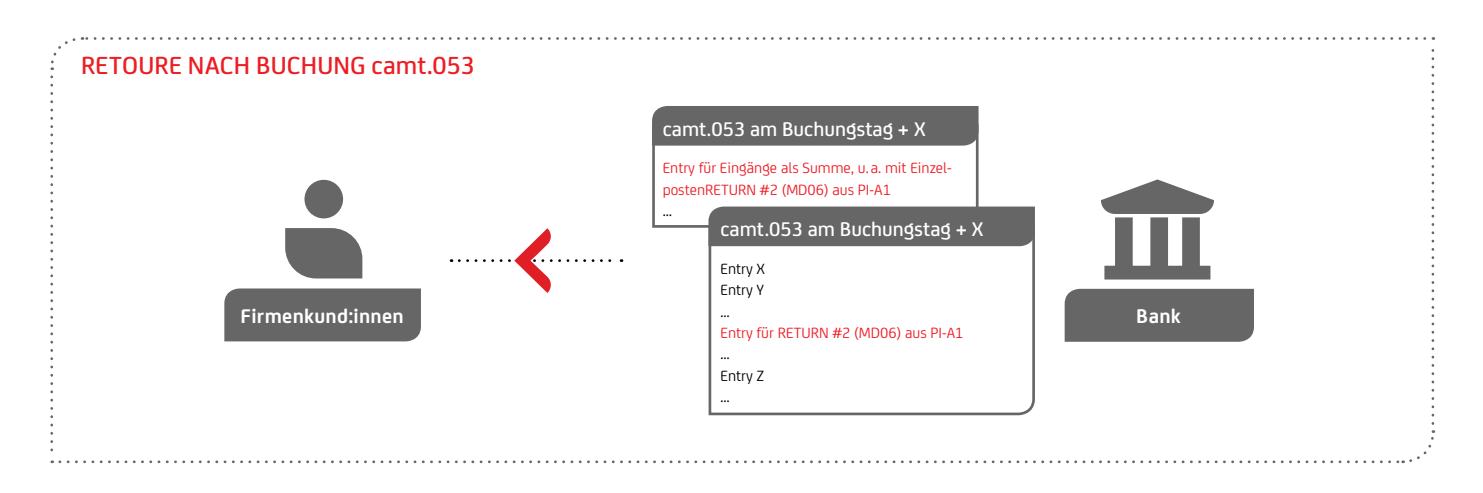

#### **Der elektronische Rückruf der Auftragseinreichung durch Firmenkund:innenn**

Ein elektronischer Rückruf kann bei Gutschriften bis zu 13 Monate und bei Lastschriften bis zu 10 Tage nach Einreichung initiiert werden. Der camt.055 als Format für den Rückruf enthält dabei die relevanten Informationen der ursprünglichen Einreichung und einen Indikator, ob die logische Datei oder einzelne Transaktionen zurückgerufen werden.

Vor dem Interbanken Clearing kann der Rückruf von der Bank bearbeitet werden. Bei einer Lastschrift kann der Rückruf auch nach dem Clearing von der Bank beantwortet werden. Bei

einer Überweisung muss eine Rückrufanfrage pro Transaktion an die empfangende Bank gesendet werden. Ein camt.029 auf Basis einer SCT-Rückrufanfrage nach Buchung von der:dem Begünstigten bzw. der Bank der:des Zahlungsempfänger:in erfolgt im Rahmen der in den SEPA Rulebooks vorgesehenen Prozesse.

Mit der Status Information camt.029 erhält die:der Kund.ineine positive oder negative Rückmeldung über den Rückruf.

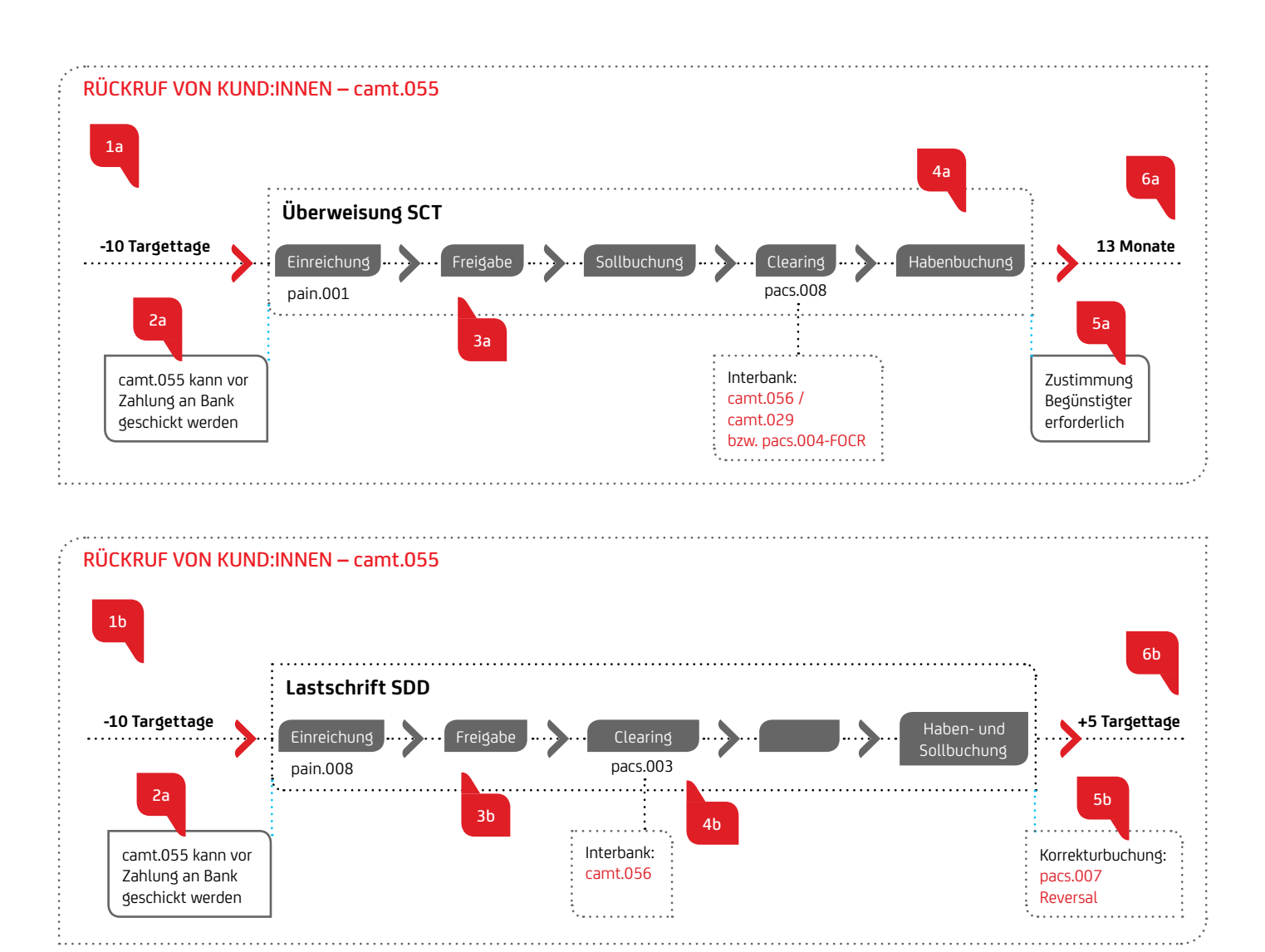

## Für die Verarbeitung und den Nachfolgeprozess eines camt.055 ist der Zeitpunkt der Einreichung entscheidend:

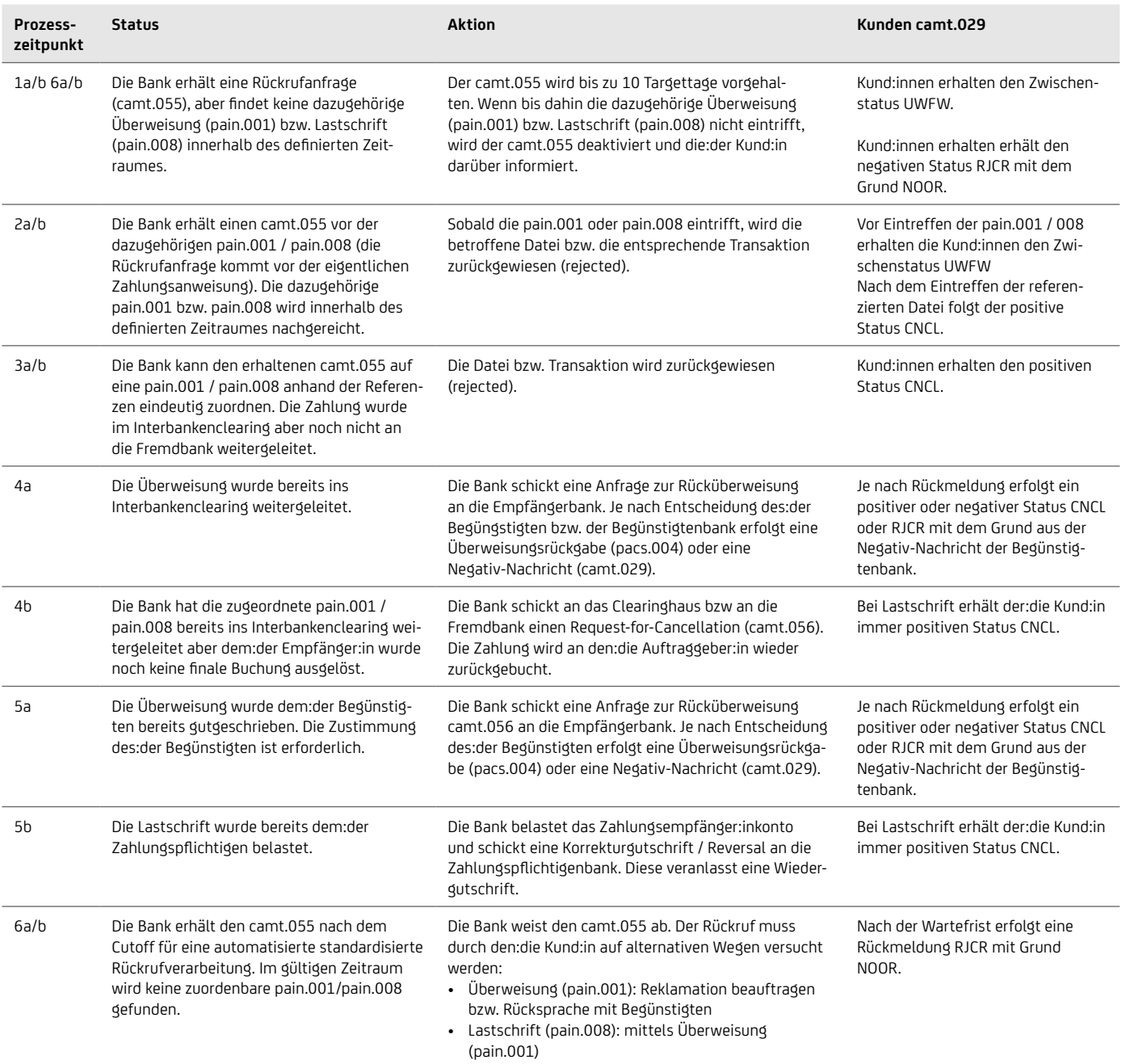

## <span id="page-33-0"></span>**6.3 Firmenkund:innen als Empfänger:Innen**

Auf der Empfänger:inseite der Firmenkund:innen gilt das Zusammenspiel zwischen Sammelbuchung im Kontoauszug camt.053 und Sammelbuchungsinformation camt.054 (C54) analog, wobei sich dies deutlich einfacher darstellen lässt, da die Berücksichtigung des pain.002 entfällt:

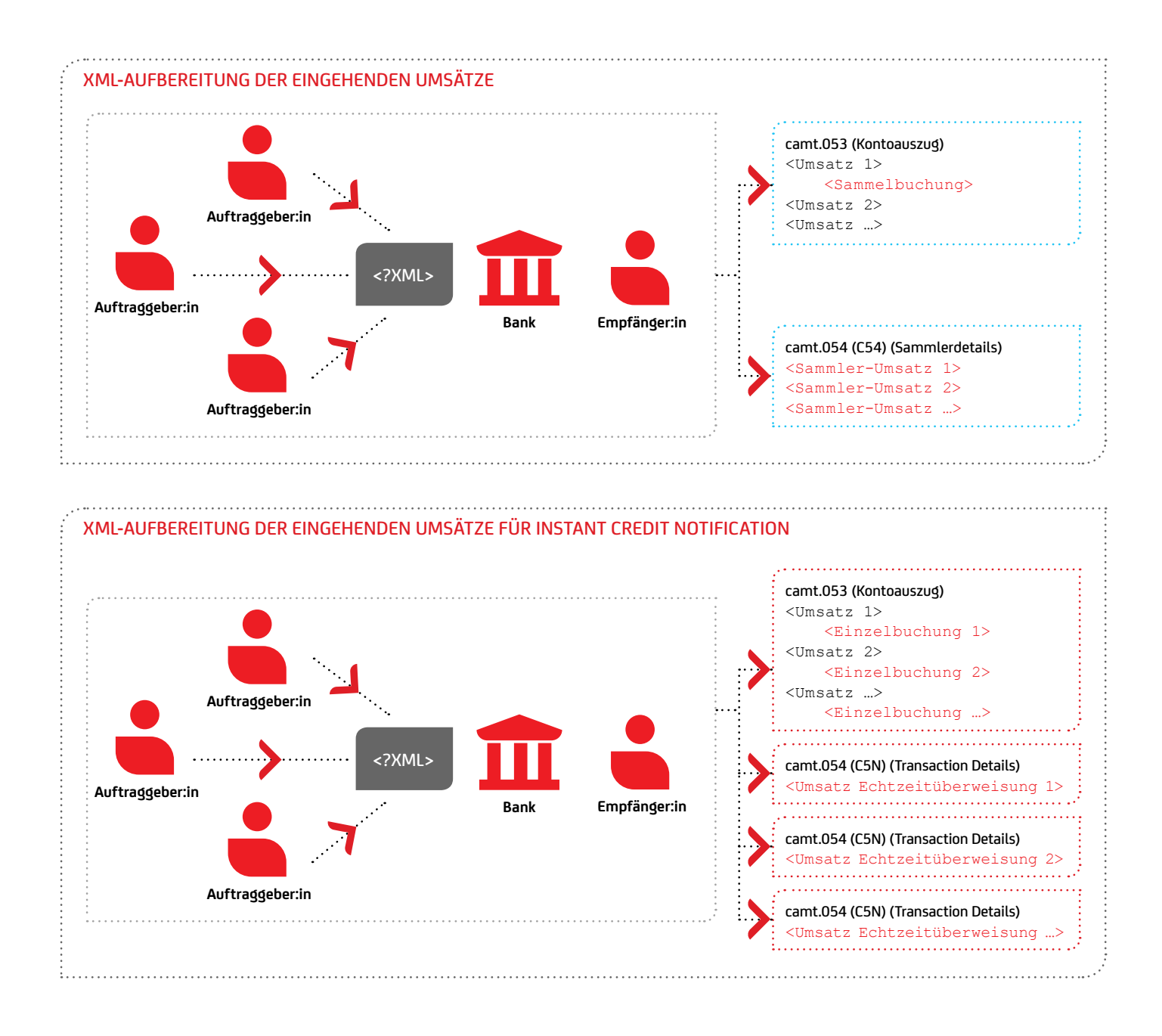

## <span id="page-34-0"></span>7. Technische Formatbeschreibungen

## **7.1 camt.053 / 052 / 054 – Kontoinformation**

Die UniCredit stellt Kontoinformationen im internationalen ISO 20022-Standard zur Verfügung, der auf der Syntax von XML (EXtensible Markup Language) basiert. Das XML-Format ist ein weltweit gültiger Standard zur Abbildung von Daten in einer hierarchischen Struktur. Als Zeichensatz wird die international standardisierte Kodierung UTF-8 verwendet, ein umfangreicher Zeichensatz mit vielen länderspezifischen Umlauten, welcher auch im XML-Header vermerkt ist: <?xml version="1.0" encoding="UTF-8"?>.

Die Deutsche Kreditwirtschaft (DK) gibt den deutschen Kreditinstituten darüber hinaus verbindliche Regularien hinsichtlich der Feldbelegungen vor, die vollumfänglich kompatibel zum ISO 20022 Standard sind. Die von der UniCredit bereitgestellten camt.053, camt.052 und camt.054 Nachrichten folgen diesen in der Anlage 3 der Schnittstellenspezifikation für die Datenfernübertragung zwischen Kunde und Kreditinstitut gemäß DFÜ-Abkommen "Spezifikation der Datenformate" hinterlegten Regularien der DK.

Darüber hinaus erfüllen die Nachrichten der UniCredit die Vorgaben der CGI-MP (Common Global Implementation Market Practice) Initiative, die sich zum Ziel gesetzt hat, einen weltweit einheitlichen Implementierungsstandard für ISO 20022 Nachrichten zu definieren.

Die UniCredit erstellt aktuell die Kontoinformationsformate camt.053, camt.052 und camt.054 in den folgenden Versionen:

#### **Aktuelle Kontoinformationsformate**

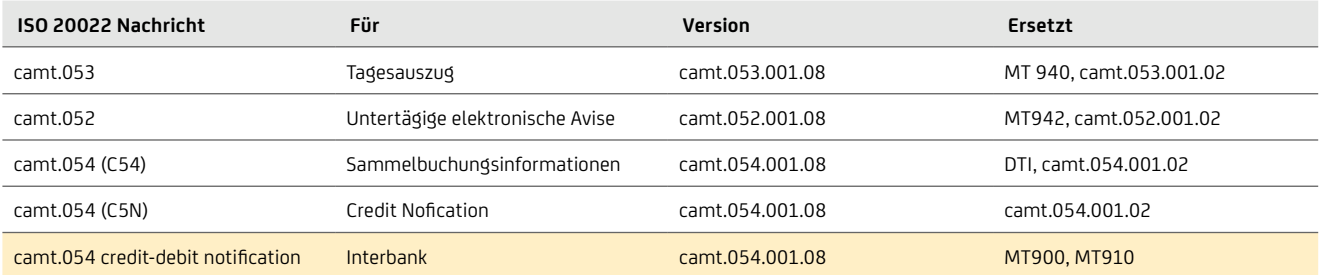

## **7.1.1 camt.053-Formatbeschreibung**

#### **7.1.1.1 camt.053-Nachrichtenstruktur**

Zur Abholung der camt-Nachrichten werden Ihnen die XML Nachrichten gepackt in ZIP-Dateien gemäß dem EBICS-Standard zur Verfügung gestellt. Jede ZIP-Datei kann eine oder mehrere camt.053-XML-Nachrichten enthalten.

camt.053-Nachrichten gliedern sich auf den oberen Hierarchieebenen gemäß Abbildung "Aufbau der camt.053- Nachricht" in die Ebenen Gesamtnachricht mit dem Group Header (Message camt.053), Kontoauszugsinformationen (Statement), Umsatzbuchung (Entry) und Umsatzdetails (Entry Details).

#### AUFBAU DER camt.053-NACHRICHT

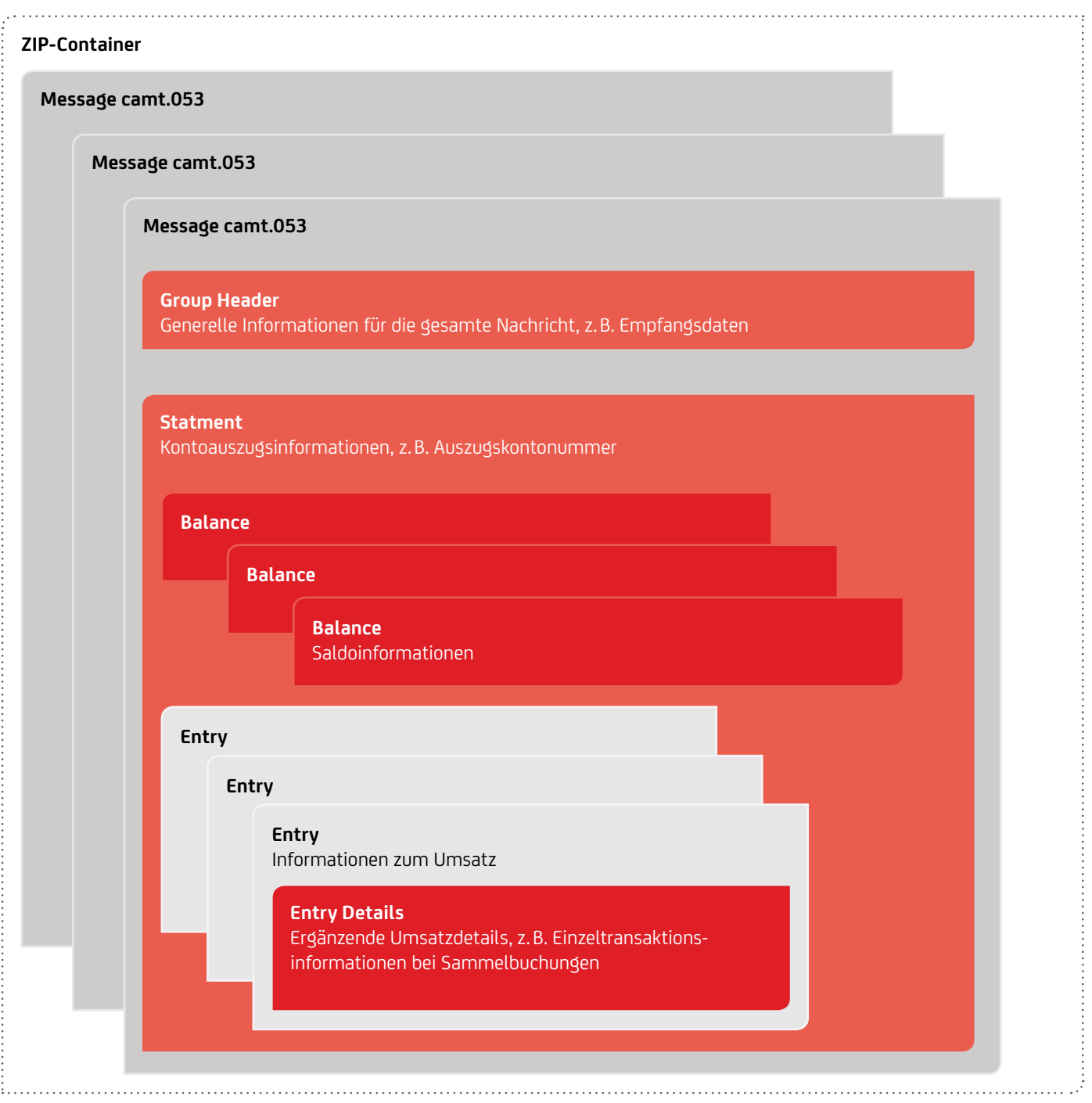
Jede camt.053-Nachricht enthält einen sogenannten Group Header, der generelle Informationen für die gesamte Nachricht, wie z.B. den:der Empfänger:in der Nachricht, Erstellungsdatum und -zeit, beinhaltet, sowie den eigentlichen Kontoauszug (Statement) zu einem Konto. Im Kontoauszug werden verschiedene Salden (z.B. Anfangssaldo, Schlusssaldo, s. Abschnitt 7.1.1.5 ..Balance" auf Seite 41) und die Buchungsinformationen (s. Abschnitt 7.1.1.6 "Entry" auf Seite 43) zu Umsätzen des Buchungstages geliefert. Sind an einem Buchungstag keine Umsätze angefallen, so entfallen die Entry-Teile und es werden nur die Salden angezeigt. Zu einer Buchungsinformation (Entry) werden in den Entry Details ergänzende Umsatzdetails geliefert.

Gemäß den Empfehlungen der DK werden große camt.053- Nachrichten (bei circa 20 MB) gesplittet. Daher können pro Buchungstag gegebenenfalls mehrere Nachrichten für ein Konto bereitgestellt werden. Die Kontoauszugsnummer wird dabei nicht hochgezählt<sup>3</sup>, d.h. alle Seiten eines solchen camt.053 haben die selbe Kontoauszugsnummer. Ferner enthält die erste camt.053-Nachricht in diesem Fall den Anfangssaldo und die letzte Nachricht den Schlusssaldo.

### **7.1.1.2 Aufbau und Beschreibung der camt.053-Nachrichten**

Der ZIP-Container kann mehrere XML-Dateien enthalten. Jede XML-Datei enthält genau eine camt.053-Nachricht für ein Konto,

### Alte ISO Version: camt.053.001.02

<?xml version="1.0" encoding="UTF-8"?> <Document xmlns="urn:iso:std:iso:20022:tech:xsd:camt.053.001.02" <BkToCstmrStmt>  **… Nachricht …** </BkToCstmrStmt> </Document> 

bezogen auf einen Buchungstag mit der folgenden XML-Struktur:

Neue ISO Version: camt.053.001.08 <?xml version="1.0" encoding="UTF-8"?> <Document xmlns="urn:iso:std:iso:20022:tech:xsd:camt.053.001.08" <BkToCstmrStmt>  **… Nachricht …** </BkToCstmrStmt>

</Document>

Im XML-Format besitzen alle Elemente ein Anfangs-Tag (z.B. **<**BkToCstmrStmt> im obigen Beispiel) und eine Ende-Tag (z.B. **</**BkToCstmrStmt>). Die Struktur und die Feldbeschreibungen der von der UniCredit verwendeten XML-Felder werden in den nachfolgenden Tabellen dargestellt. Diese enthalten die folgenden Informationen:

- • Name: XML-Elementname gemäß ISO 20022, die Hierarchiestufe des Elements wird mit vorangestellten Plus-Zeichen ("+") angeben,
- XML-Tag: Angegeben wird jeweils das Anfangs-Tag,
- • Mult.: Die Multiplicity / Kardinalität zeigt an, wie oft das Element wiederholt auftreten kann, bspw.:
	- [0..1] zeigt an, dass das Element optional ist und höchstens einmal vorhanden sein kann.
	- [1..1] zeigt an, dass das Element genau einmal vorhanden ist.
	- [1..n] zeigt an, dass das Element mindesten einmal vorhanden ist.
- Ist nur eins von mehreren unterschiedlichen Elementen vorhanden, so werden diese Element mit {Or … Or} gekennzeichnet.
- • Format: Hier werden die verwendeten Werte und Formate angegeben. Die Erläuterung zu den verwendeten Formattypen ist im Abschnitt 7.1.7 "Zeichensatz und Datentypen" auf Seite 60 hinterlegt.
- Beschreibung: Hier werden Einzelheiten zur Belegung der Felder durch die UniCredit dargestellt.

Gemäß der in Abbildung "Aufbau der camt.053-Nachricht" dargestellten Hierarchie wird die folgende Beschreibung in mehrere Tabellen aufgeteilt, eine für die Grundstruktur der camt.053-Nachricht und jeweils eine Tabelle für Statement (Kontoauszugsinformationen), Balance (Saldo), Entry (Umsatz) und Entry Details (ergänzende Umsatzdetails).

## **7.1.1.3 camt.053.001.08-Nachricht**

Die camt.053.001.08-Nachricht ist wie folgt aufgebaut:

### AUFBAU EINER camt.053-NACHRICHT

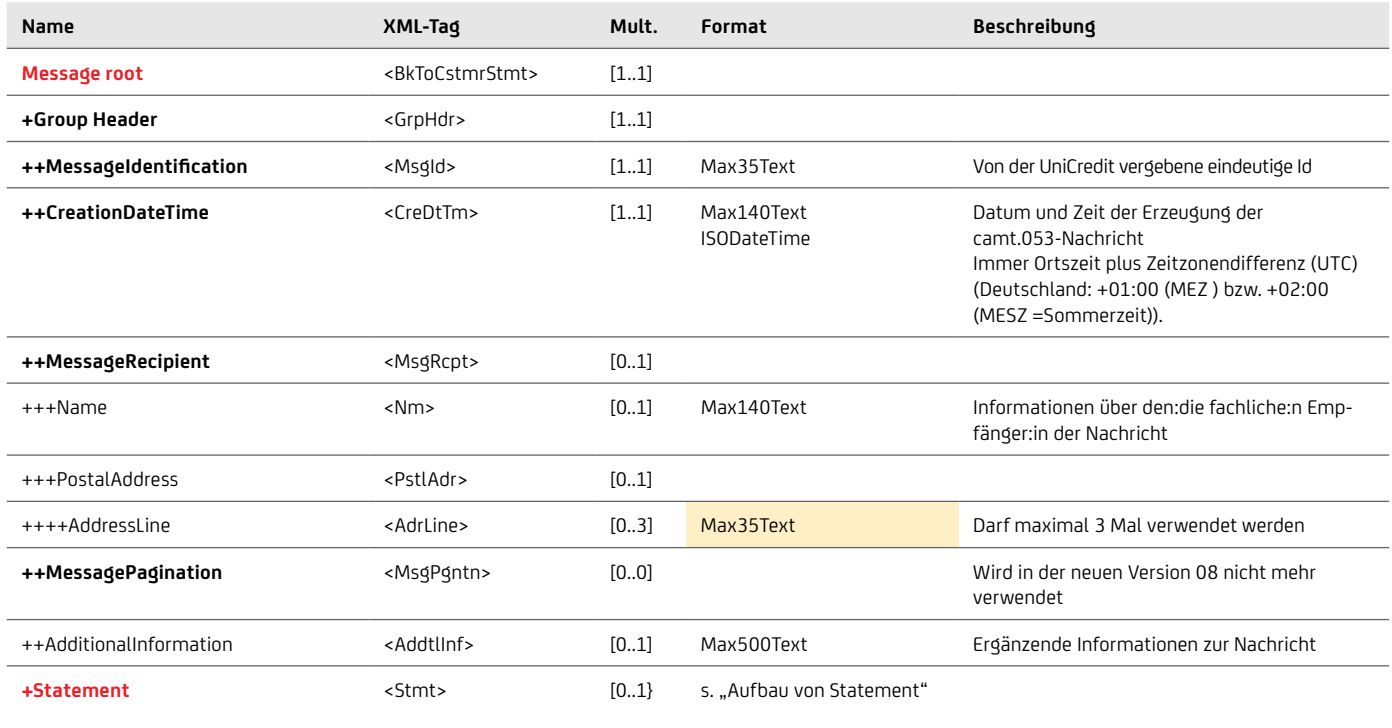

```
Beispiel
 ...
 <BkToCstmrStmt>
      <MsgId>20220527220534090036</MsgId>
       <CreDtTm>2022-05-27T19:00:00.000+02:00</CreDtTm>
       <MsgRcpt>
          \frac{1}{\sqrt{N}} Muster GmbH \frac{1}{\sqrt{N}}<PstlAdr><br>
<AdrLine> Rosenweg 2 </AdrLine>
              <AdrLine> 80538 Munchen </AdrLine>
           </PstlAdr>
     </MsgRcpt>
    </GrpHdr>
    <Stmt>… Kontoauszugsinformationen …</Stmt>
 </BkToCstmrStmt>
...
```
## **7.1.1.4 Statement**

Kontoauszugsinformationen sind als Teil der camt.053.001.08-Nachricht im sogenannten Statement enthalten, das wie folgt aufgebaut ist:

### Aufbau von Statement

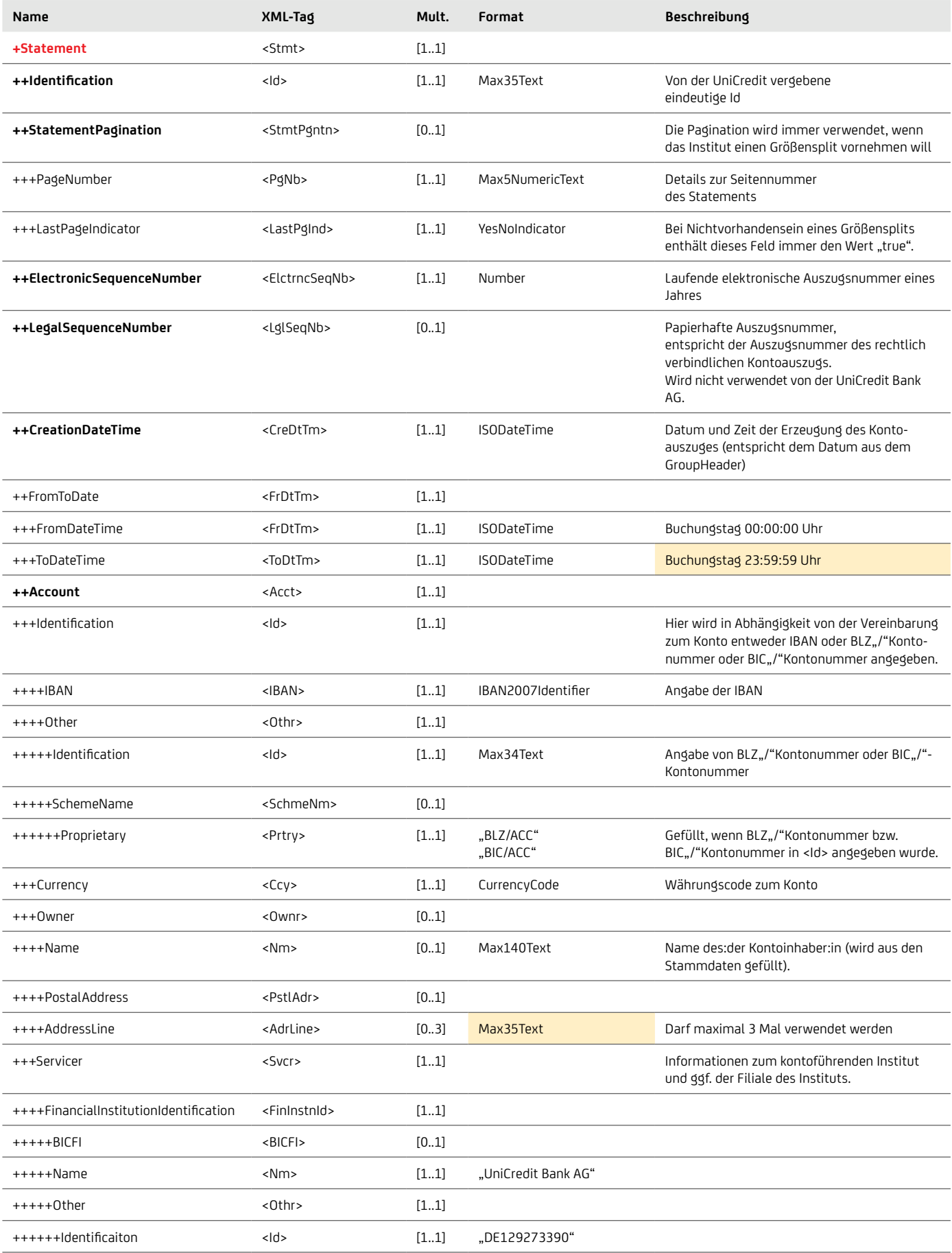

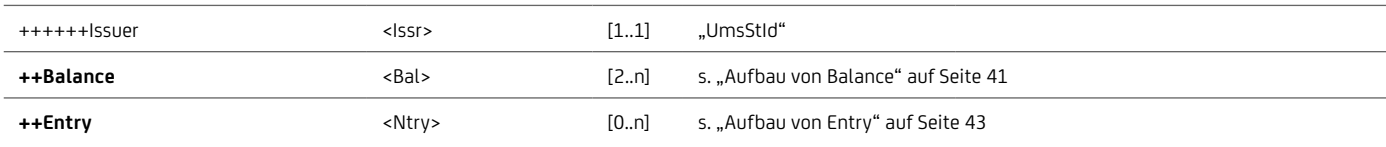

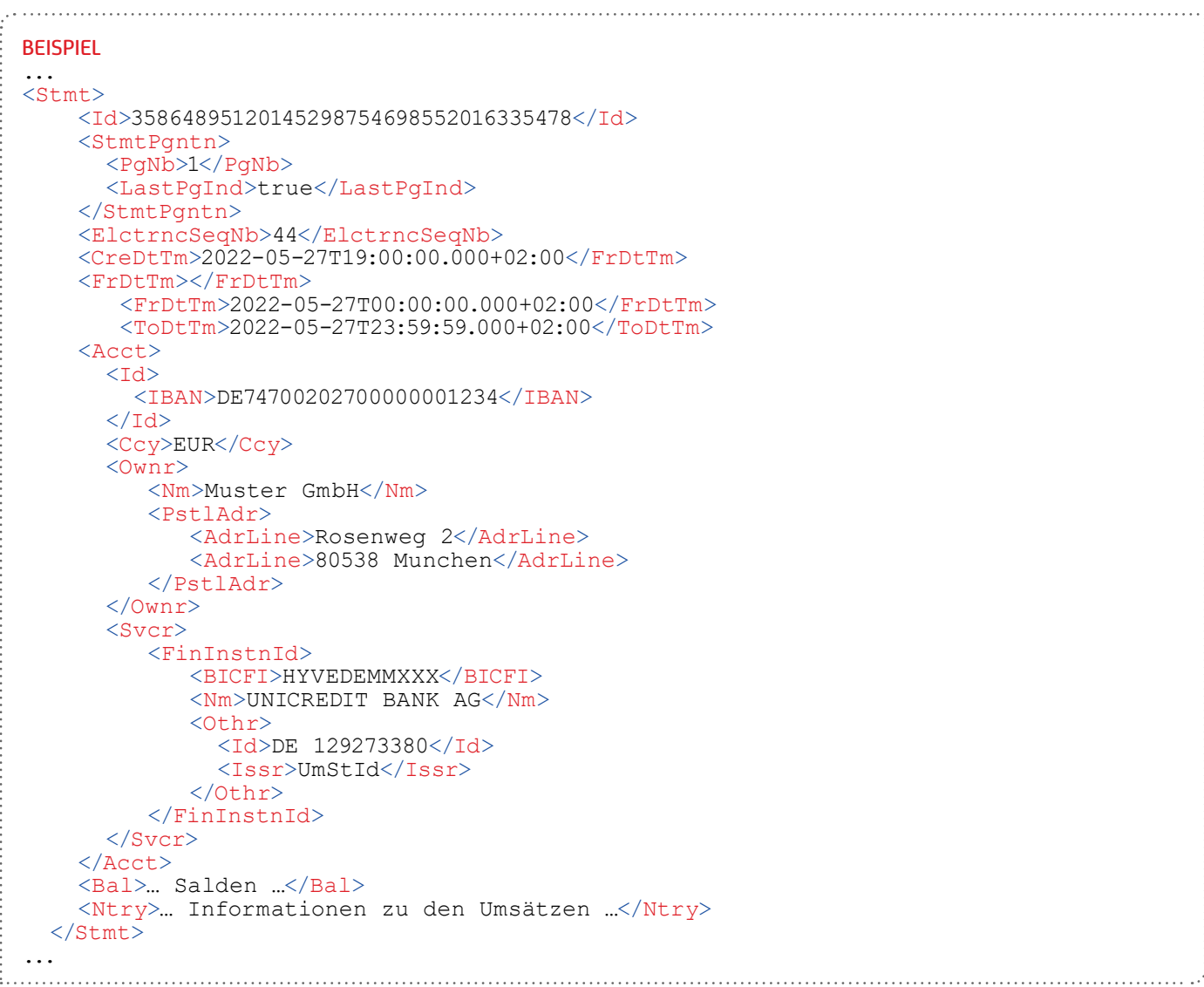

## **7.1.1.5 Balance**

Aufbau von Balance

Kontoauszugsinformationen enthalten verschiedene Salden, die jeweils wie folgt aufgebaut sind:

#### **Name XML-Tag Mult. Format Beschreibung ++Balance** <Bal> [2..n] **+++Type** <Tp> [1..1] ++++CodeOrProprietary <CdOrPrtry> [1..1] +++++Code <Cd> [1..1] "OPBD", "ITBD", "CLBD", "CLAV", "FWAV" Details zu den verschiedenen Salden und den Codes werden im Anschluss beschrieben. +++++SubType <SubTp> [0..1] Nur verwendet im Kontoauszug-Split bei Pagination ++++++Code <Cd> [1..1] INTM Zwischensaldo in Verbindung mit OPBD oder CLBD im Falle von Pagination **+++Amount** <Amt Ccy="AAA"> [1..1] ActiveOrHistoricCurrency AndAmount Saldenbetrag mit Währung Beispiel: <Amt Ccy="EUR">1234.32</Amt> **+++CreditDebitIndicator** <CdtDbtInd> [1..1] "DBIT" oder "CRDT" Soll- oder Haben-Indikator **+++Date** <Dt> [1..1] ++++Date <Dt> [1..1] ISODate Datum des Saldos Bei OPBD steht das aktuelle Buchungsdatum

im Gegensatz zu dem früherem PRCD mit

dem vorherigem Buchungsdatum.

Die UniCredit liefert Ihnen die folgenden Salden in der angegebenen Reihenfolge:

- Die UniCredit verwendet mit der Einführung der neuen ISO Version 2019 nur noch den Code "OPBD" (OpeningBooked). "PRCD" wird nur für die alte ISO Version 2009 verwendet.
- Schlusssaldo: Der Schlusssaldo wird mit dem Code "CLBD" (ClosingBooked) gekennzeichnet und erhält das Datum des Buchungstages. Dieser Saldo enthält alle gebuchten Umsätze unabhängig von ihrer Wertstellung.
- Aktueller Valutensaldo am Buchungstag: Der Valutensaldo wird mit dem Code "CLAV" (ClosingAvailable) gekennzeichnet

### DK-Regeln bei Überschreiten der Portionierungsgröße

und enthält das Datum des aktuellen Buchungstages. Dieser Saldo enthält den Betrag, der:

- Ihnen zur Verfügung steht, im Falle eines Guthabens, bzw.
- die Grundlage der Zinsrechnung bildet, im Falle eines Sollsaldos.
- Gegebenenfalls bis zu vier zukünftige Valutensalden, wenn Buchungen für die Folgetage bereits vorliegen: Die zukünftigen Valutensalden werden mit dem Code "FWAV" (ForwardAvailable) gekennzeichnet und enthalten das zukünftige Buchungsdatum.

Sollte mehr als eine camt.053-Nachricht benötigt werden, da z.B. die Portionierungsgröße überschritten ist, wird folgende Belegung des Balance-Types erforderlich:

- Erste camt.053-Nachricht: Erster Saldo "OPBD" und zweiter Saldo "CLBD" mit Sub Type "INTM" (Interimssaldo bzw. Zwischensaldo).
- Weitere camt.053-Nachrichten (falls erforderlich): Erster und zweiter Saldo jeweils "ITBD"
- Letzte camt.053-Nachricht: Erster Saldo "OPBD" mit Subtyp "INTM" und zweiter Saldo "CLBD"

### Beispiel

…

```
 <Bal>
   <Tp>
      <CdOrPrtry>
        <Cd>OPBD</Cd>
     </CdOrPrtry>
  <(Tp> <Amt Ccy="EUR">107631570.01</Amt>
   <CdtDbtInd>CRDT</CdtDbtInd>
   <Dt>
      <Dt>2022-11-01</Dt>
  \langle/Dt>
\langle/Bal>
 <Bal>
  <Tp> <CdOrPrtry>
        <Cd>CLBD</Cd>
     </CdOrPrtry>
  \langleTp>
   <Amt Ccy="EUR">107633949.16</Amt>
   <CdtDbtInd>CRDT</CdtDbtInd>
  <Dt> <Dt>2022-11-01</Dt>
  </Dt>
</Bal>
 <Bal>
   <Tp>
      <CdOrPrtry>
        <Cd>CLAV</Cd>
      </CdOrPrtry>
  \rm</r> <Amt Ccy="EUR">107630949.16</Amt>
   <CdtDbtInd>CRDT</CdtDbtInd>
  <Dt> <Dt>2022-11-01</Dt>
  </Dt>
 </Bal>
\overline{ABal} <Tp>
      <CdOrPrtry>
        <Cd>FWAV</Cd>
     </CdOrPrtry>
  \langleTp>
   <Amt Ccy="EUR">107633949.16</Amt>
   <CdtDbtInd>CRDT</CdtDbtInd>
   <Dt>
     <Dt>2022-11-02</Dt>
  </Dt>
</Bal>
```
…

# **7.1.1.6 Entry**

In den Entry-Teilen einer Kontoauszugsinformation sind die Umsätze enthalten. Ein einzelner Umsatz (Entry) ist wie folgt aufgebaut sind:

### Aufbau von Entry

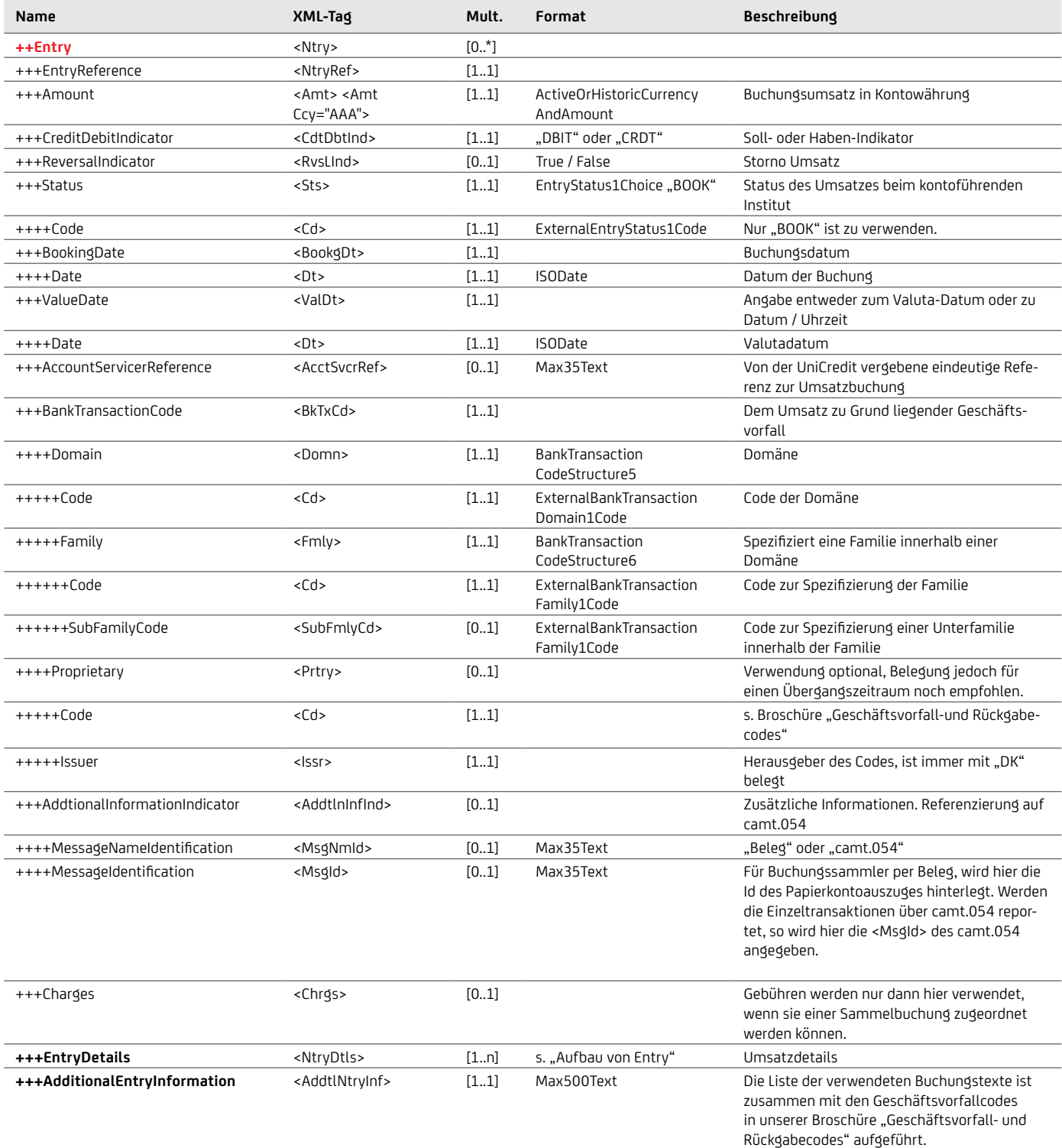

```
Beispiel
 …
 <Ntry xmlns="urn:iso:std:iso:20022:tech:xsd:camt.053.001.08">
   <NtryRef>0932290010000005</NtryRef>
   <Amt Ccy="EUR">613.06</Amt>
   <CdtDbtInd>DBIT</CdtDbtInd>
  <Sts> <Cd>BOOK</Cd>
  \langle/Sts\rangle <BookgDt>
     <DtTm>2022-11-01T00:00:00.000+01:00</DtTm>
   </BookgDt>
   <ValDt>
     <Dt>2022-11-01</Dt>
   </ValDt>
   <AcctSvcrRef>0932290010000005</AcctSvcrRef>
   <BkTxCd>
     <Domn>
       <Cd>PMNT</Cd>
      <Fmly> <Cd>ICDT</Cd>
         <SubFmlyCd>SDVA</SubFmlyCd>
       </Fmly>
     </Domn>
     <Prtry>
      <<d > 087<<d > <Issr>DK</Issr>
     </Prtry>
   </BkTxCd>
   <AddtlNtryInf>Eilueberweisung</AddtlNtryInf>
 </Ntry>
…
```
## **7.1.1.7 Entry Details**

Zu den einzelnen Umsätzen werden Detailinformationen in den sogenannten Entry-Details hinterlegt. Entry Details sind wie folgt aufgebaut:

### Aufbau von Entry Details

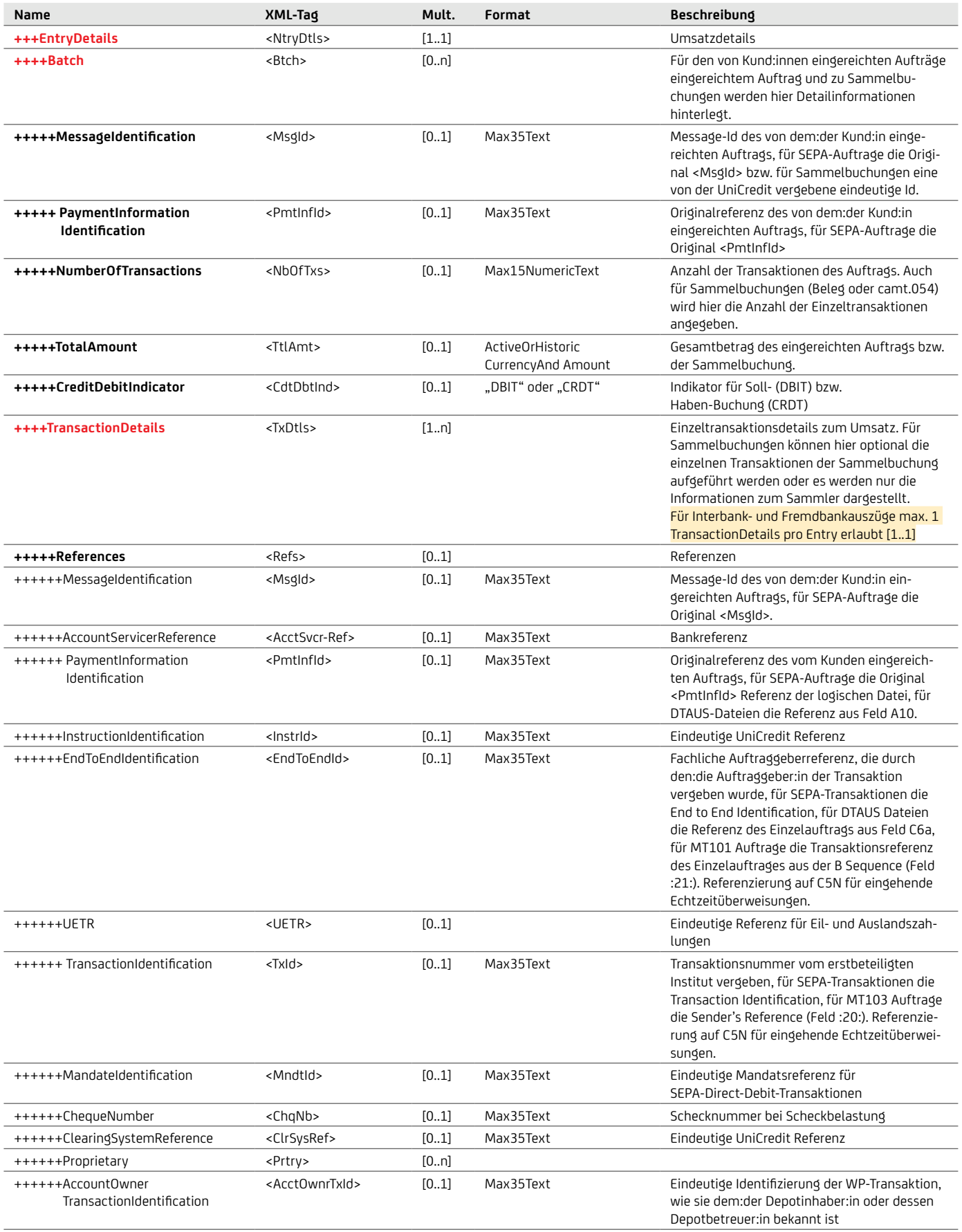

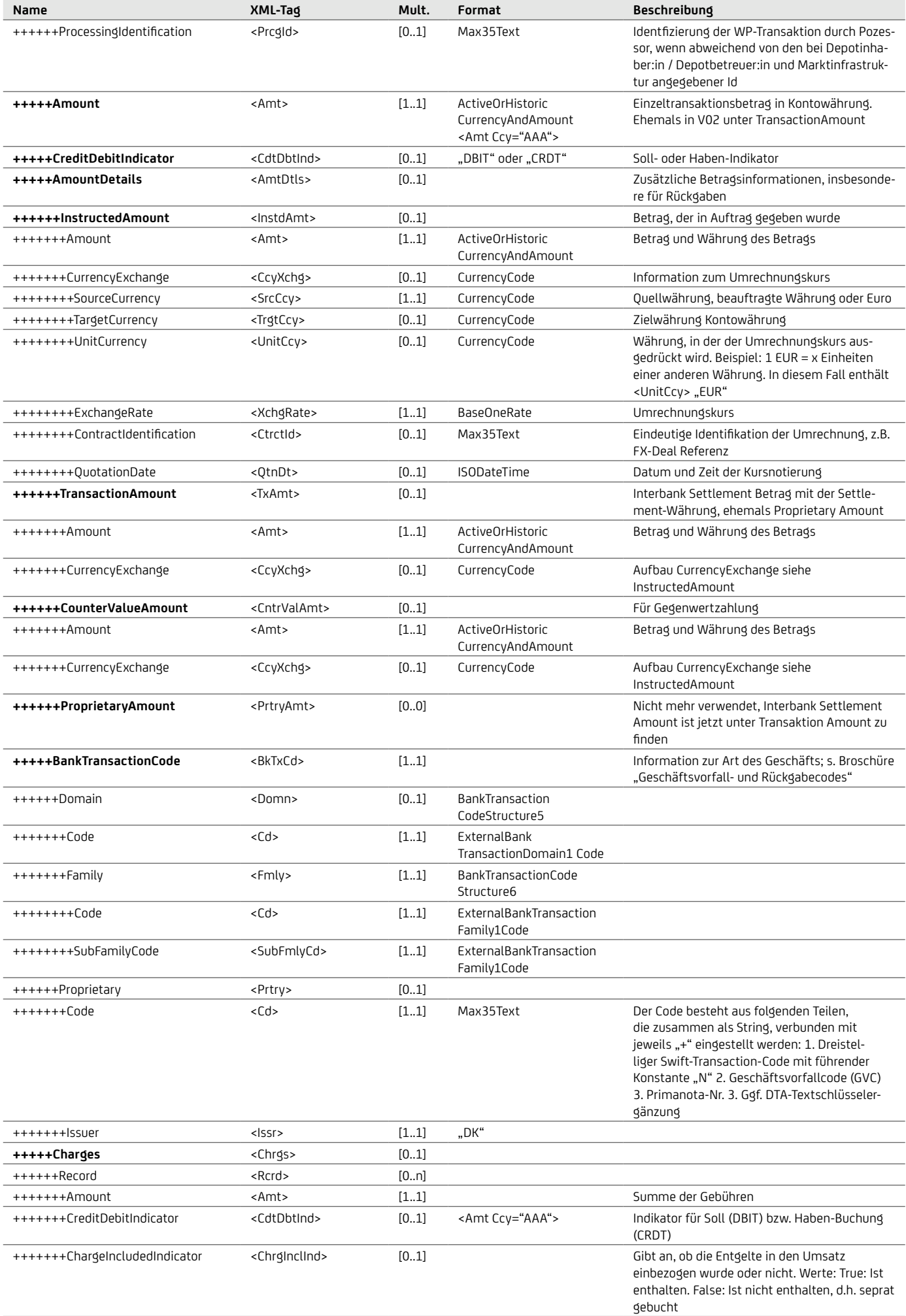

+++++++Type <Tp><Tp> <Tp> (1..1] ,DBIT"/"CRDT" Soll- oder Habenbuchung

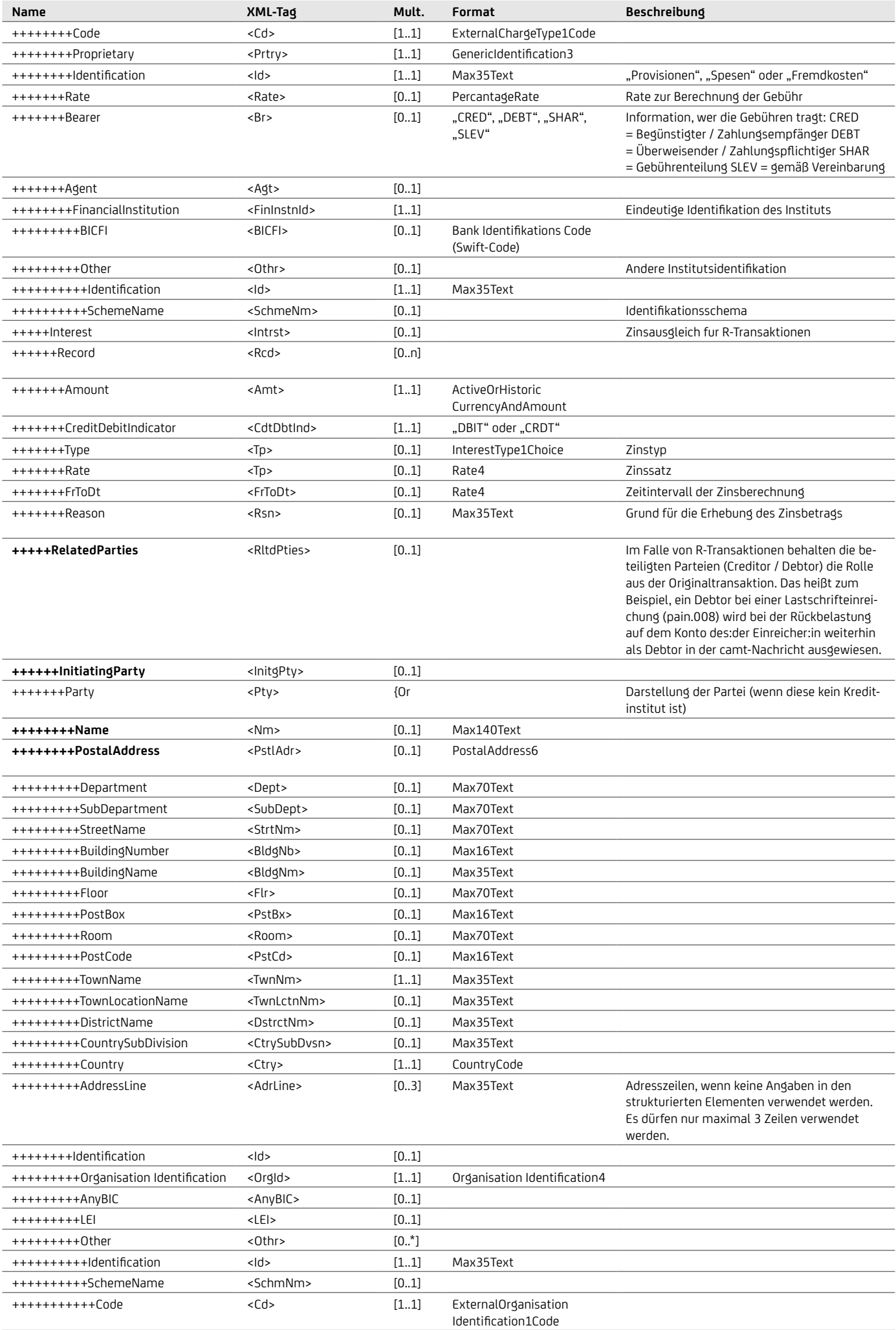

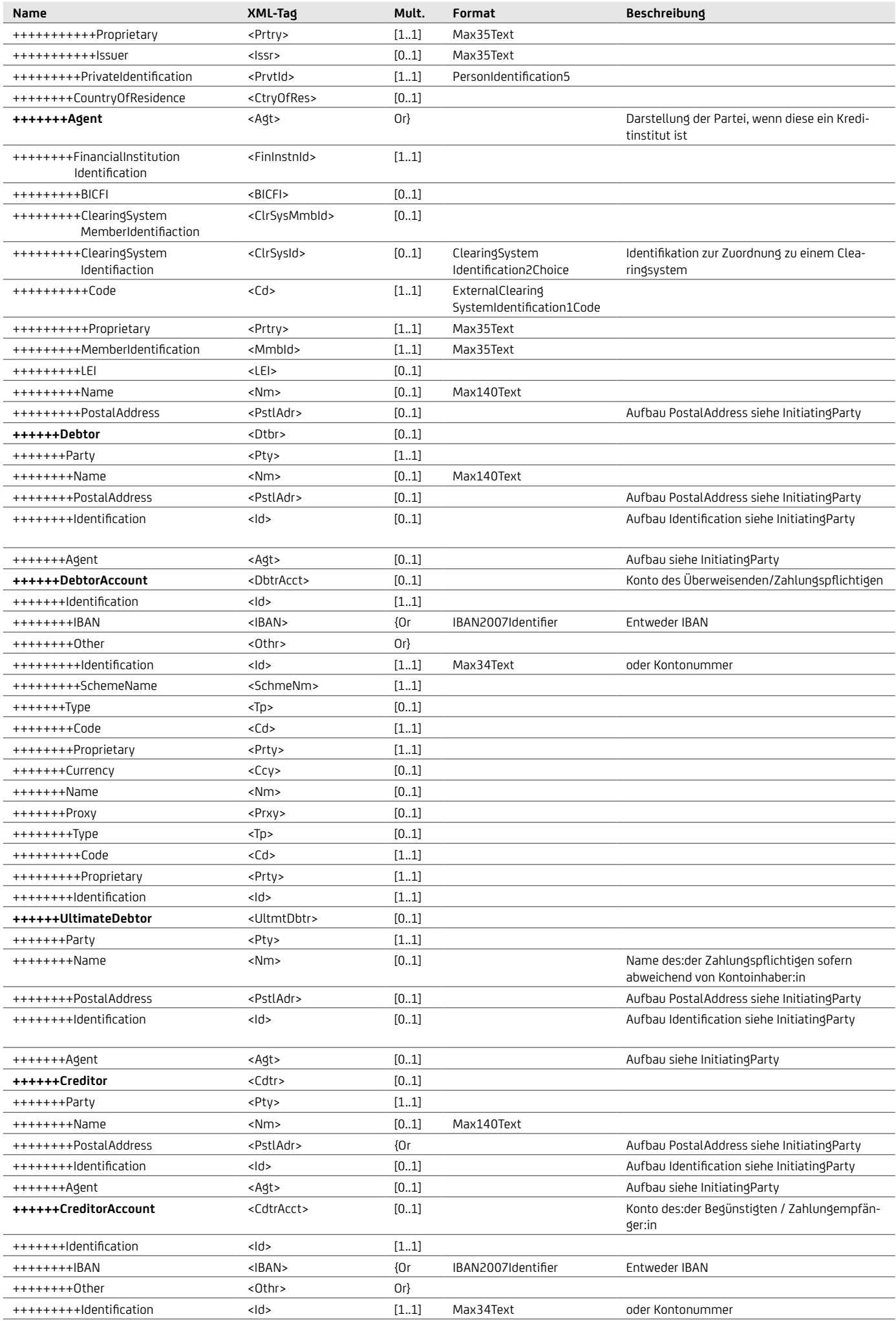

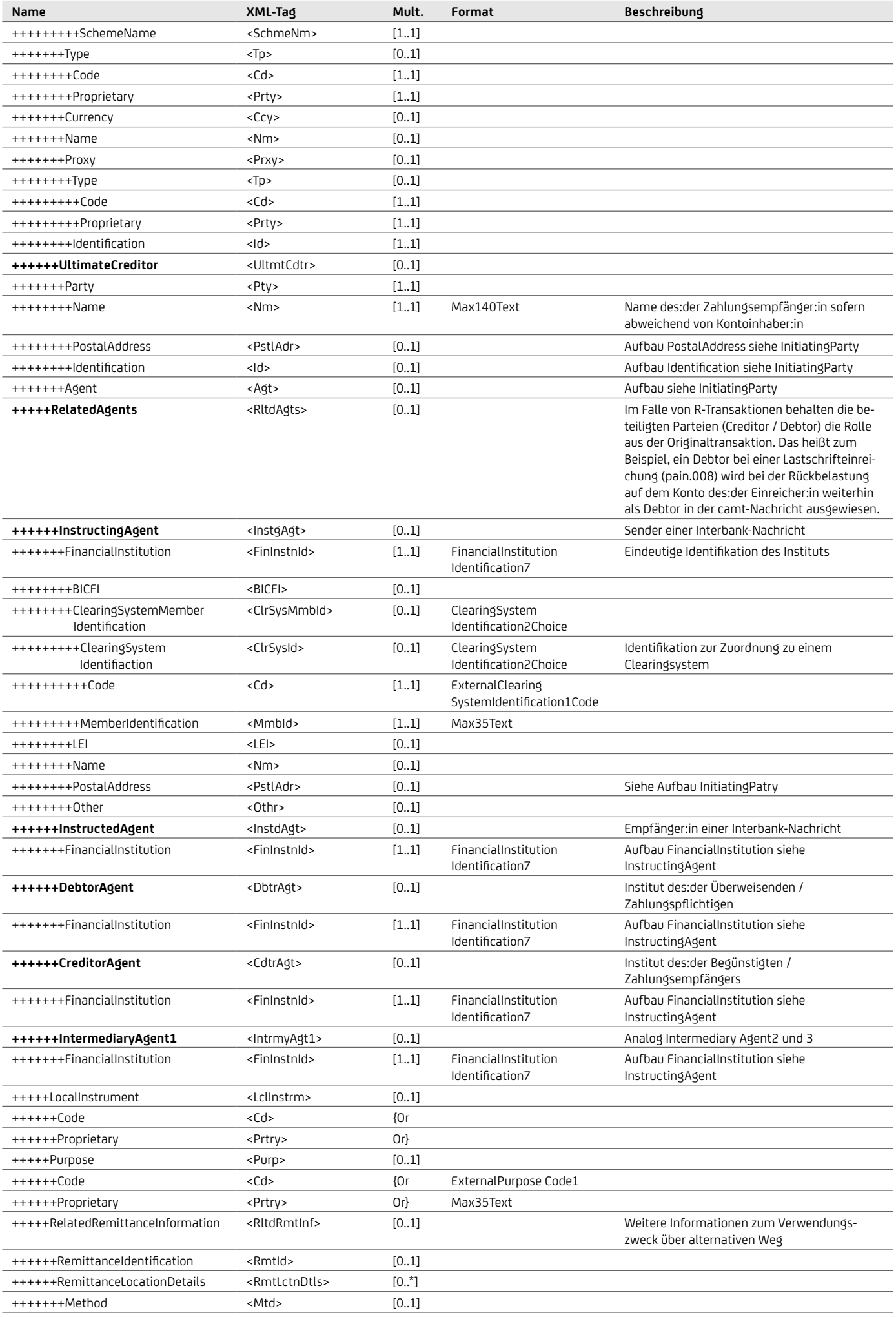

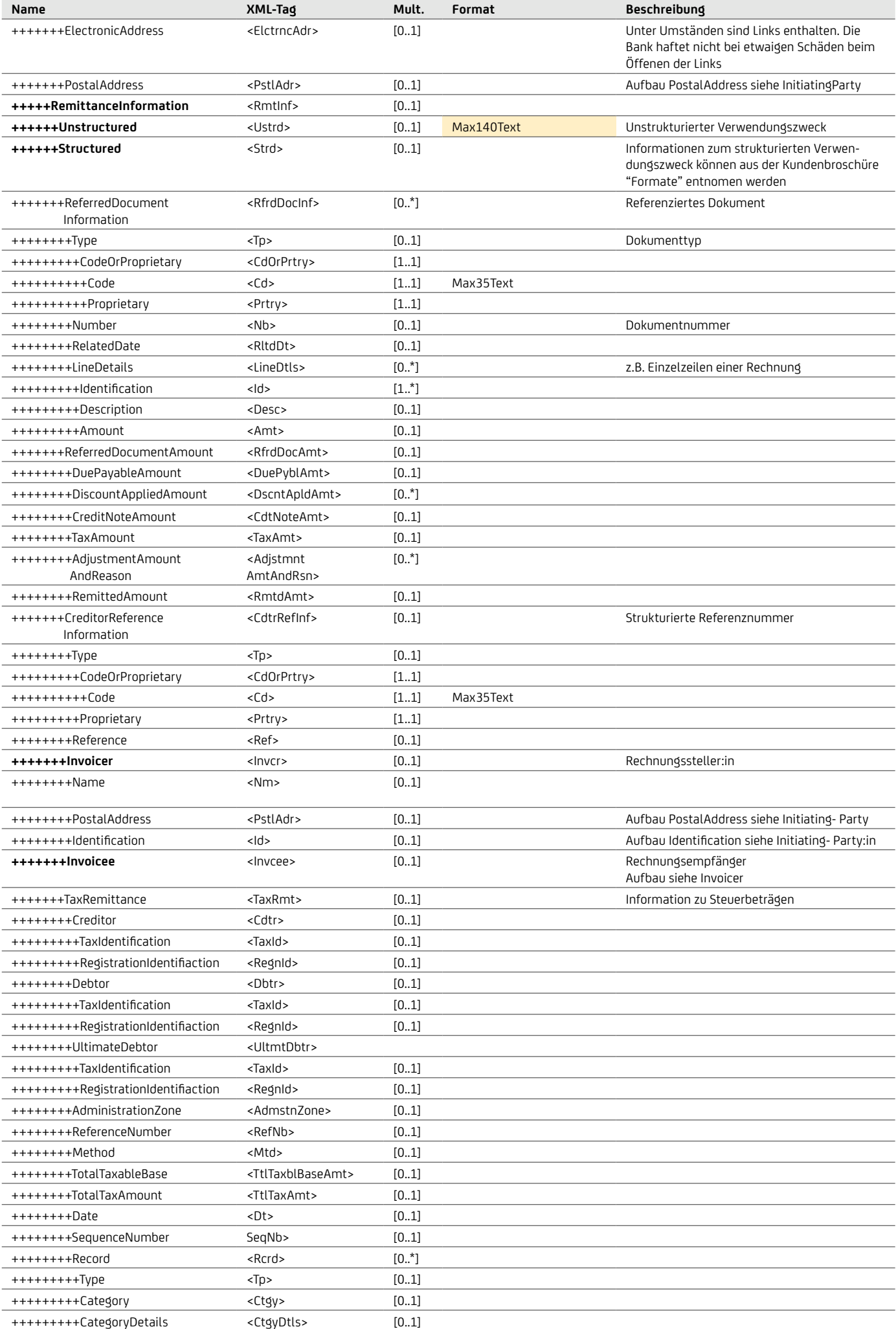

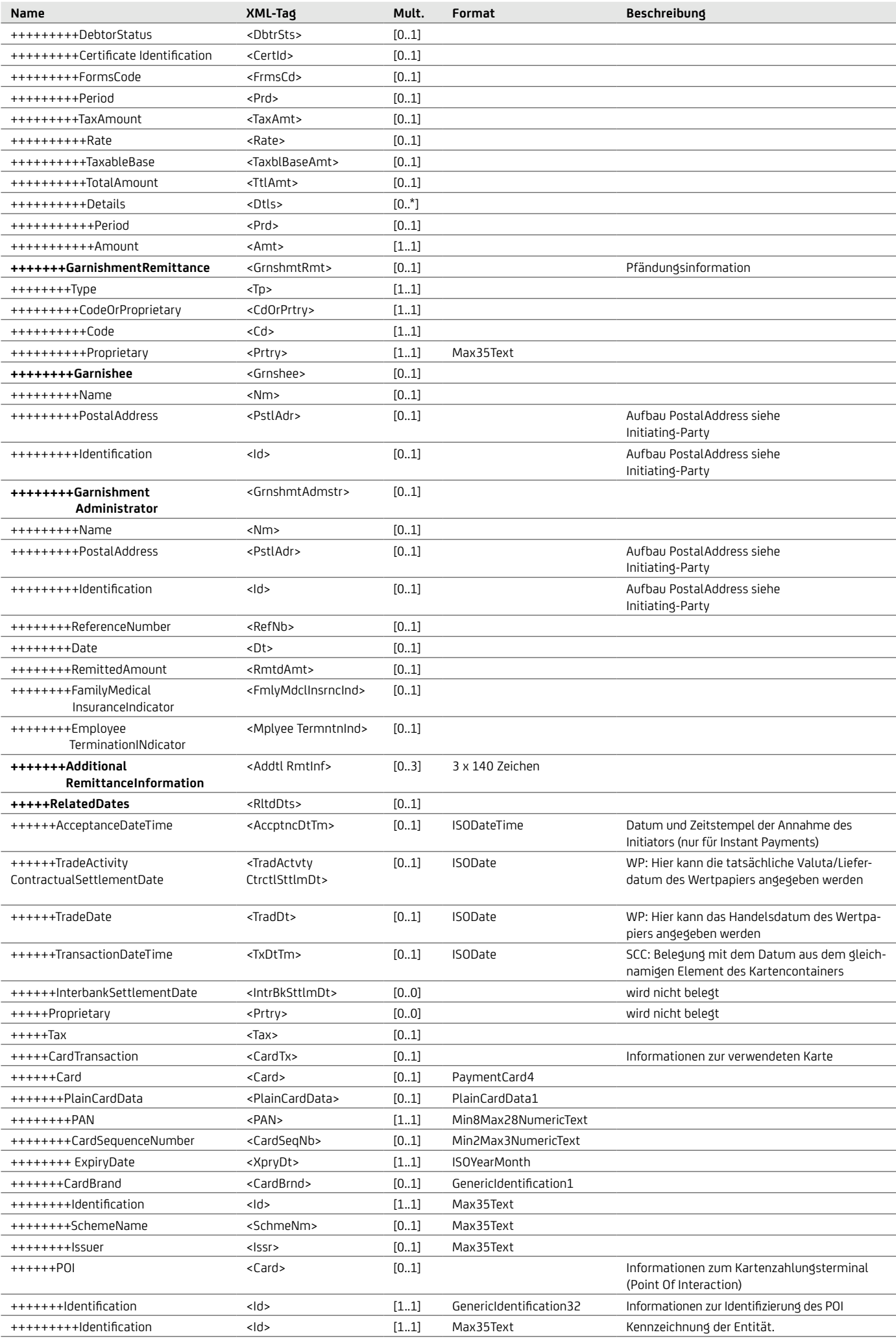

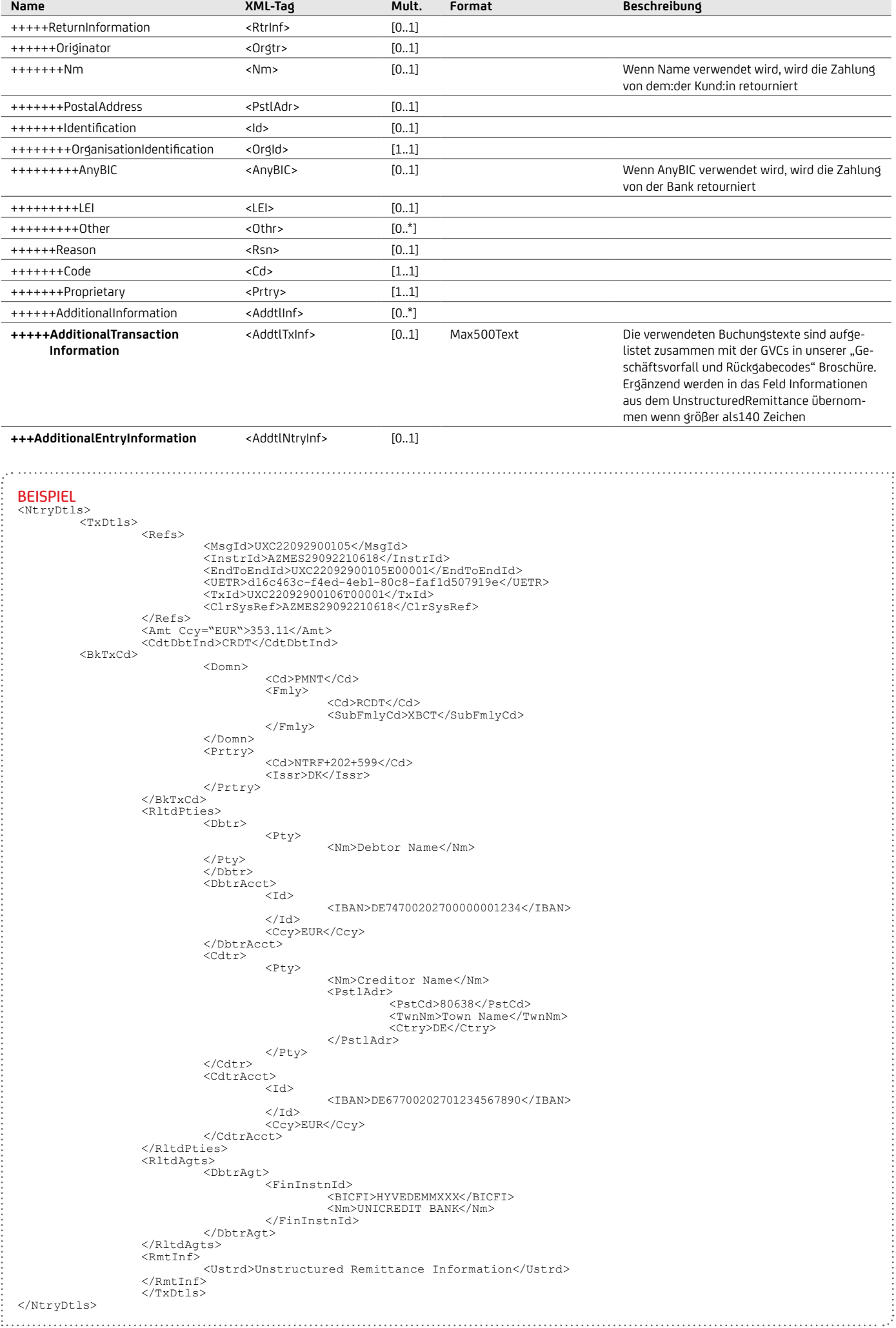

## **7.1.2 camt.052-Formatbeschreibung**

### **7.1.2.1 camt.052-Nachrichtenstruktur**

Zur Abholung der camt-Nachrichten werden Ihnen die XML-Nachrichten als gepackte ZIP-Dateien gemäß dem EBICS-Standard zur Verfügung gestellt. Jede ZIP-Datei kann eine oder mehrere camt.052-XML-Nachrichten enthalten.

camt.052-Nachrichten gliedern sich auf den oberen Hierarchie-

### AUFBAU DER camt.053-NACHRICHT

ebenen gemäß Abbildung "Aufbau der camt.052-Nachricht" in die Ebenen Gesamtnachricht (Message), elektronische Avisinformationen (Report), Umsatzinformationen (Entry) und Umsatzdetails (Entry Details).

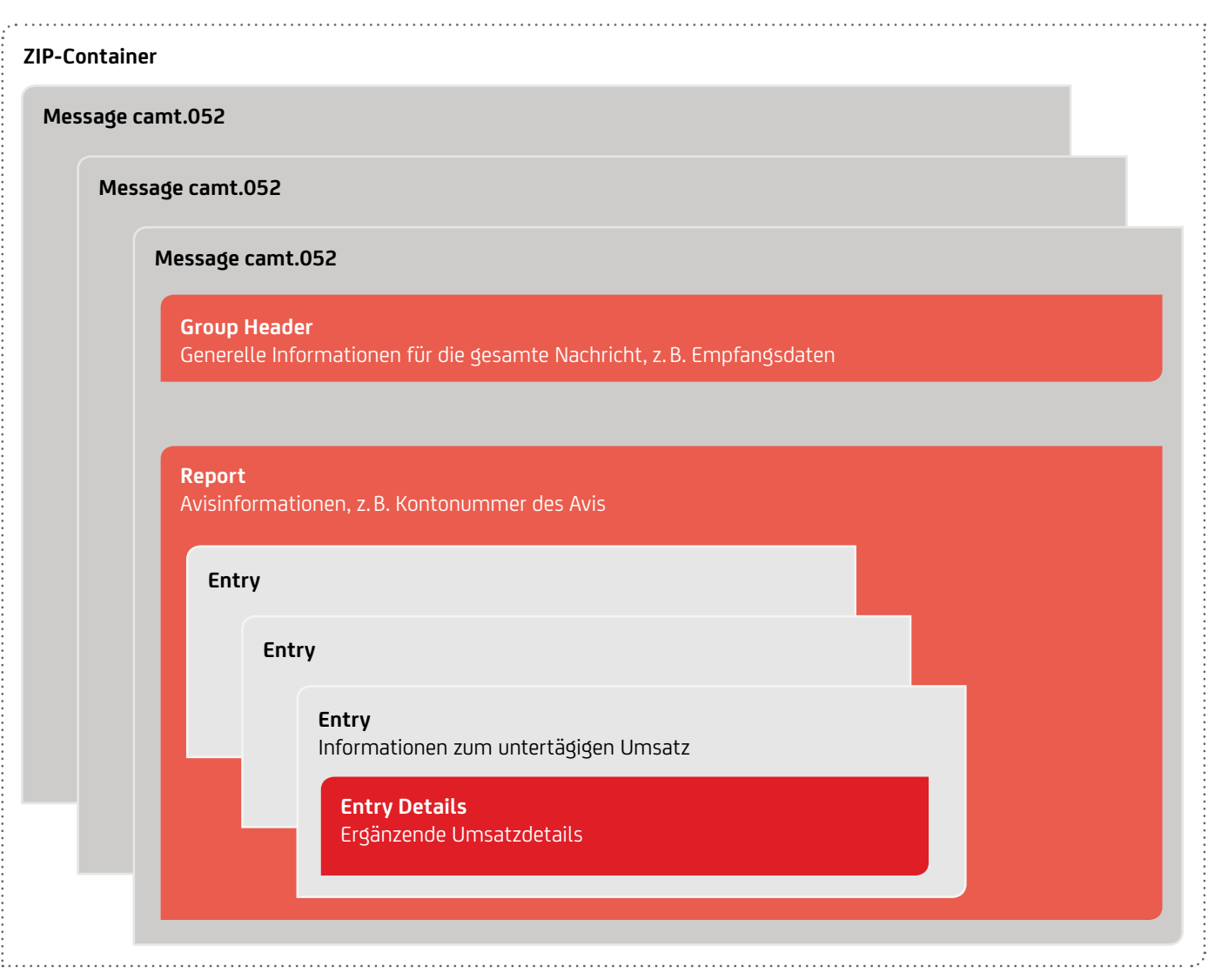

Jede camt.052-Nachricht enthält einen sogenannten Group Header, der generelle Informationen für die gesamte Nachricht, wie z.B. den:die Empfänger:in der Nachricht, Erstellungsdatum und -zeit, beinhaltet, sowie das eigentliche Avis (Report) zu einem Konto. Im elektronischen Avis werden die Buchungsinformationen (Entry) zu untertägigen Umsätzen geliefert. Zu einer Buchungsinformation (Entry) werden in den Entry Details noch ergänzende Umsatzdetails geliefert.

## **7.1.2.2 Aufbau und Beschreibung der camt.052-Nachrichten**

Aufbau und Beschreibung der camt.052-Nachrichten entsprechen denen der camt.053-Nachrichten mit den folgenden Abweichungen:

- Das Message Root-Tag ist <BkToCstmrAcctRpt> statt <BkToCstmrStmt>.
- Anstatt von "Statement" (<Stmt>) wird "Report" (<Rpt>) im Aufbau der camt.052-Message verwendet.
- Die Struktur der <Rpt>-Informationen im camt.052 entspricht der Struktur der <Stmt>-Informationen im camt.053 bis auf:
	- Das Zeitintervall des Kontoauszuges (FromToDate) entfällt.
	- Es sind keine Saldeninformationen (Balances) enthalten.
- Im Entry wird der Status (<Sts>) entweder auf "BOOK" (für gebuchte Umsätze) oder auf "PDNG" (für disponierte Umsätze) gesetzt.

## **7.1.3 camt.054 (C54)-Formatbeschreibung**

### **7.1.3.1 camt.054 (C54)-Nachrichtenstruktur**

Zur Abholung der camt-Nachrichten werden Ihnen die XML-Nachrichten als gepackte ZIP-Dateien gemäß dem EBICS-Standard zur Verfügung gestellt. Jede ZIP-Datei kann eine oder mehrere camt.054 (C54)-XML-Nachrichten enthalten. camt.054 (C54)-Nachrichten gliedern sich auf den oberen Hierarchieebenen

### AUFBAU DER camt.054 (C54)-NACHRICHT

**ZIP-Container Message camt.054 Message camt.054 Message camt.054 Group Header** Generelle Informationen für die gesamte Nachricht, z.B. Empfangsdaten **Notification** Sammelbuchungsinformationen, z.B. Kontonummer zur Sammelbuchung **Entry** Informationen zur Sammelbuchung **Entry Details Batch** Anzahl der Transaktionen und Gesamtbetrag **Transaction Details Transaction Details Transaction Details** Einzeltransaktionsinformationen

gemäß Abbildung "Aufbau der camt.054 (C54)-Nachricht" in die Ebenen Gesamtnachricht (Message), Informationen über eine Sammelbuchung (Notification), Umsatzinformationen (Entry)

und Umsatzdetails (Entry Details).

Jede camt.054 (C54)-Nachricht enthält einen sogenannten Group Header, der generelle Informationen für die gesamte Nachricht, wie z.B. den:die Empfänger:in der Nachricht, Erstellungsdatum und -zeit, beinhaltet, sowie die eigentlichen Informationen zu einer Sammelbuchung (Notification) zu einem Konto. Im camt.054 (C54) werden die Transaktionsdetails zu Sammelbuchungen im Inlands- und SEPA-Zahlungsverkehr zur Verfügung gestellt. Darüber hinaus können optional auch für eingereichte SEPA-Sammelaufträge camt.054 (C54)-Nachrichten mit den Einzeltransaktionen zur Verfügung gestellt werden. Diese Option ist auf Sammelaufträge mit bis zu 5.000 Einzelaufträgen begrenzt. Eingereichte Aufträge mit CategoryPurpose "SALA" (Lohn / Gehalt) sind davon ausgeschlossen.

In den ergänzenden Umsatzdetails (Entry Details) sind neben allgemeinen Informationen zu einem Sammler (Batch) die Einzeltransaktionsinformationen (Transaction Details) zu finden.

## **7.1.3.2 Aufbau und Beschreibung der camt.054 (C54)-Nachrichten**

Aufbau und Beschreibung der camt.054 (C54)-Nachrichten entsprechen denen der camt.053-Nachrichten mit den folgenden Abweichungen:

- Das Message Root-Tag ist <BkToCstmrDbtCdtNtfctn> statt <BkToCstmrStmt>.
- Anstatt von "Statement" (<Stmt>) wird "Notification" (<Ntfctn>) im Aufbau der camt.054 (C54)-Nachricht verwendet.
- Die Struktur der <Ntfctn>-Informationen im camt.054 entspricht der Struktur der <Stmt>-Informationen im camt.053 bis auf:
- Das Zeitintervall des Kontoauszuges (FromToDate) entfällt. • Es sind keine Saldeninformationen (Balances) enthalten.
- Der Tag <AcctSvcrRef> steht im camt.054 nicht zur Verfügung, weshalb die Referenzierung zwischen camt.053 und camt.054 mittels MessageId erfolgt. Pfad in camt.053: <Ntry><AddtlInfInd><MsgId>

## **7.1.4 camt.054 (C5N)-Formatbeschreibung**

### **7.1.4.1 camt.054 (C5N)-Nachrichtenstruktur**

Zur Abholung der camt-Nachrichten werden Ihnen die XML-Nachrichten als gepackte ZIP-Datei gemäß dem EBICS-Standard zur Verfügung gestellt. Jede ZIP-Datei kann eine oder mehrere camt.054 (C5N)-XML-Nachrichten enthalten. camt.054 (C5N)- Nachrichten gliedern sich auf den oberen Hierarchieebenen gemäß Abbildung "Aufbau der camt.054 (C5N)-Nachricht" in die Ebenen Gesamtnachricht (Message), Informationen über Buchung (Notification), Umsatzinformationen (Entry) und Umsatzdetails (Entry Details).

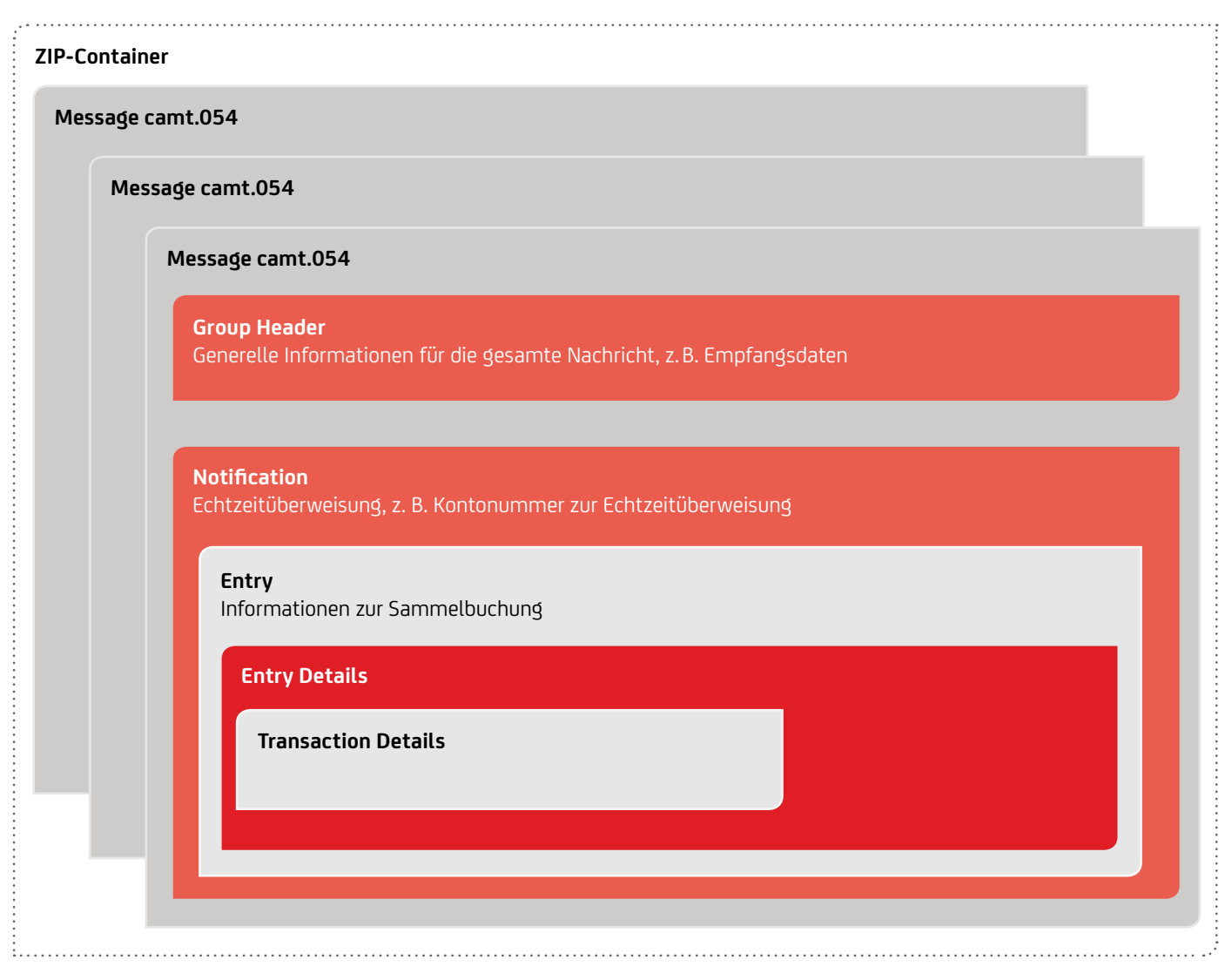

Analog zur camt.054-Nachricht enthält der C5N einen sogenannten Group Header, der generelle Informationen für die gesamte Nachricht, wie z. B. den Empfänger der Nachricht, Erstellungsdatum und -zeit, beinhaltet, sowie die eigentlichen Informationen zu einer Echtzeitüberweisung (Notification) zu einem Konto.

In den ergänzenden Umsatzdetails (Entry Details) sind neben allgemeinen Informationen die Einzeltransaktionsinformationen (Transaction Details) zur Echtzeitüberweisung zu finden.

## **7.1.4.2 Aufbau und Beschreibung der camt.054 (C5N)-Nachrichten**

Aufbau und Beschreibung der camt.054 (C5N)-Nachrichten entsprechen denen der camt.054-Nachrichten mit den folgenden Abweichungen:

- Notification
- keine Sammelbuchung
- Entry Details
	- Kein Batch vorhanden
	- Nur eine Transaktion
- Minimale Feldbelegung der Interbankennachricht (Felder wie z.B. Transaction Summary und Batch Information entfallen)

# **7.1.4.3 camt.054 (C5N)-Nachricht**

Die camt.054 (C5N)-Nachricht ist wie folgt aufgebaut:

## Aufbau einer camt.054 (C5N)-Nachricht

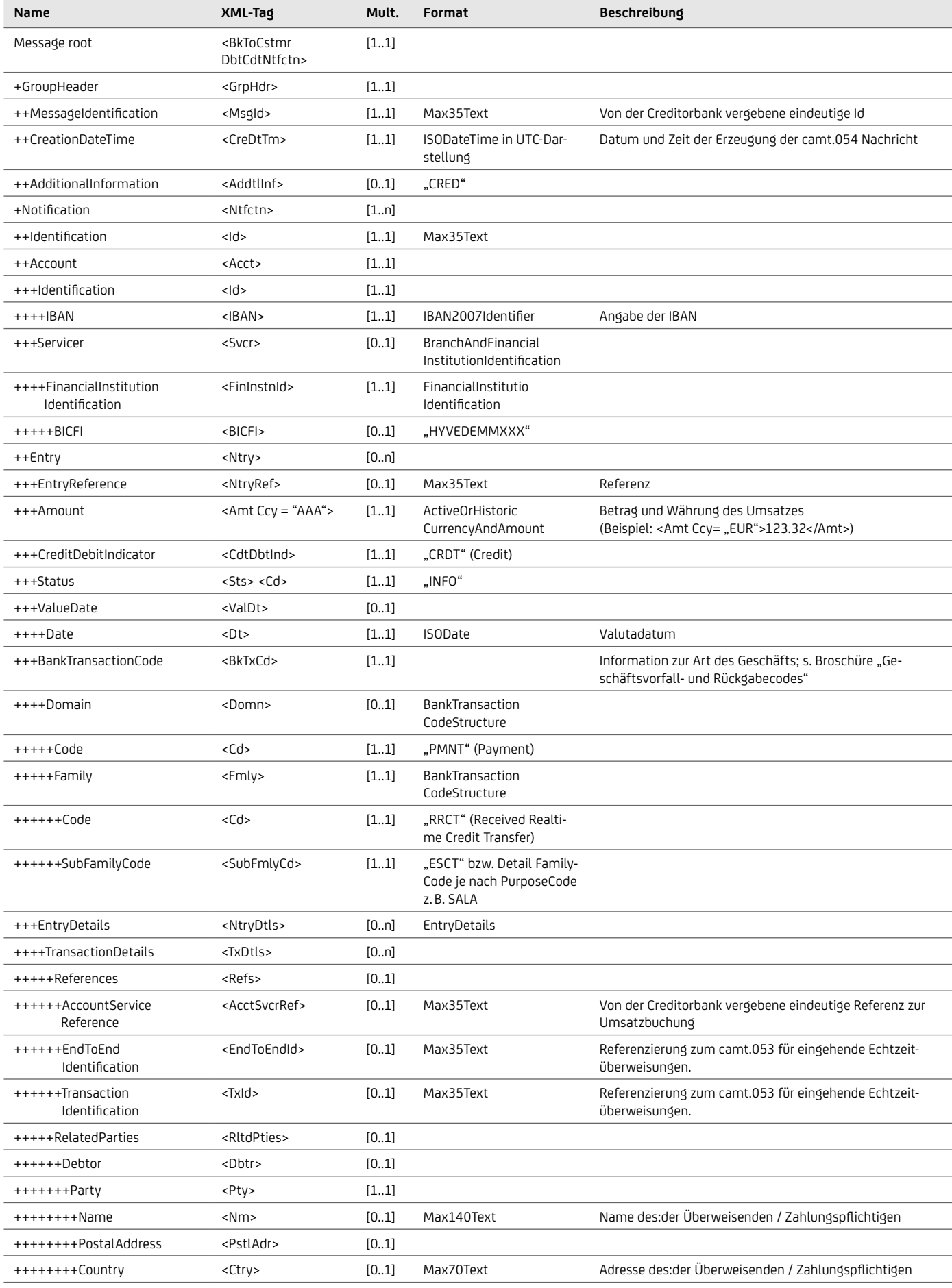

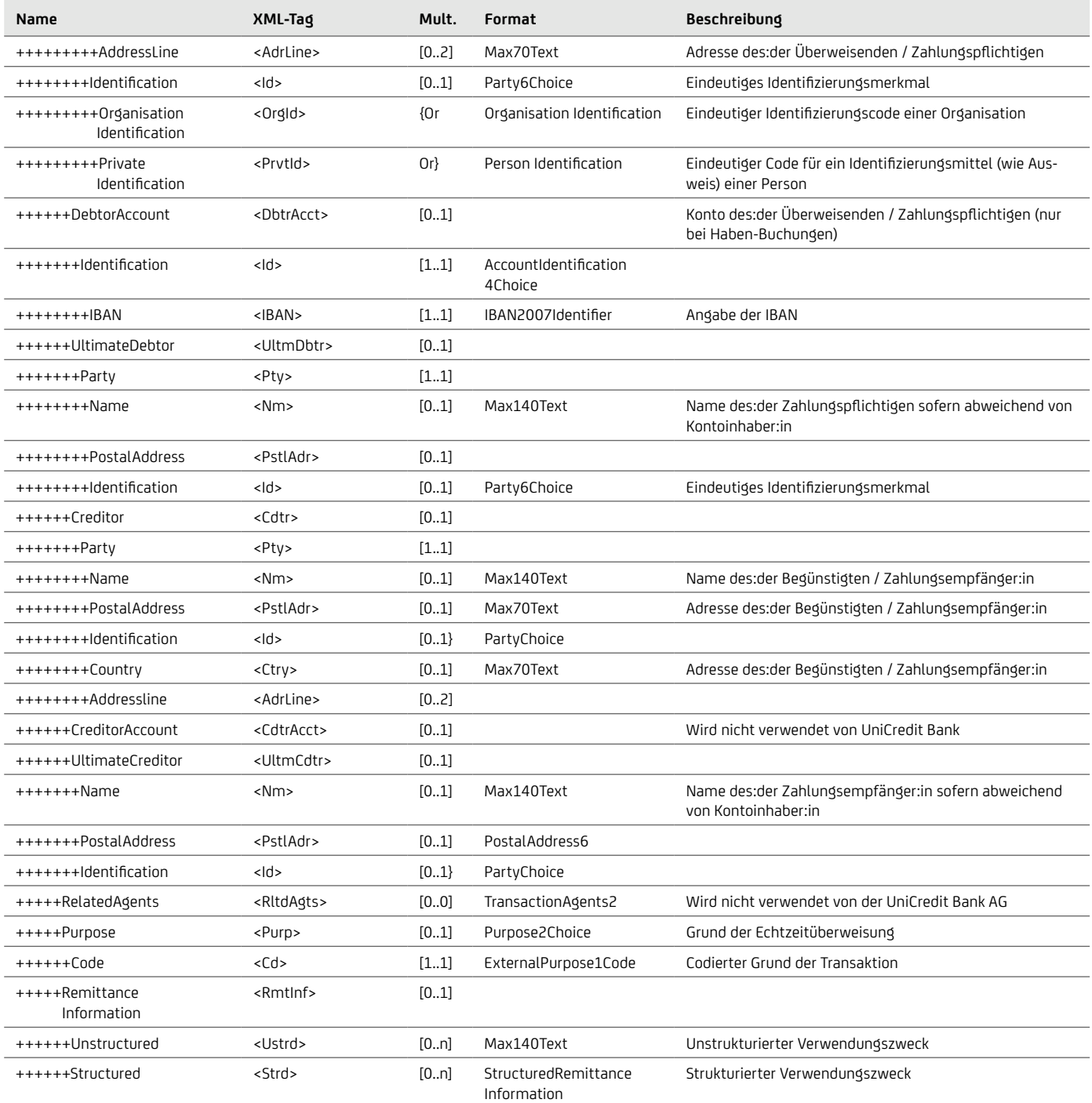

```
BEISPIEL
...<br><?xml version="1.0" encoding="UTF-8" ?>
 <?xml version="1.0" encoding="UTF-8" ?>
 <Document xmlns="urn:iso:std:iso:20022:tech:xsd:camt.054.001.08" xmlns:xsi="http://www.
 w3.org/2001/XMLSchema-instance">
 <BkToCstmrDbtCdtNtfctn> <GrpHdr> <MsgId>2022-10-26T13:00:28.846049-45245455</MsgId>
                       -<br>-<MsgId>2022-10-26T13:00:28.846049-45245455</MsgId><br><CreDtTm>2022-10-26T11:00:32.212Z</CreDtTm><br><AddtlInf>CRED</AddtlInf>
                </GrpHdr><br>
<Ntfctn><br>
<Id>IPSTFRP0</Id><br>
<Acct>
                               <Id> <IBAN>DE74700202700000001234</IBAN></Id> <Svcr>
                                       <FinInstnId><br><BICFI>HYVEDEMMXXX</BICFI>
                        </FinInstnId> </Svcr> </Acct>
                               <Amt Ccy="EUR">10.21</Amt>
                               <CdtDbtInd>CRDT</CdtDbtInd><br><Sts>
 <Sts> <Cd>INFO</Cd> </Sts>
                               <ValDt><br> <Dt>2022-10-26</Dt><br> </ValDt><br> <BkTxCd>
                                       <Domn><br> <Cd>PMNT</Cd><br> <Fmly>
                                                      <Cd>RRCT</Cd><br><SubFmlyCd>ESCT</SubFmlyCd>
 <SubFmlyCd>ESCT</SubFmlyCd> </Fmly> </Domn> </BkTxCd>
                               <NtryDtls> <TxDtls> <Refs> <AcctSvcrRef>1191222991078495</AcctSvcrRef>
                                                      <EndToEndId>PR2210263537224596552072862</ EndToEndId>
                                               <TxId>1191222991078495</TxId><br>
</Refs><br>
<RItdPties><br>
<pr/>
<pr/>
<pr/>
<pr/>
<pr/>
<pr/>
<pr/>
<pr/>
<pr/>
<pr/>
<pr/>
<pr/>
<pr/>
<pr/>
<pr/>
<pr/>
<pr/>
<pr/>
<pr/>
<pr/>
<pr/>
<pr/>
<pr/>
<pr/>
<pr/>
<pr/>
<pr/>
<pr/>
<
 <RltdPties> <Dbtr> <Pty> <Nm>Echtzeit-Zahler Max Mustermann</Nm>
                                                                      <PstlAdr><br>
<Ctry>IT</Ctry></
 </PstlAdr> </Pty> </Dbtr>
 <DbtrAcct><br>Id>>>>>>>>
                                                              <IBAN>DE67700202701234567890</IBAN>
 </Id> </DbtrAcct>
 <Cdtr> <Pty> <Nm>Mario Exemplari</Nm>
                                                                      <PstlAdr><br>
<Ctry>DE</Ctry><br>
</pstlAdr>
 </PstlAdr> </Pty> </Cdtr> </RltdPties>
                <RmtInf><br>
<Ustrd>Instant payment bei remittance<br>
informieren</Ustrd><br>
</RmtInf><br>
</RmtInf><br>
</RmtInf><br>
</RmtInf><br>
</RmtInf><br>
</RtryDtls><br>
</NtryDtls><br>
</Ntry><br>
</Ntfctn>
        </BkToCstmrDbtCdtNtfctn>
</Document></BkToCstmrDbtCdtNtfctn>
 …
```
## **7.1.5 Gegenüberstellung: camt.053.001.02 – camt.053.001.08**

Nachfolgend werden die Unterschiede zwischen der alten ISO Version 2009 (camt.053 / 052 / 054.001.02) und der neuen Version ISO 2019 (camt.053 / 052 / 054.001.08) beschrieben:

### Statement Pagination

In der neuen ISO Version 08 wird MessagePagination nicht mehr verwendet. Stattdessen wird StatementPagination mit allen Unterfeldern verwendet:

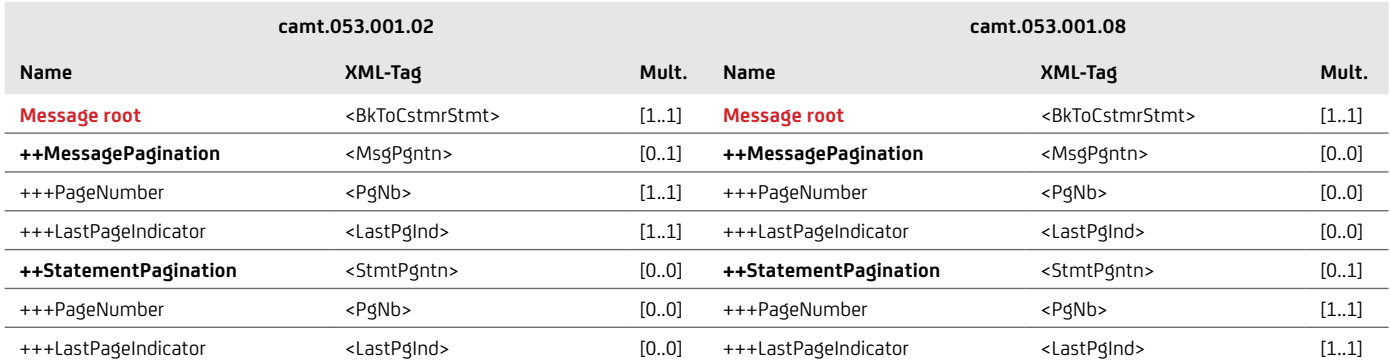

### Gegenüberstellung des Feldes "Amount" in den Versionen camt.053.001.02 und camt.053.001.08 Amount

Ein neues Tag <Amount> ist in der neuen ISO.001.008-Version vorhanden, das in der alten ISO.001.02-Version nicht vorhanden ist. Das hinzugefügte Tag <Amt> ist unter EntryDetails > TransactionDetails zu finden. Tatsächlich wird im Tag <TxAmt> der Einzelbuchungs-Betrag gemeldet, während im <Amt> unter Transaction Details der gesamte Transaktions-Betrag gemeldet wird.

Beispiel: Alte ISO Version Beispiel: neue ISO Version <TxDtls> <TxDtls>  $<$ Refs $>$  <Refs> <EndToEndId>Ende-zu-Ende-Id 123 <EndToEndId>Ende-zu-Ende-Id 123 </EndToEndId> </EndToEndId> </Refs> </Refs> <CdtDbtInd>CRDT</CdtDbtInd>  **<Amt Ccy="EUR">100.00</Amt>** <AmtDtls> <CdtDbtInd>CRDT</CdtDbtInd>  $<$ TxAmt $>$  ……. <Amt Ccy="EUR">100</Amt> </TxDtls> $\langle$ TxAmt> </AmtDtls> ……. </TxDtls>

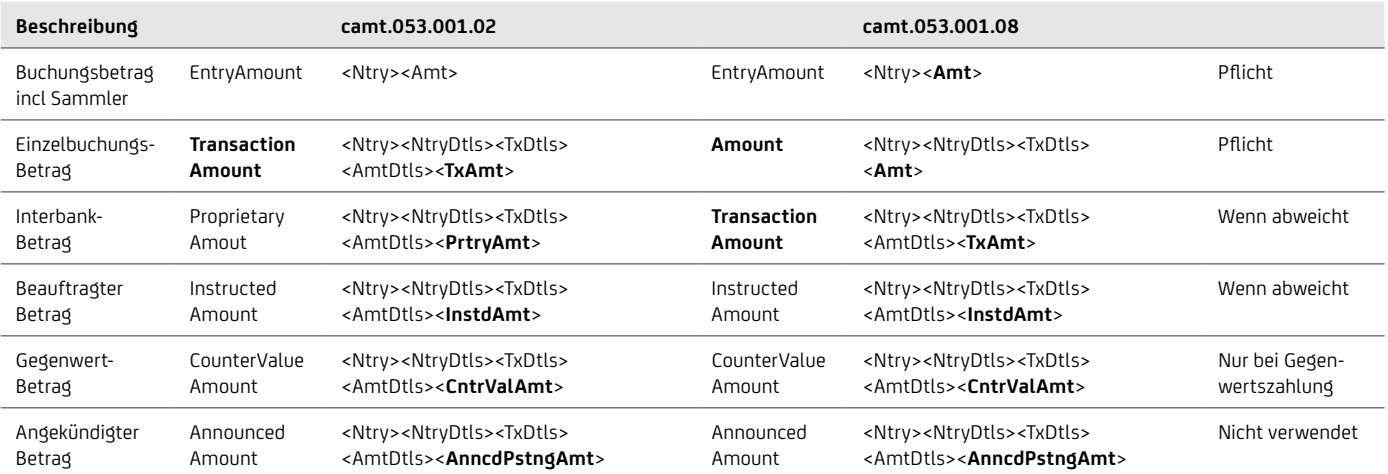

Graphische Darstellung des Feldes "Amount" in den beiden camt.053 Versionen. Hierbei handelt es sich um die XML Felder in der jeweiligen Version.

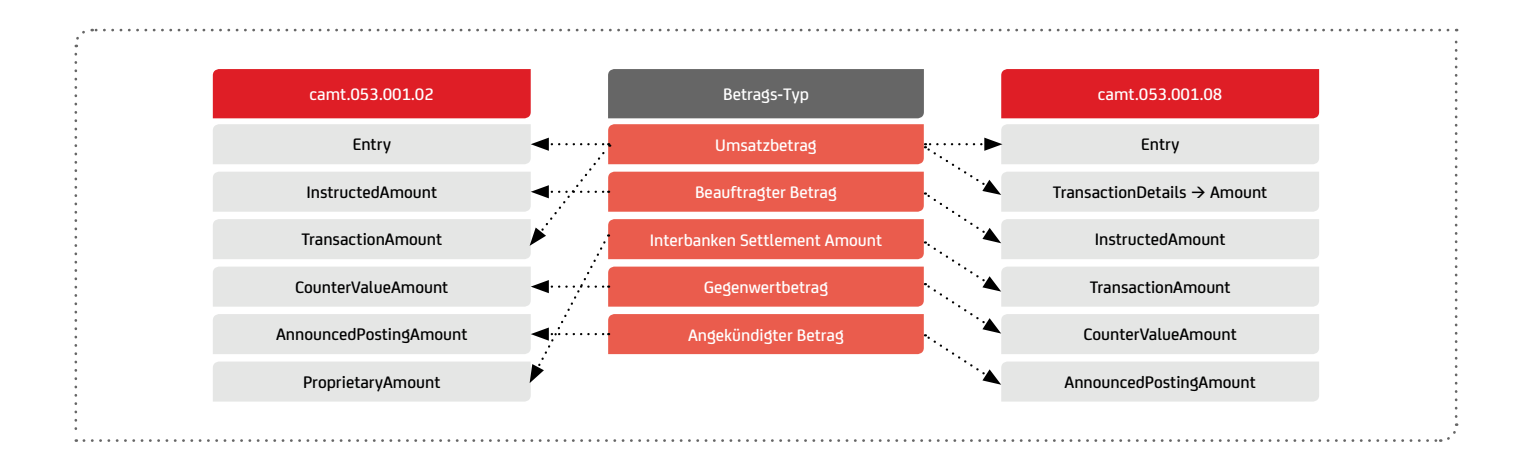

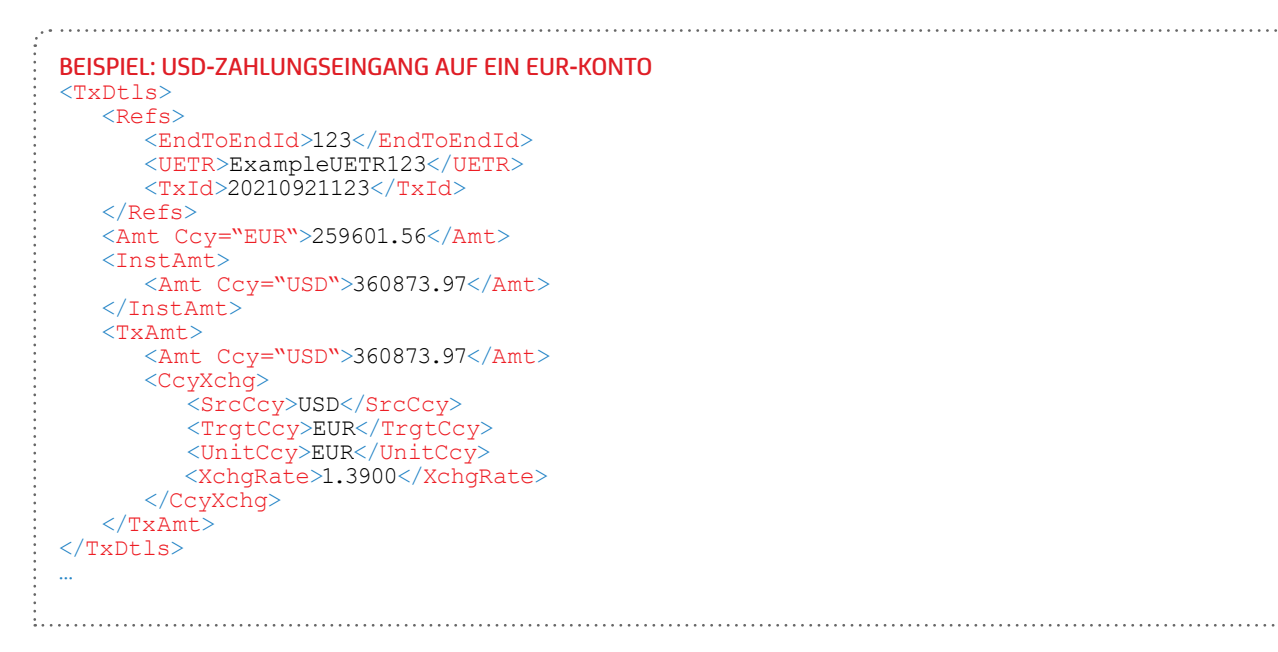

```
Beispiel: Lastschrift Retoure mit Preisentgelten
 <TxDtls>
     <Refs>
         <EndToEndId>123</EndToEndId>
         <TxId>20210921123</TxId>
         <MndtID>ExampleUETR123</MndtID>
    \langleRefs>
     <Amt Ccy="EUR">13.21</Amt> (4.31+1.23+7.67) (Ursprungsbetrag inkl. Fremd- und Eiggenentgel)
     <AmtDtls>
         <InstAmt>
            <Amt Ccy="EUR">4.31</Amt>
            </InstAmt>
         <TxAmt>
            <Amt Ccy="EUR">5.54</Amt> (4.31+1.23 InterbankAmount inkl. Fremdentgelt)
        \langleTxAmt>
    \langle /AmtDtls>
     <Chrgs>
        \timesRcrd><br>\timesAmt Ccv="EUR">7.67</Amt>
           <CdtDbtInd>DEBT</CdtDbtInd>
            <ChrgInclInd>TRUE</ChrgInclInd>
            <Tp><Prtry><Id>Eigenentgelt</Id></Prtry></Tp>
           <Agt><FinInstnId><BICFI>HYVEDEMMXXX</BICFI></FinInstnId></Agt>
         </Rcrd>
         <Rcrd>
            <Amt Ccy="EUR">1.23</Amt> 
            <CdtDbtInd>DEBT</CdtDbtInd>
            <ChrgInclInd>TRUE</ChrgInclInd>
            <Tp><Prtry><Id>Fremdentgelt</Id></Prtry></Tp>
           <Agt><FinInstnId><BICFI>AAAADEMMXXX</BICFI></FinInstnId></Agt>
        \langle /Rcr\bar{d}\rangle </Chrgs>
 \langleTxDtls\rangle…
```
### **Name**

Die Anzahl der Zeichen des Tags <Nm> wird von 70 auf 140 für Debtor, Ultimate Debtor, Initiating Party und Ultimate Creditor erhöht.

### Adresse

Bis 2025 können unstrukturierte Adressline-Felder übergangsweise für beide Versionen noch verwendet werden. Ab spätestens 2025 sind strukturierte Adressen für Zahlungen nötig.

Folgende Elemente stehen künftig bei der strukturierten Adresse zur Verfügung (max. 699 Zeichen):

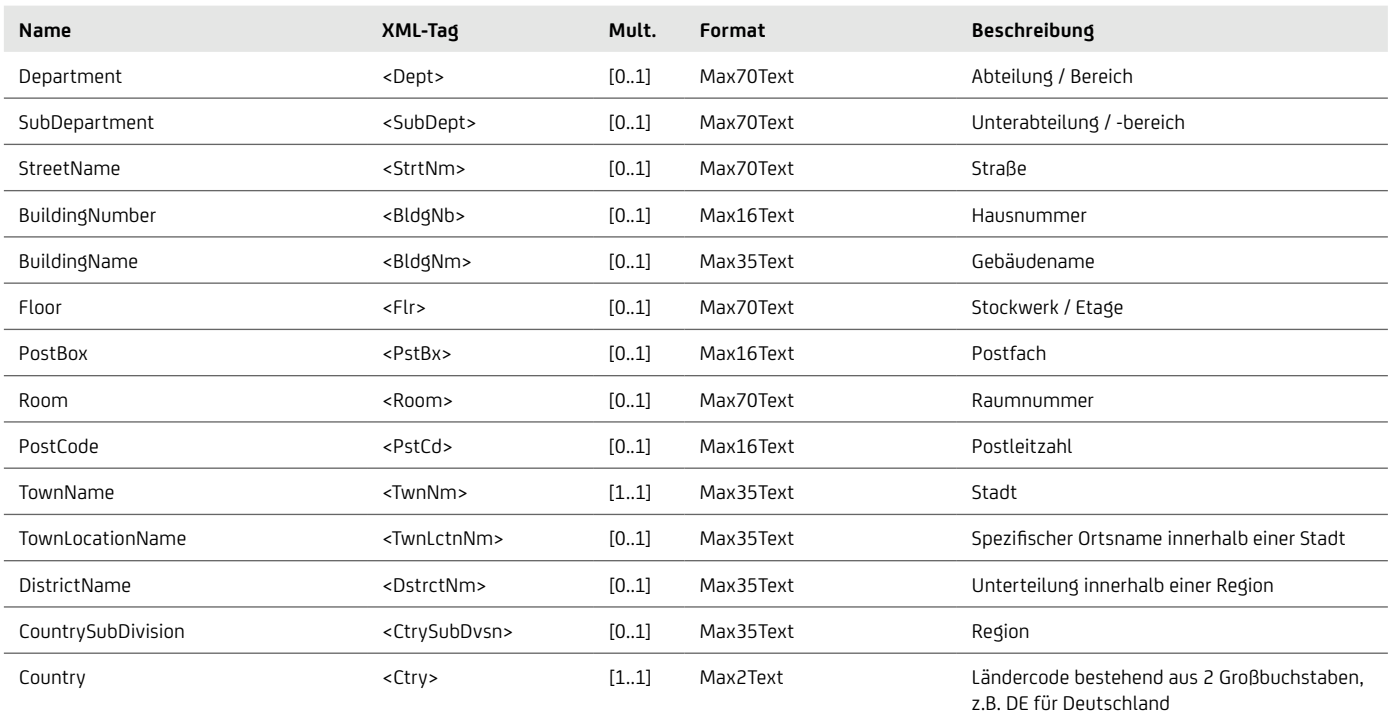

```
Beispiel: Alte ISO Version
...
<Nm>ABC Handels GmbH</Nm>
<PstlAdr>
     <Ctry>DE</Ctry>
      <AdrLine>Zentrale1, Dorfstrasse 
     23/2</AdrLine>
      <AdrLine>80995 Muenchen / 
     Bogenhausen</AdrLine>
</PstlAdr>
...
```
### Beispiel: Neue ISO Version ... <Nm>ABC Handels GmbH</Nm> <PstlAdr> <Dept>Zentrale1</Dept> <StrtNm>Dorfstrasse</StrtNm> <BldgNb>23</BldgNb>  $<$ Flr>2 $<$ /Flr> <PstCd>80995</PstCd> <TwnNm>Muenchen</TwnNm> <TwnLctnNm>Bogenhausen</ TwnLctnNm> <Ctry>DE</Ctry>  $\langle$ PstlAdr>

### **Related Remittance Information**

Die Erweiterung der Related Remittance Information bezieht sich auf die Adresse. In der neuen Version ISO 001.08 kann das strukturierte postalische Adressschema verwendet werden. Das strukturierte Adressschema wird im vorherigen Absatz (Adresse) beschrieben.

**BIC**

Das Tag <BIC> in V02 wird ab V08 in <BICFI> umbenannt:

```
Beispiel: Alte ISO Version
<FinInstnId> <BIC>HYVEDEMMXXX</BIC>
    <Nm>UNICREDIT BANK AG
   \langle/Nm\rangle <Othr>
       <Id>DE 123456789</Id>
       <Issr>UmsStId</Issr>
    </Othr>
  \langleFinInstnId>
```

```
Beispiel: Neue ISO Version
 <FinInstnId>
      <BICFI>HYVEDEMMXXX<BICFI>
      <Nm>UNICREDIT BANK AG
     \langle /Nm> <Othr>
        <Id>DE 123456789</Id>
        <Issr>UmsStId</Issr>
     \langleOthr>
 </FinInstnId>
```
## Party

Related Parties, Debtor, Ultimate Debtor, Creditor und Ultimate Creditor enthalten ein zusätzliches Tag <Pty>, welches die Information zu der jeweiligen Partei erhält:

```
Beispiel: Alte ISO Version
<RltdPties>
   <InitgPty>
     <Nm>Mustermann</Nm>
   </InitgPty>
</RltdPties>
```
the contract of the contract of the contract of the contract of the contract of the contract of

```
Beispiel: Neue ISO Version
<RltdPties>
   <InitgPty>
      <Pty>
        <Nm>Mustermann
        \langle/Nm\rangle </Pty>
   </InitgPty>
</RltdPties>
```
### Status

Status Code wird in den Tags <Sts> und <Cd> geteilt:

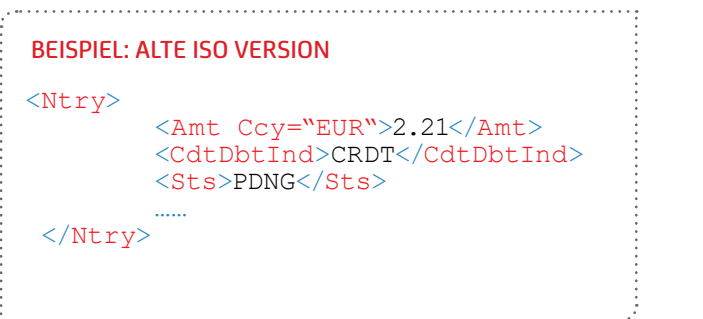

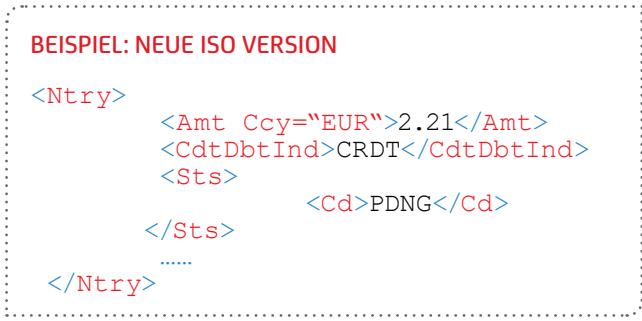

### Structured Remittance

Die neue ISO Version V08 führt zusätzliche Tags bei <StructuredRemittance> ein, die in der alten ISO Version V02 nicht vorhanden sind.

Die mit dem ISO.001.08-Schema eingeführten Verbesserungen im Abschnitt Structured Remittance betreffen folgende zusätzliche Tags:

- <ReferredDocumentInformation> mit allen Unterfeldern
- <ReferedDocumentAmount> mit allen Unterfeldern
- <Invoicer> mit allen Unterfeldern
- <Invoicee> mit allen Unterfeldern
- <GarnishmentRemittance> mit allen Unterfeldern
- <Garnishee> mit allen Unterfeldern
- <GarnishmentAdministrator> mit allen Unterfeldern

Ein Tag, der derzeit in der ISO 001.02-Version vorhanden ist, wird nicht in der neuen ISO 001.08 Version zugeordnet:

• <ReferredDocumentAmount> mit allen Unterfeldern

### **Proprietary**

Das Feld "Proprietary" wird in der neuen ISO Version 2019 in einigen Bereichen nicht mehr belegt, bspw.:

- Auf Statement-Ebene: Balance / CodeOrProprietary: Prorietary: In proprietärer Form
- Auf Entry-Ebene: Status / Prorietary
- Auf Transaction Details-Ebene:
	- Unter AmountDetails / Proprietary Amount: Proprietäre Betragsinformation
- Unter RelatedDates/Proprietary: Proprietäre Datumsangaben
- Unter RelatedQuantities / Proprietary: Proprietäre Mengenangabe

### Weiterhin unterschiedlich ist (Anpassung notwendig aufgrund schärferer Formatregeln im Interbankenverkehr)

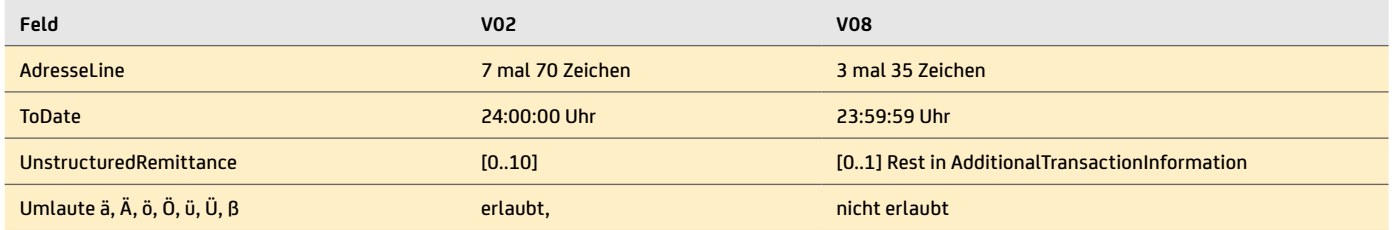

### **7.1.6 Optionen im Zusammenspiel von camt.053 und camt.054 bzgl. Sammlern**

Nachrichten im camt.054-Format enthalten zusätzliche detaillierte Informationen zu Sammelbuchungen im SEPA-Zahlungsverkehr. Um den Umfang der Sammelbuchungsinformationen Ihren spezifischen Bedürfnissen anzupassen, bietet Ihnen die UniCredit folgende Optionen:

- Informationen zu Gutschriften, getrennt nach SCT und Echtzeitüberweisung
- Informationen zu Lastschriften, getrennt nach B2B, CORE sowie SCC
- Informationen zu Schecks
- Informationen zu Rücklastschriften, getrennt nach B2B, CORE und SCC, sowie zu Rückschecks
- Informationen zu Gutschriftsrückgaben im SEPA-Zahlungsverkehr
- Informationen zu Stornos
- Für Sammelbuchungen im SEPA-Zahlungsverkehr können zusätzlich bis zu 5 Purpose Codes angegeben werden.

Darüber hinaus können optional auch für eingereichte SEPA-Sammelaufträge camt.054-Nachrichten mit den Einzeltransaktionen zur Verfügung gestellt werden. Diese Option ist auf Sammelaufträge mit bis zu 5.000 Einzelaufträgen begrenzt.

Nachrichten im camt.054-Format werden nicht gesplittet, sondern beinhalten immer alle Einzeltransaktionsinformationen zu einer Summenbuchung. Damit können diese Nachrichten auch eine Größe über 20 MB erreichen.

Unabhängig der Ausweisung der Zahlungen im camt.053 und camt.054 Sammler können die Echtzeitüberweisungseingänge mit der neuen Instant Credit Notification (C5N) mittels camt.054 an Kund:innen geschickt werden. D.h. der:die Kund:in erhält in realtime seine Echtzeitgutschriften mittels C5N unabhängig davon, ob der Umsatz später einzeln oder in einem Sammler (camt.054 C54) gebucht wird.

Alternativ oder zusätzlich zum camt.054 bietet Ihnen die UniCredit an, die Einzeltransaktionsinformationen in den camt.053-Kontoauszug zu integrieren. Dies gilt sowohl für die Sammelbuchungsinformationen als auch für eingereichte Sammelaufträge mit bis zu 5.000 Einzelaufträgen. Bei der Anreicherung von Buchungsinformationen mit Einzeltransaktionsinformationen im camt.053 kann die Nachrichtengröße der camt.053-Nachrichten über die 20-MB-Grenze hinaus gehen, da immer alle Transaktionen zu einer Summenbuchung in einer Nachricht zusammen angegeben werden.

## **7.1.7 Optionen zur Anzeige von Kreditkartenabrechnungen**

Die UniCredit bietet Ihnen zusätzlich die Möglichkeit, Einzeltransaktionsinformationen zu den Umsätzen Ihrer Firmenkreditkarten in strukturierter Form zu beziehen. Parallel zur monatlichen Kreditkartenbuchung stellt die UniCredit hierzu eine camt.054 Nachricht zur Verfügung, welche Informationen zur Kreditkartennummer, zum Transaktionsbetrag inklusive eventueller Umrechnungsinformationen, zum Ort der Transaktion (Point of Sale), zum Beleg- und Eingangsdatum und zur Beschreibung der Umsätze enthält. Alternativ oder zusätzlich zum camt.054 bietet Ihnen die UniCredit auch an, die Einzeltransaktionsinformationen in den camt.053-Kontoauszug zu integrieren.

Für Kreditkartenumsätze werden die Entry Details wie folgt belegt:

### **ENTRY DETAILS**

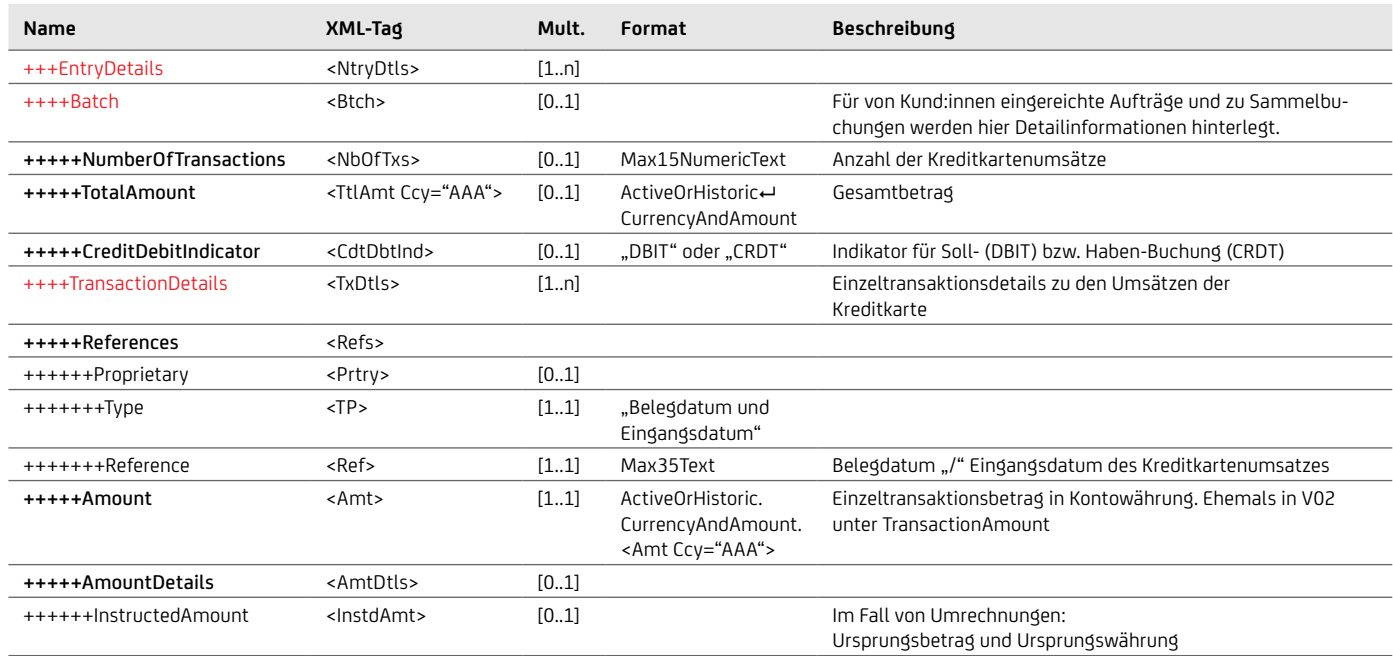

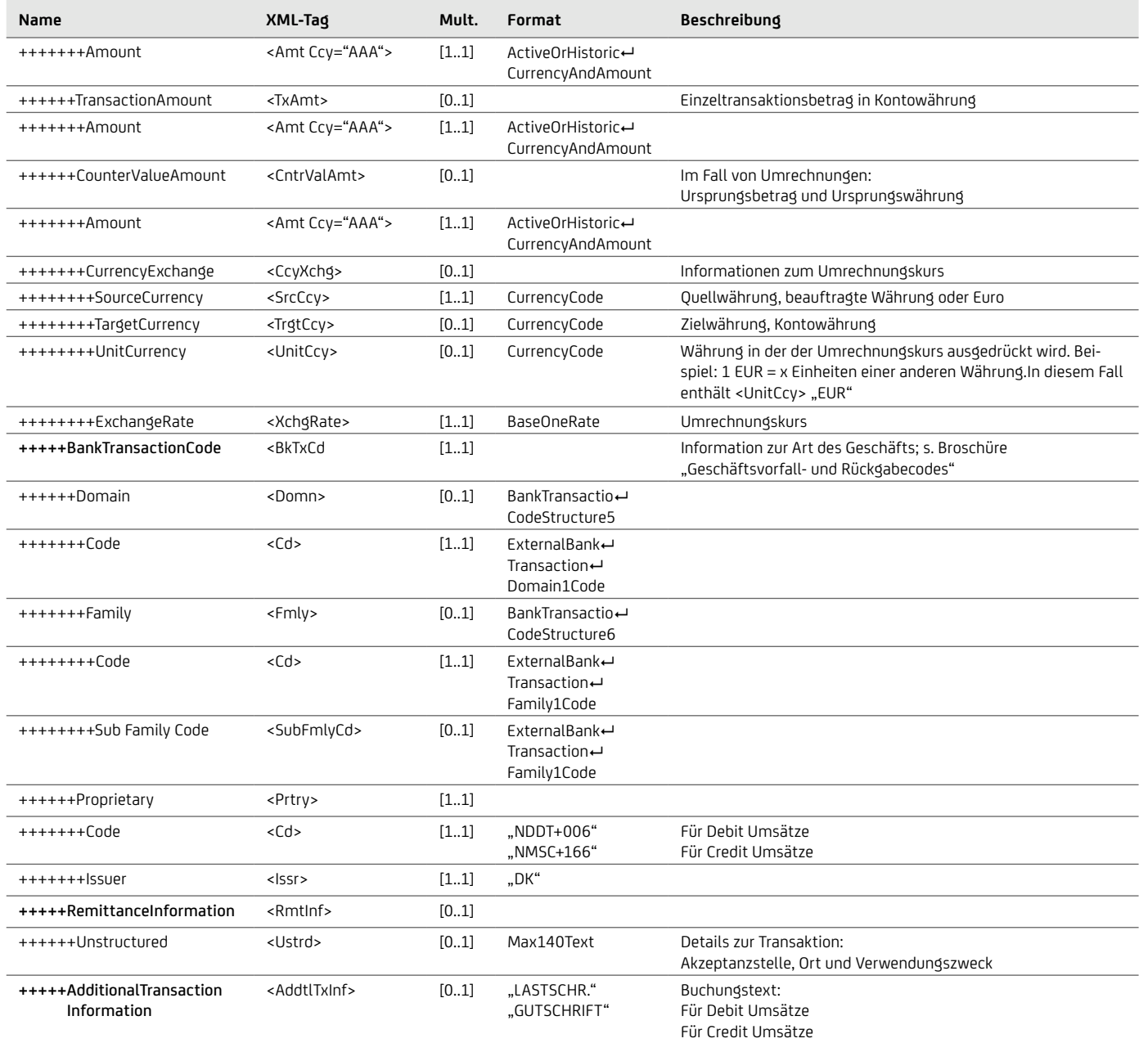

## Beispiel für Domain / Family / Subfamily-Struktur

```
…
 <BkTxCd>
     <Domn>
        <Cd>PMNT</Cd>
        <Fmly> <Cd>CCRD</Cd>
            <SubFmlyCd>POSC</SubFmlyCd>
        \langle/Fmly>
    \langleDomn\rangle <Prtry>
  <Cd>NMSC+006</Cd> <Issr>DK</Issr> </Prtry>
 </BkTxCd>
…
```
### **7.1.8 Fremdbankauszug**

Wenn Kund:innen bei Fremdbanken ein Konto unterhalten, können Sie den elektronischen Kontoauszug über Swift zur UniCredit schicken lassen. Die UniCredit leitet den elektronischen Kontoauszug dann über den individuellen elektronik Banking Kanal (EBICS, SwiftnetFileact) an die Userkennung der Kund:innen weiter. Das funktioniert auch in die andere Richtung, wenn wir Kund:innen-Auszüge an eine Fremdbank weiterleiten. Bislang erfolgt das auf dem MT940 bzw. MT942 Format. Bis 2025 muss auch hier das Format auf camt.053.001.08 bzw. camt.052.001.08 umgestellt sein. Diese camt-Formate werden Interbank mittels Swift Interact bzw. FINplus im CBPR+ Format ausgetauscht. Für die Migration müssen sowohl die kontoauszugserstellende Bank (kontoführende Bank), die Weiterleitungsbank (eBanking-Bank) als auch der:die Kund:in übereinstimmend das neue Format unterstützen. Der Prozess der Umstellung und der Abstimmung beinhaltet auch RMA-Schlüsselaustausch und KYC-Prozesse zwischen den Banken, die etwas Zeit in Anspruch nehmen werden. Somit sollte der Migrationstermin mit ausreichend Vorlauf gewählt werden.

Die UniCredit AG nimmt ab November 2022 an dem Verfahren aktiv und passiv teil. Manche Banken werden aber vermutlich erst 2023 oder 2024 das neue Format unterstützen. Somit ist im Markt bezüglich der Einführungstermine der jeweiligen Kontoauszüge mit einer starken Heterogenität auszugehen.

Besonderheit des Fremdbankauszugs-Formates, das den CBPR+Regeln unterworfen ist:

Nur das neue Format V8: camt.053.001.08 bzw. camt.02.001.08 ist möglich. Die alte camt Version V2 kann nicht Interbank ausgetauscht werden. MT940 / MT942 wird im November 2025 abgeschaltet

Ein nach den Regeln des DK erstellter camt ist nicht unbedingt CBPR+ kompatibel

Sammler können nicht verwendet werden (camt.054 bzw. camt.053, die mehr als eine Transaktion pro Entry haben) Umlaute werden nicht unterstützt

Beispiele für Feldbeschränkungen: 1. Die unstrukturierte Remittance-Information darf max 1 x 140 Stellen haben; 2. wenn unstrukturierte Adresse verwendet wird max 3 x 35 Stellen Balance-Angaben müssen nach der neuen Form dargestellt werden (z.B. OPBD Eröffnungssaldo und CLBD Schlusssaldo)

Pagination: Während ein DK-Auszug erst nach 20 MB gesplittet wird, wird der CBPR+ Auszug bereits nach 80k gesplittet, d. h. auf Kund:innen-Seite muss der wesentlich kleinere Auszug öfter wieder zusammengefügt werden. Wird das Maximum einer XML-Auslandszahlung ausgereizt, passen lediglich 10 Buchungen in eine camt-Nachricht.

Bei einer Kontoauszugssplittung wird die Pagination auf Statementebene verwendet. In der alten camt-Version V2 wurde auf Messageebene gesplittet

## **7.1.9 Zeichensatz und Datentypen**

Für die Erstellung von camt.05x-Nachrichten gilt die Zeichenkodierung "UTF-8". Alle in UTF-8 darstellbaren Zeichen sind prinzipiell auch möglich. Allerdings bestehen in

verschiedenen Vorsystemen Einschränkungen, so dass nicht alle möglichen Zeichen auch tatsächlich verwendet werden.

### **DATENTYPEN**

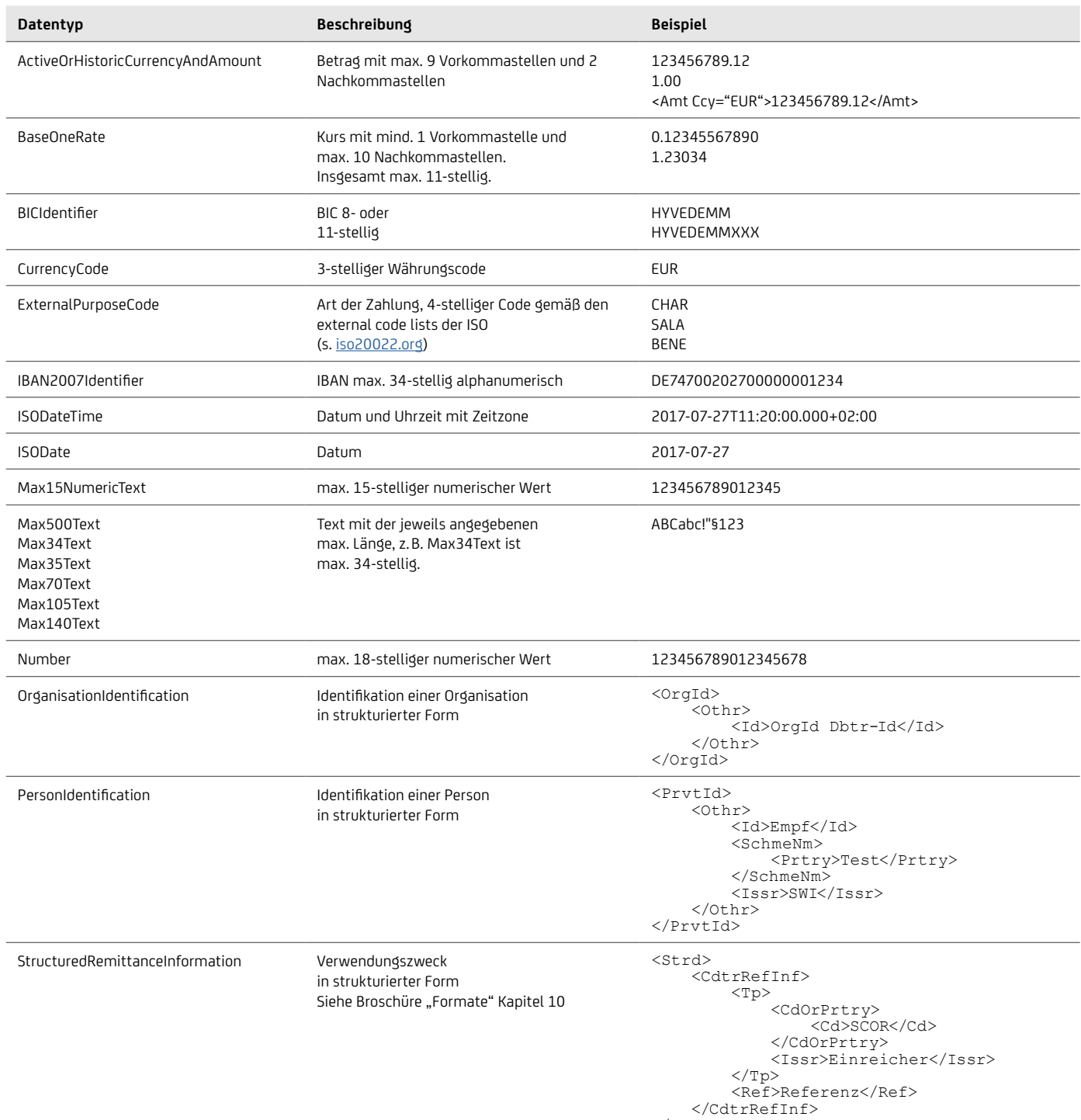

</Strd>

## **7.2 pain.002 – Status Information**

Mit der pain.002 Status Information im ISO 20022 XML-Format erhalten Sie eine genaue Rückmeldung zu den eingereichten Dateien und Transaktionen bei fehlerhaften Einreichungen inklusive Art des Fehlers.

Auch im pain.002 wird als Zeichensatz die international standardisierte Kodierung UTF-8 verwendet, ein umfangreicher Zeichensatz mit vielen länderspezifischen

Umlauten, welcher auch im XML-Header vermerkt ist: <?xml version="1.0" encoding="UTF-8"?>.

Da der pain.002 so strukturiert ist, dass alle Daten der ursprünglichen Original-Einreichung vorhanden sind, wird die eindeutige Zuordnung zur Original-Transaktion anhand der ursprünglichen Referenznummern erreicht.

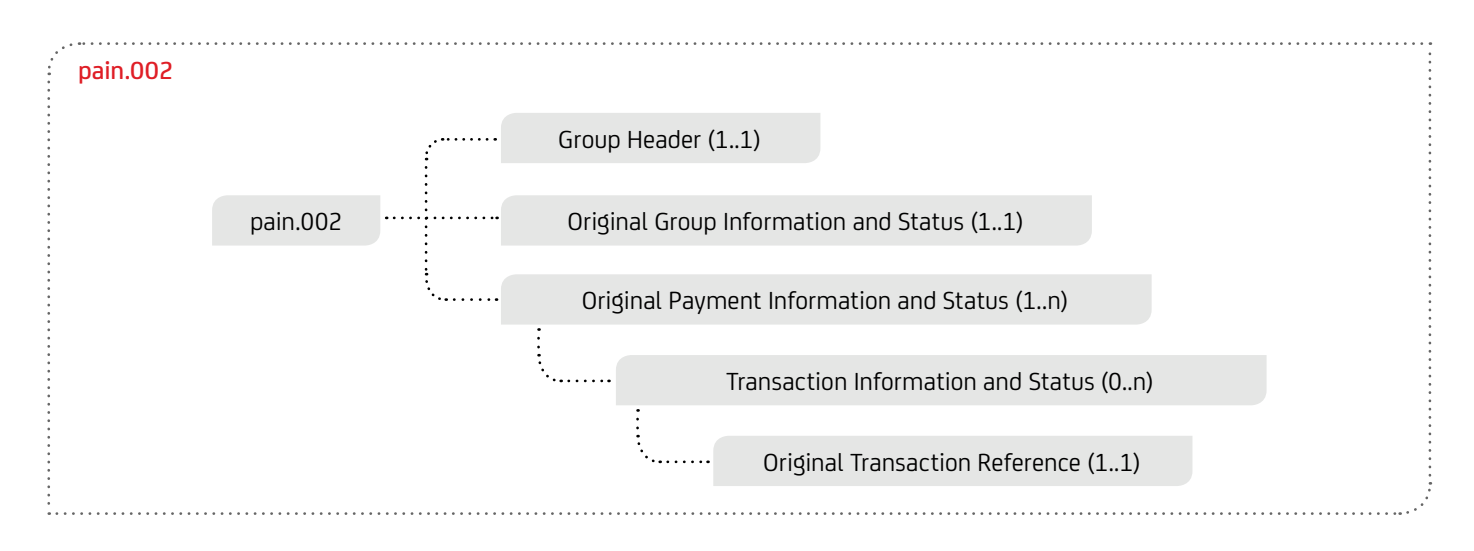

In der folgenden Tabelle werden die wichtigen fachlichen XML-Felder für den pain.002 für SEPA Credit Transfer (SCT) inklusive Echtzeitüberweisung (SCTinst und Eilüberweisung (URGP) sowie SEPA-Lastschrift (SDD). Die zukünftigen internationalen Zahlungen (Swift gpi) werden im Abschnitt "7.2.1 Swift gpi-Elemente" auf Seite 75 aufgeführt.

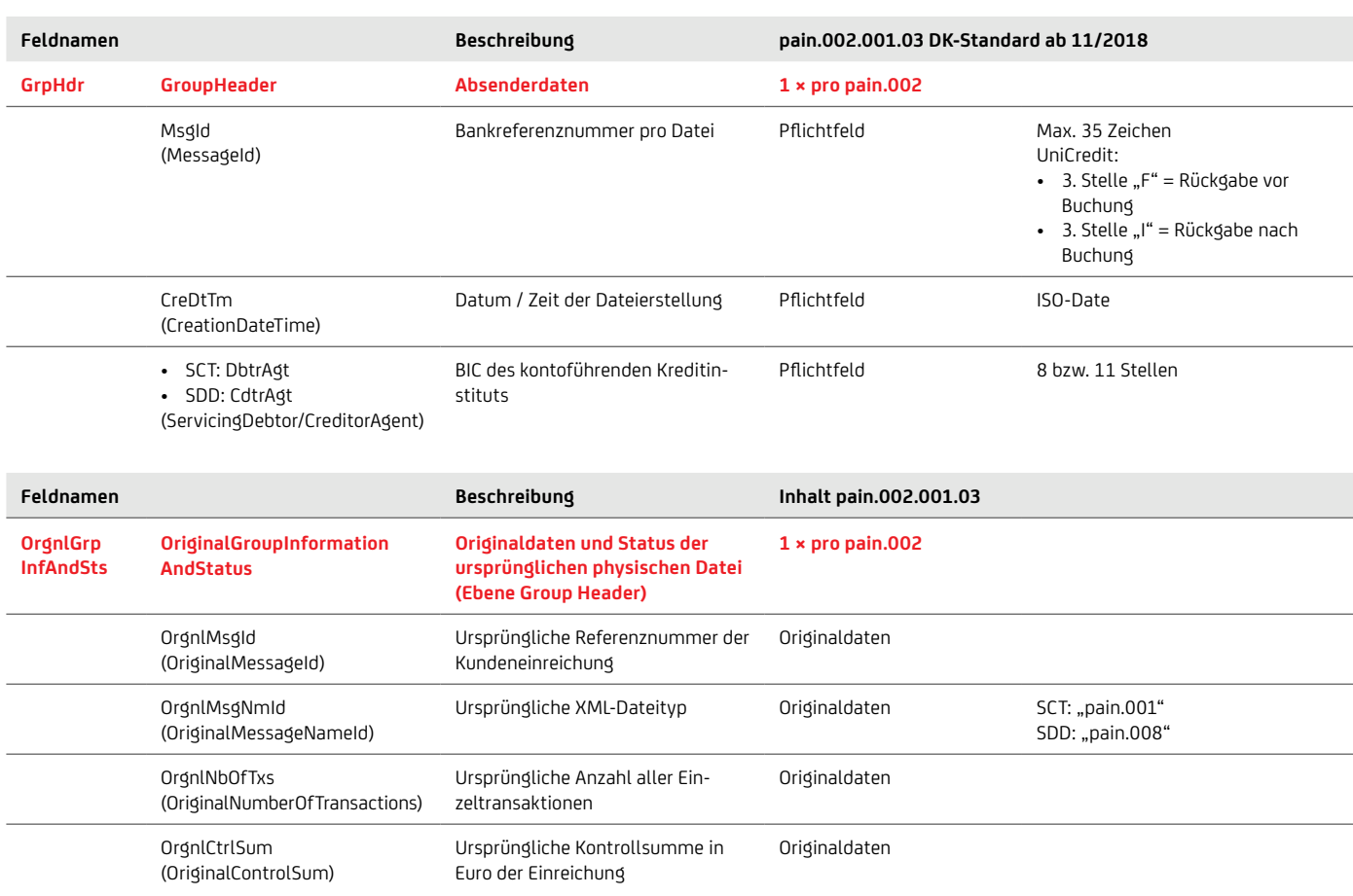

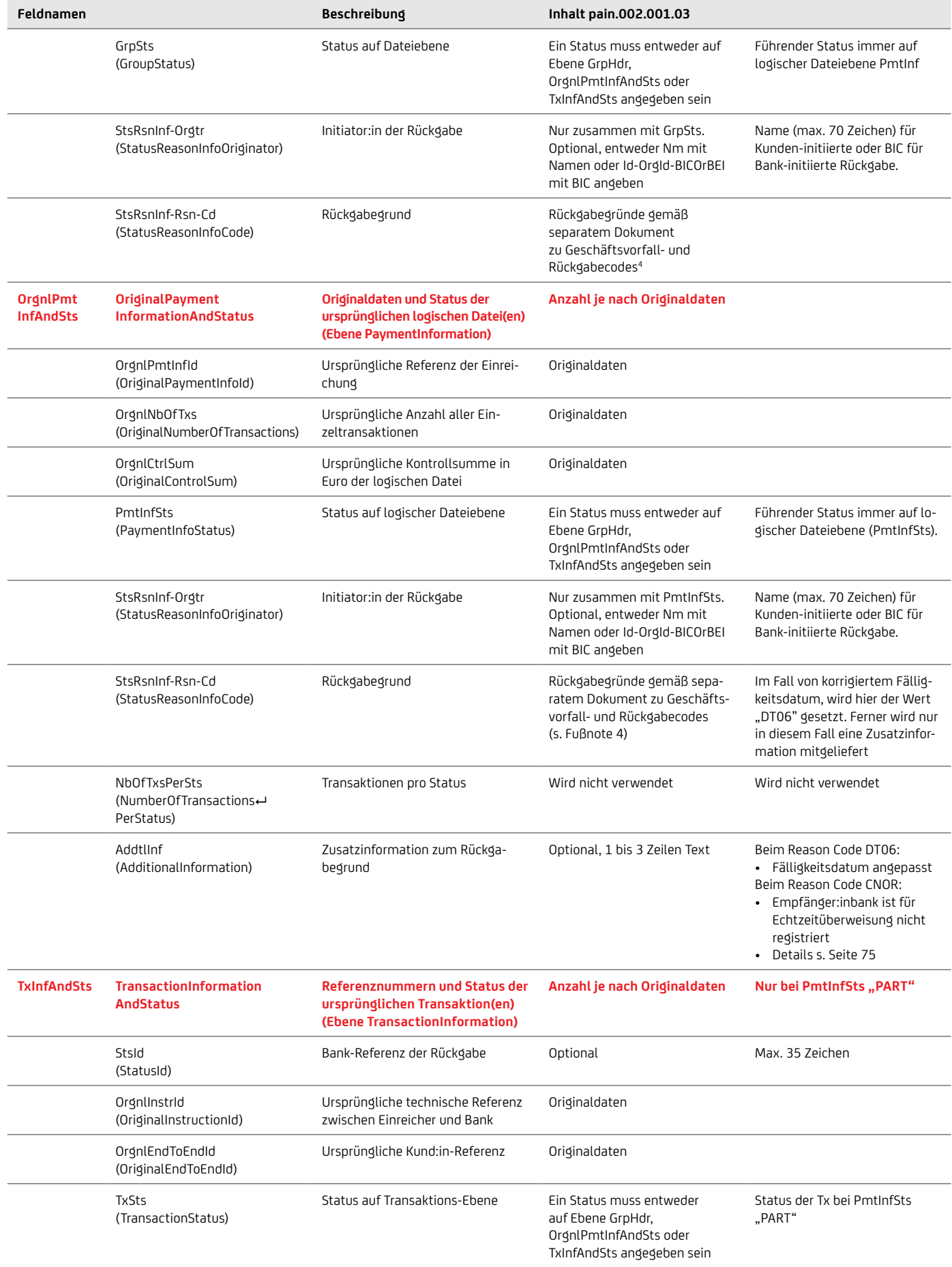

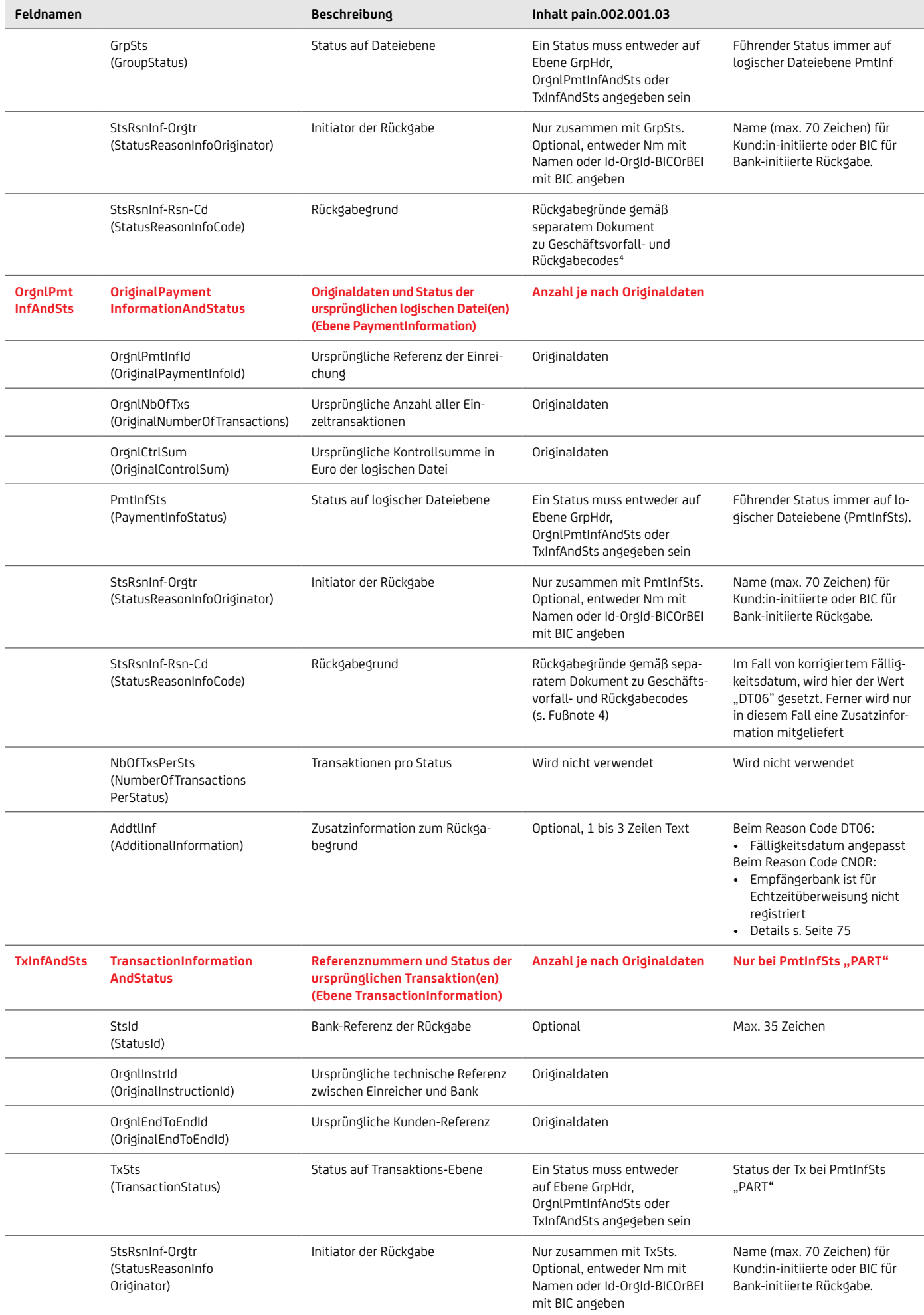

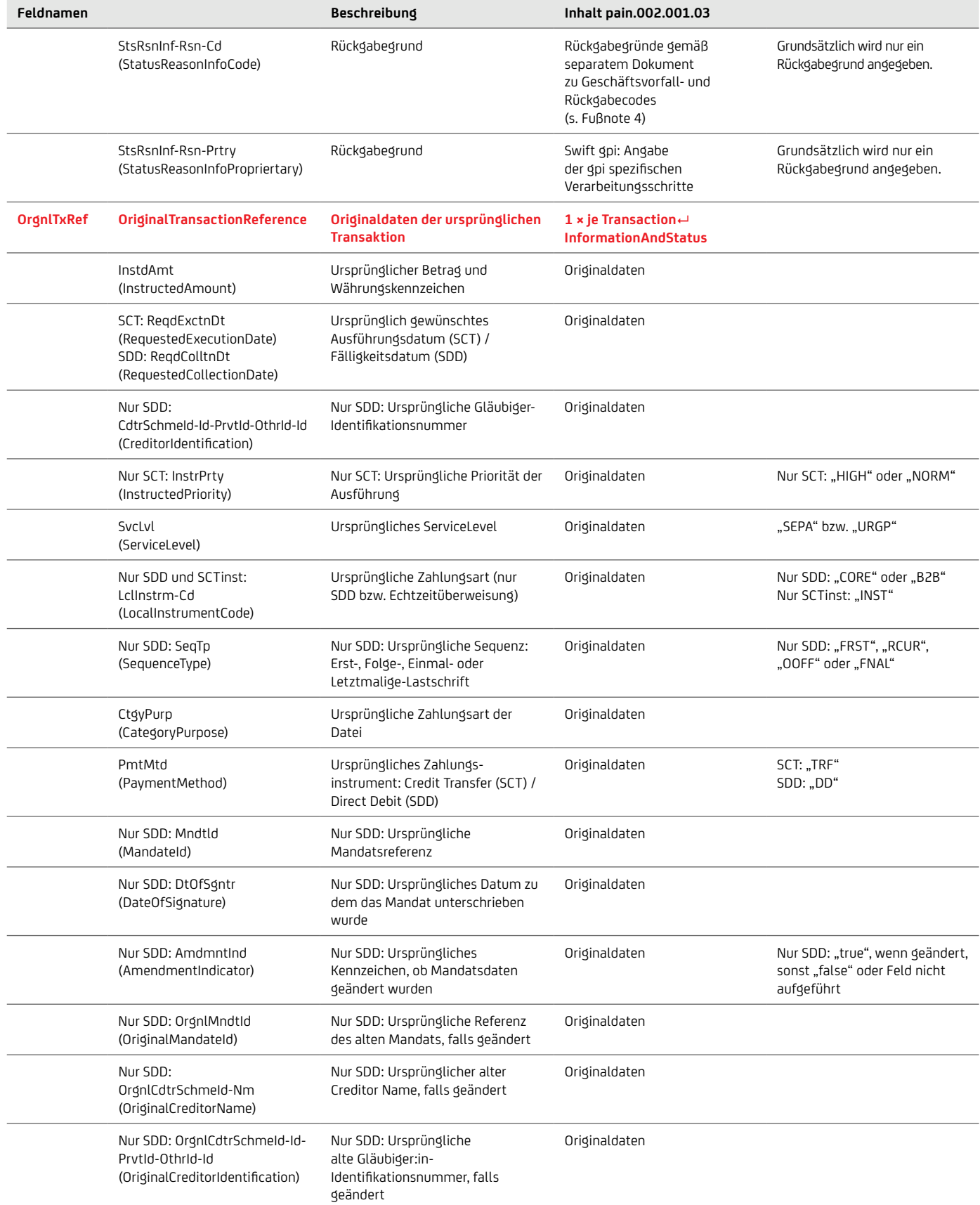
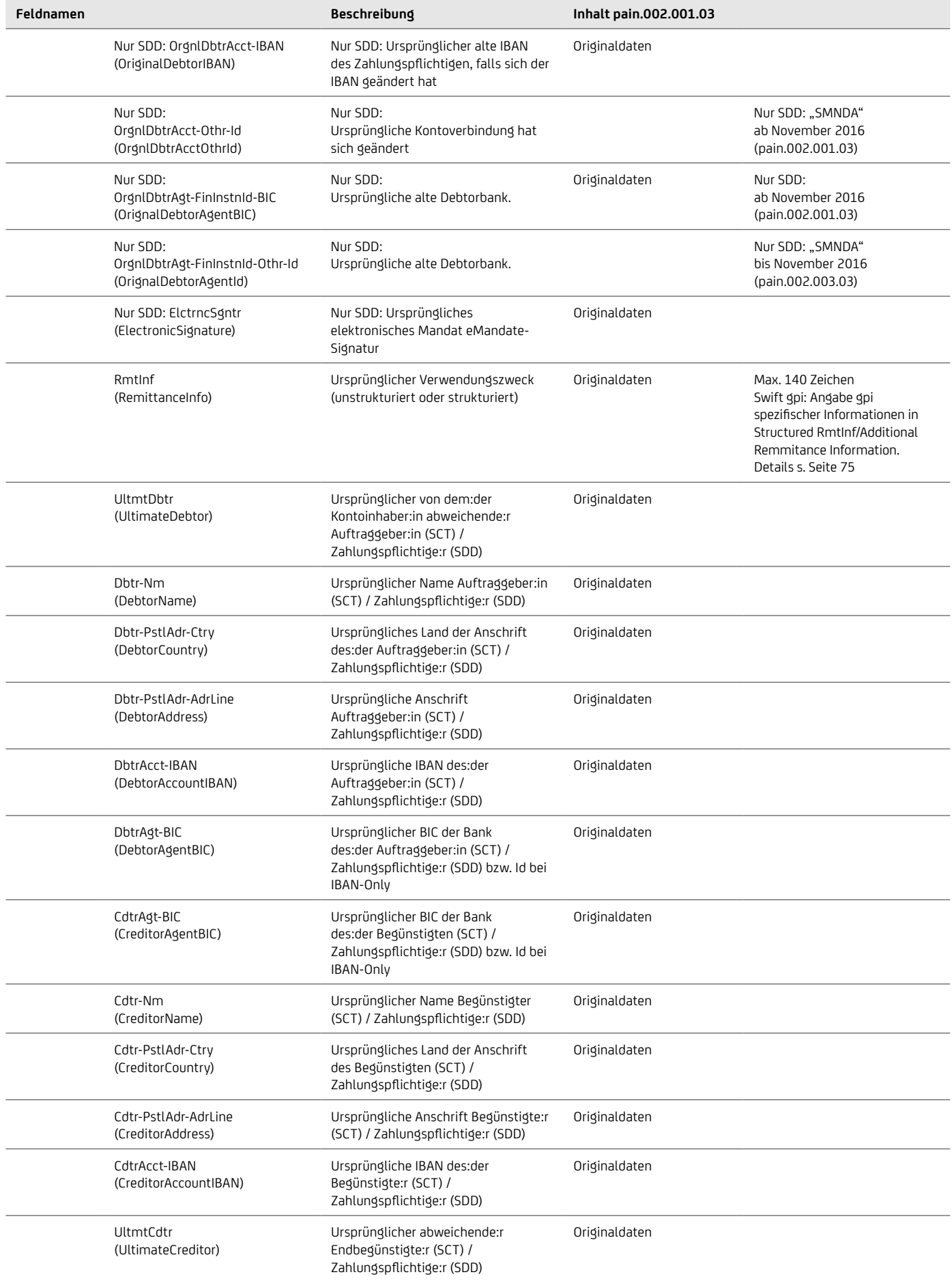

Die folgende Tabelle stellt die Verwendung des Felds AddtlInf für die Reason Codes für SDD DT06 und SCT Instant CNOR dar.

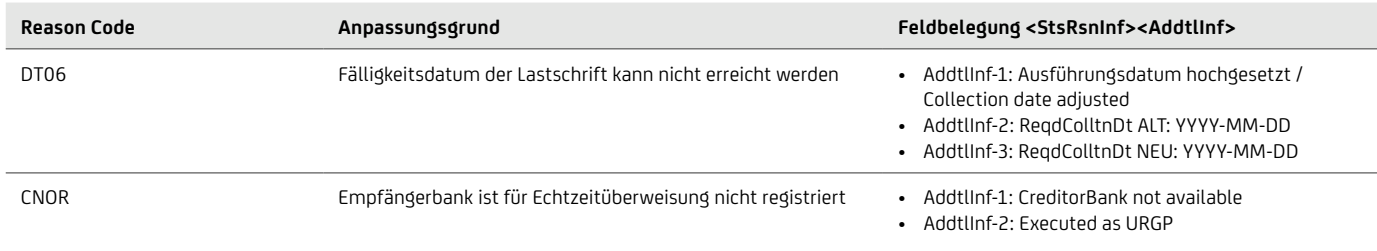

#### **7.2.1 Swift gpi-Elemente**

Die Swift gpi-Elemente werden bestehenden Standardfeldern von pain.002 zugeordnet. Wenn keine vorhandenen Felder verwendet werden können, werden Swift gpi-Datenfelder dem Feld "Structured Remittance Information / Additional Remittance Information" zugeordnet.

#### <span id="page-73-0"></span>Beispiel für die Belegung der Remittance Information … <RmtInf> <Strd> <AddtlRmtInf>**UETR/eb6305c9-1f7f-49de-aed0-16487c27b42d/SvcTpIdr/003**</AddtlRmtInf> <AddtlRmtInf>**ConfdDtTm/2018-02-20T14:32:00-01:00**</AddtlRmtInf> <AddtlRmtInf>**ConfdAmt/EUR935**</AddtlRmtInf><br></Strd><br><Strd> <Strd> <AddtlRmtInf>**IntrBkTxnInf/1/GPIAUS33XXX/ChrgBr/CRED/ChrgsInf/EUR10**</AddtlRmtInf> <AddtlRmtInf>**IntrBkTxnInf/2/GPIBBEBBXXX/ChrgBr/CRED/ChrgsInf/EUR20**</AddtlRmtInf> <AddtlRmtInf>**IntrBkTxnInf/3/GPICDEFFXXX/ChrgBr/CRED/ChrgsInf/EUR30**</AddtlRmtInf> </Strd> <Strd> <AddtlRmtInf>**IntrBkTxnInf/4/GPIDDEFFXXX/ChrgBr/CRED/ChrgsInf/EUR5**</AddtlRmtInf> </Strd> </RmtInf> …

Folgende Informationen werden zur Verfügung gestellt:

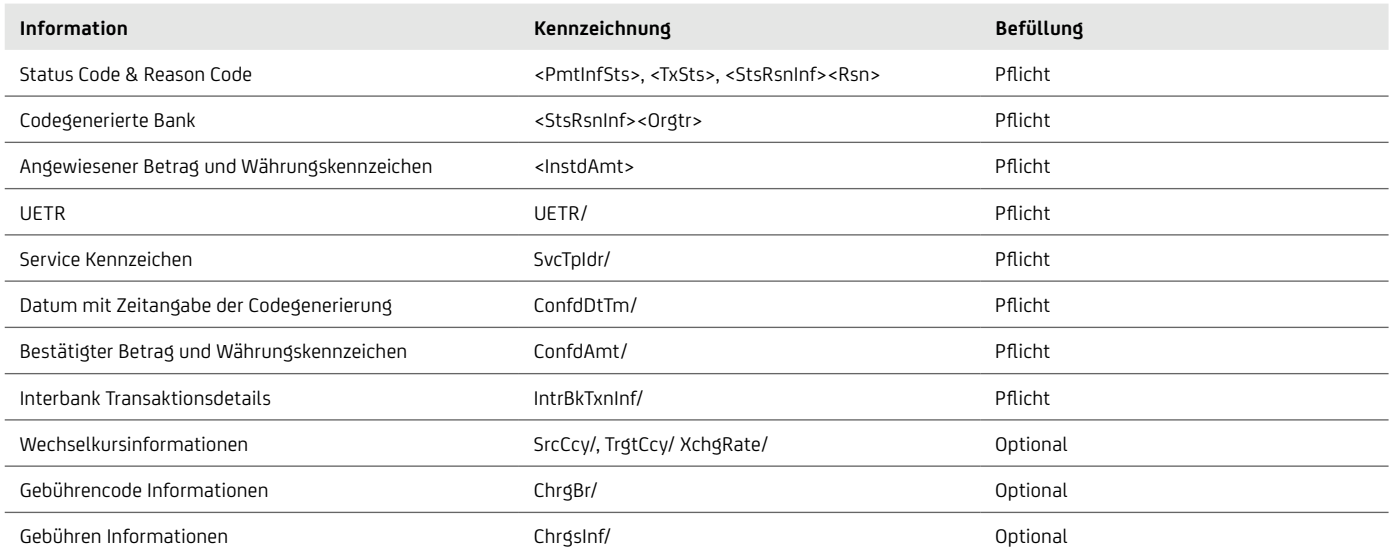

Für den pain.002 wird immer das originale ISO 20022 Schema mit der Auftragsart XGZ verwendet, um die spezifischen Inhalten für die Swift gpi Auslandszahlungen abbilden zu können.

Auslandszahlungen können als DTAZV, MT101 und CGI pain.001 eingereicht werden. Unabhängig von der Einreichung mit einer eigener UETR erhalten Sie als Kund:in im pain.002 immer die im Interbanken Austausch verwendete UETR.

Durch den aktuellen Medienbruch bei der Interbanken Verarbeitung können im pain.002 nur eingeschränkte Informationen geliefert werden.

Die Einzelverarbeitung von Auslandszahlungen spiegelt sich ebenfalls in den Inhalten des pain.002 wider. Besondere Feldinhalte für gpi pain.002:

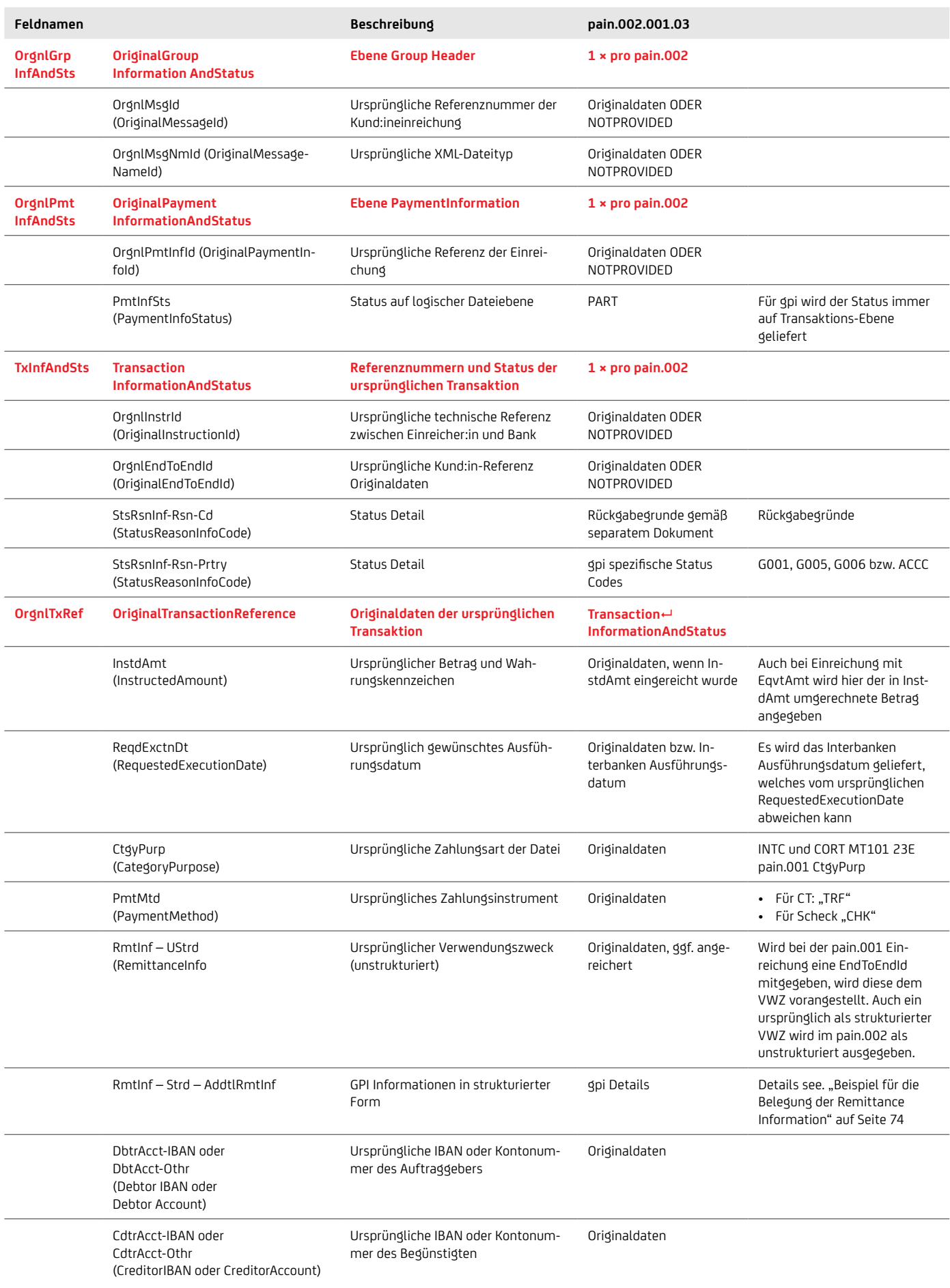

# **7.2.2 Ausblick 2023: Neue Version pain.002.001.10**

Ab 2023 wird Version 10 für die pain.002-Nachricht zur Verfügung gestellt.

Nachfolgend werden die wesentlichen Änderungen, welche die neue Version betreffen näher beschrieben:

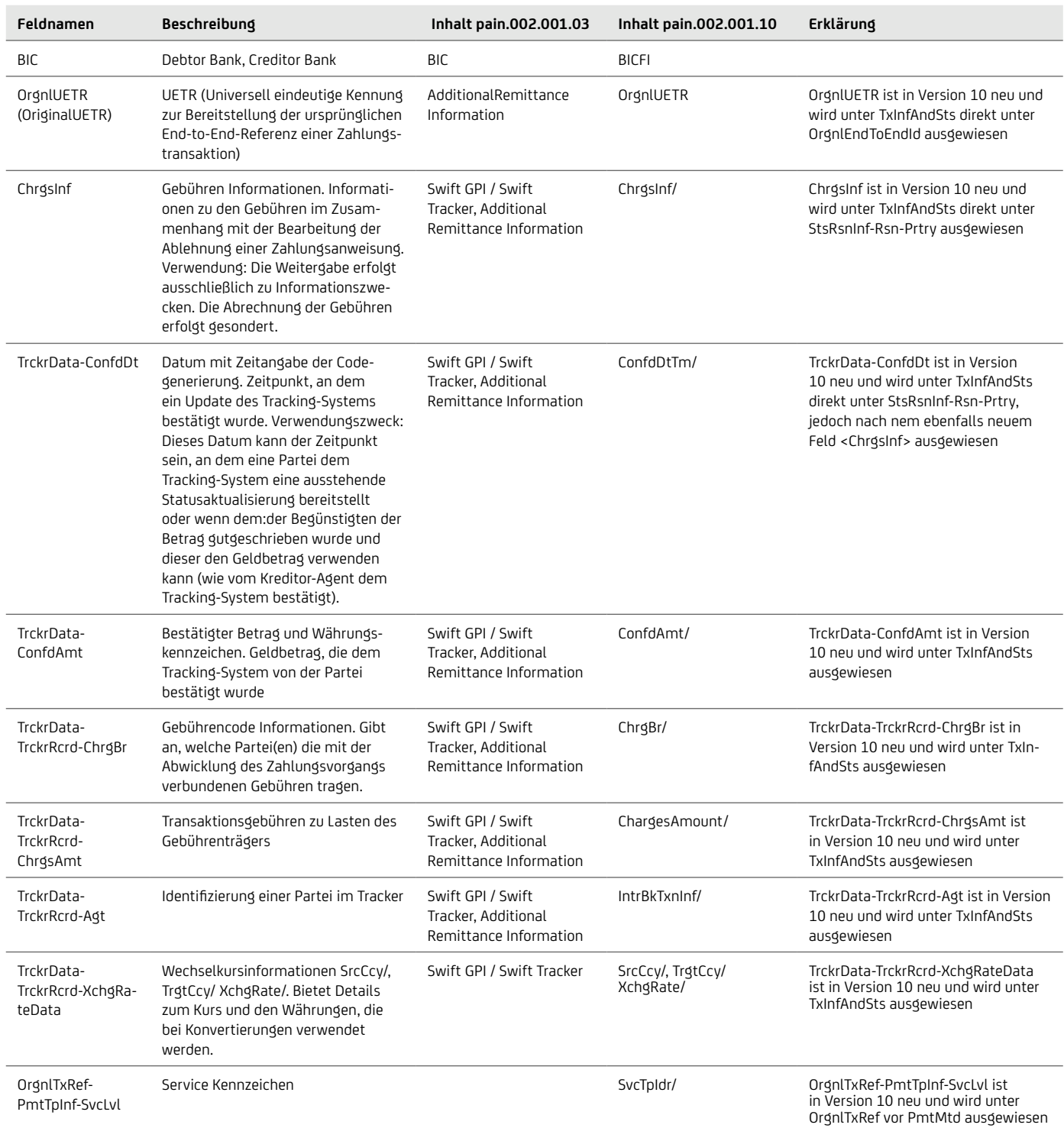

# **7.3 camt.029 Status Information zum elektronischen Rückruf**

Mit der camt.029 Status Information im ISO 20022 XML-Format erhalten Sie eine Rückmeldung zu einem eingereichten elektronischen Rückruf von einer Datei oder Transaktionen, bei negativen Ergebnis (Rückruf konnte nicht erfolgreich ausgeführt werden) inklusive Angabe des Grundes.

Auch im camt.029 wird als Zeichensatz die international standardisierte Kodierung UTF-8 verwendet, ein umfangreicher Zeichensatz mit vielen länderspezifischen Umlauten, welcher auch im XML-Header vermerkt ist:

<?xml version="1.0" encoding="UTF-8"?>.

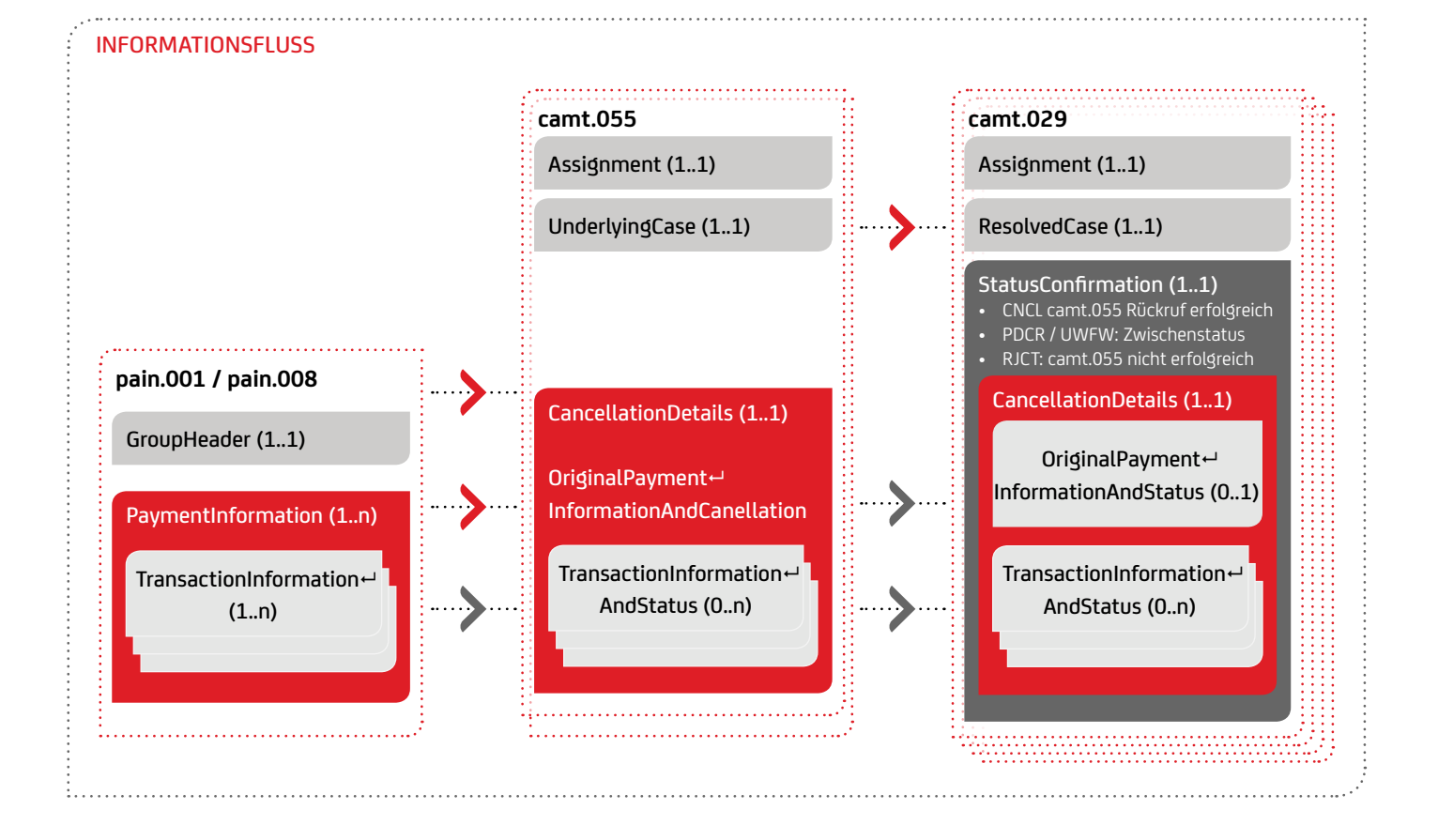

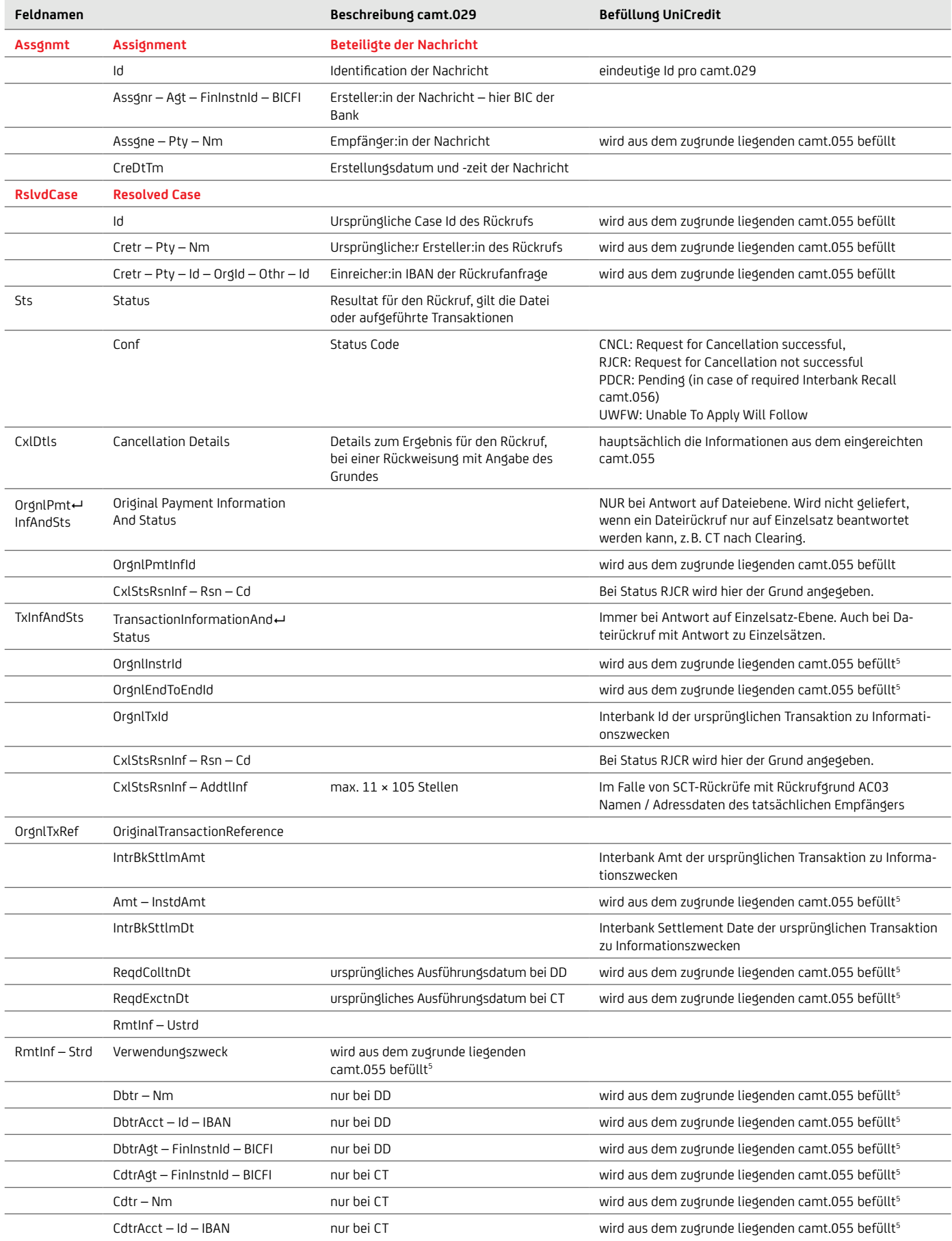

#### **7.4 MT940, MT942 – Kontoinformation**

HINWEIS: Aufgrund der Abschaffung des MT940/MT942 zu 2025 ist eine Migration auf die camt.053/camt.052 Formate notwendig.

Über die Swift-Nachrichten MT940 für Kontoauszüge und MT942 für Vormerkposten können ebenfalls Kontoinformationen abgerufen werden. Die UniCredit stellt diese Nachrichtentypen konform zur Anlage 3 der Schnittstellenspezifikation für die Datenfernübertragung zwischen Kund:in und Kreditinstitut gemäß DFÜ-Abkommen "Spezifikation der Datenformate" bereit.

Der Swift-MT-Zeichensatz bietet trotz seiner internationalen Nutzung im Gegensatz zum umfangreichen UTF‑8-Zeichensatz nur einen sehr begrenzten Zeichenvorrat bestehend aus den Ziffern 0–9, den Buchstaben a – z und A– Z, den Sonderzeichen / - ? : ( ) . , ' + sowie dem Leerzeichen. Bei SEPA-Transaktionen mit Zeichen außerhalb des Swift-MT-Zeichensatzes erfolgen daher Zeichenkonvertierungen, die eine automatische Verarbeitung erschweren.

Für SEPA bleiben zwar die Swift-Strukturen im MT940 und MT942 unverändert, allerdings sind die Felder 61 und 86 inhaltlich angepasst worden.

Für das obligatorische Feld 61 ergeben sich folgende Ergänzungen:

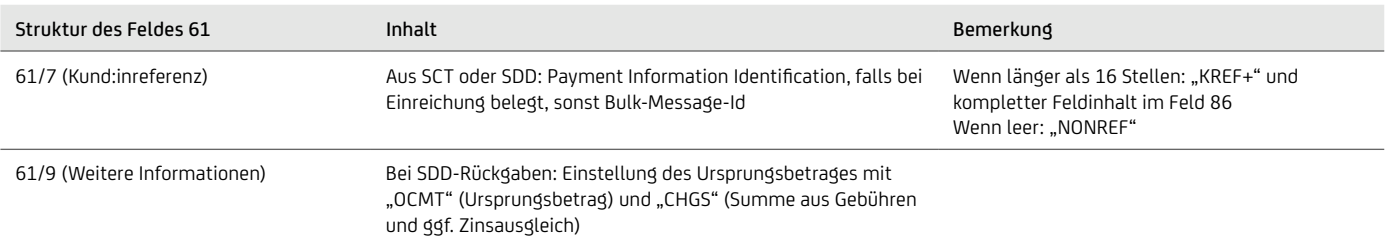

Zusätzlich zu den obligatorischen Feldern enthalten der MT940 und MT942 das optionale Feld 86 mit Informationen für den Kontoinhaber. Die UniCredit nutzt eine Substruktur für die Bereitstellung zusätzlicher Detailinformationen in strukturierter

#### Form, wie unten dargestellt. Zur Identifizierung des Typs der zugrunde liegenden Transaktionen wird ein dreistelliger Geschäftsvorfallcode in Kombination mit dem entsprechenden Buchungstext bereit gestellt.

#### Struktur des Feldes 86 für SEPA-Transaktionen

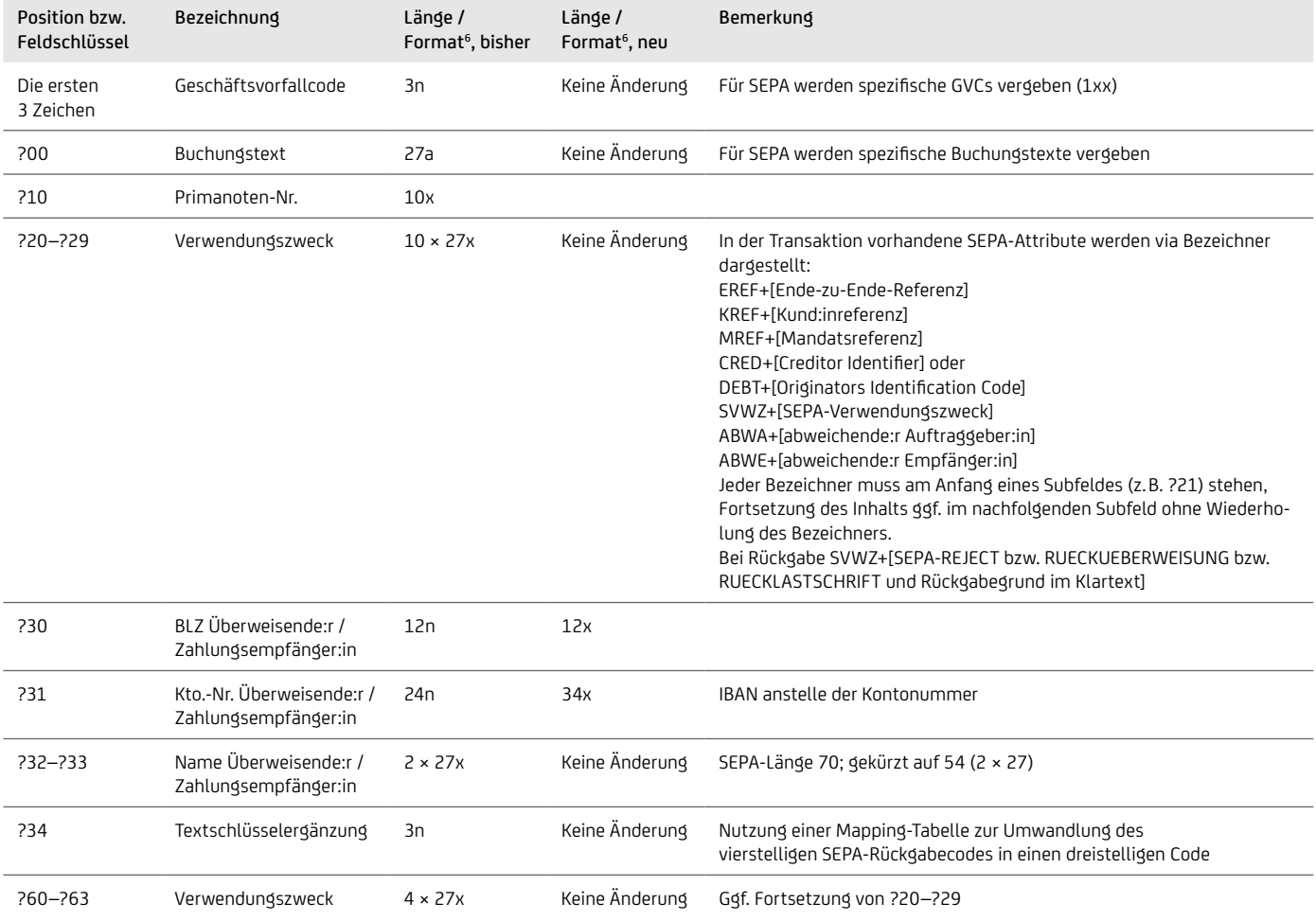

# **7.4.1 Gegenüberstellung camt.053 – MT940**

Die folgende Tabelle stellt die wesentlichen Felder zwischen XML und MT für die Umstellung von MT nach camt.053 gegenüber.

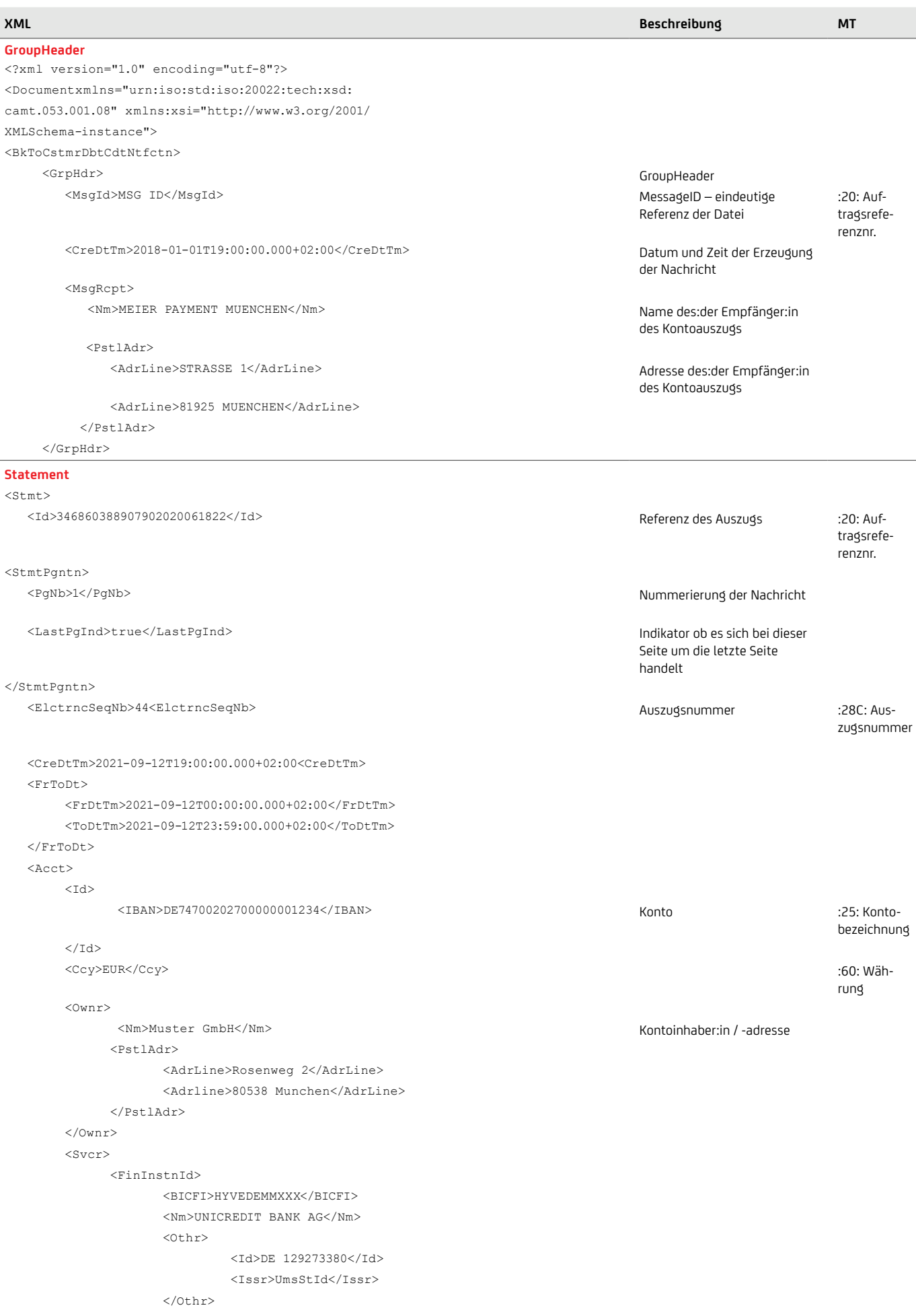

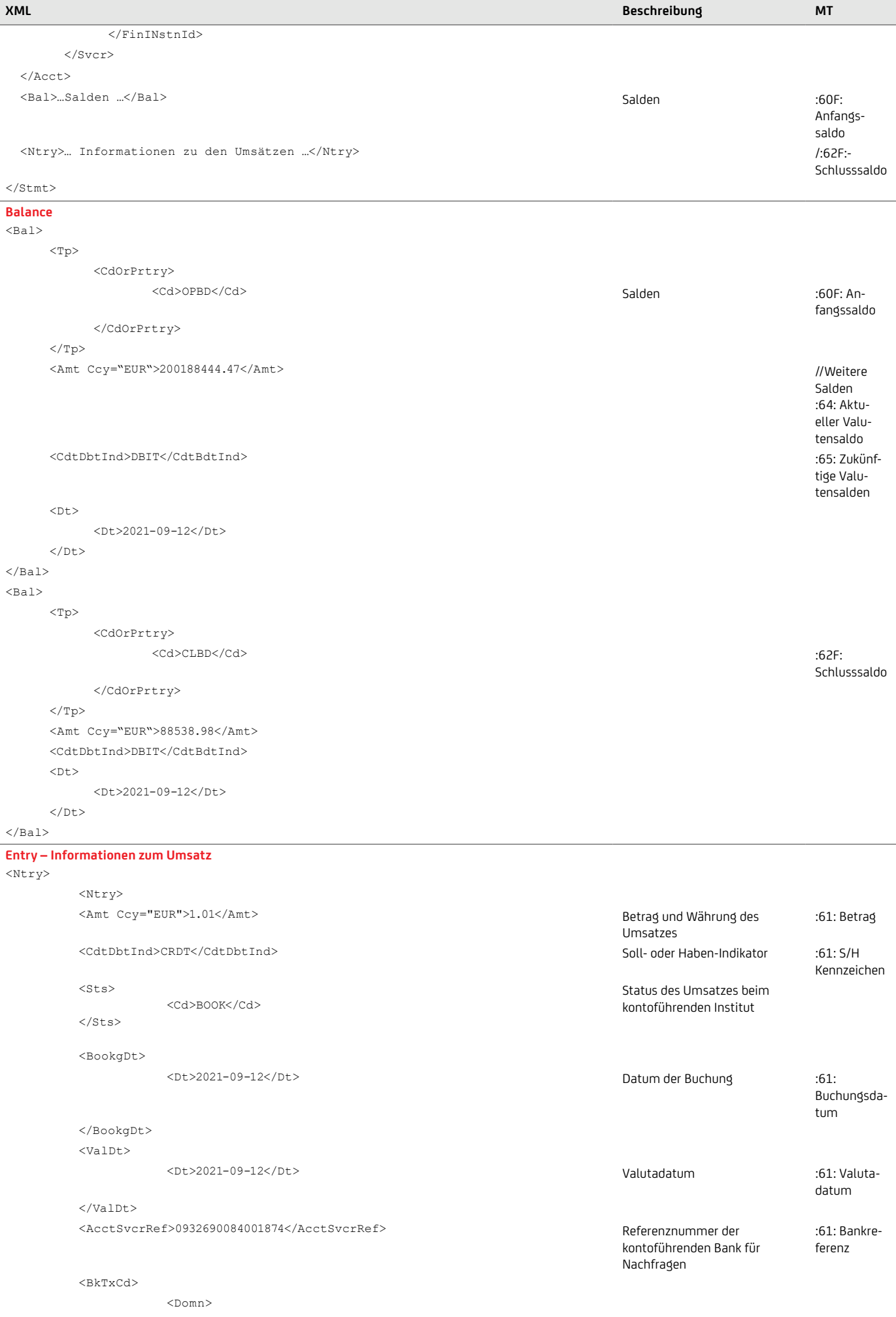

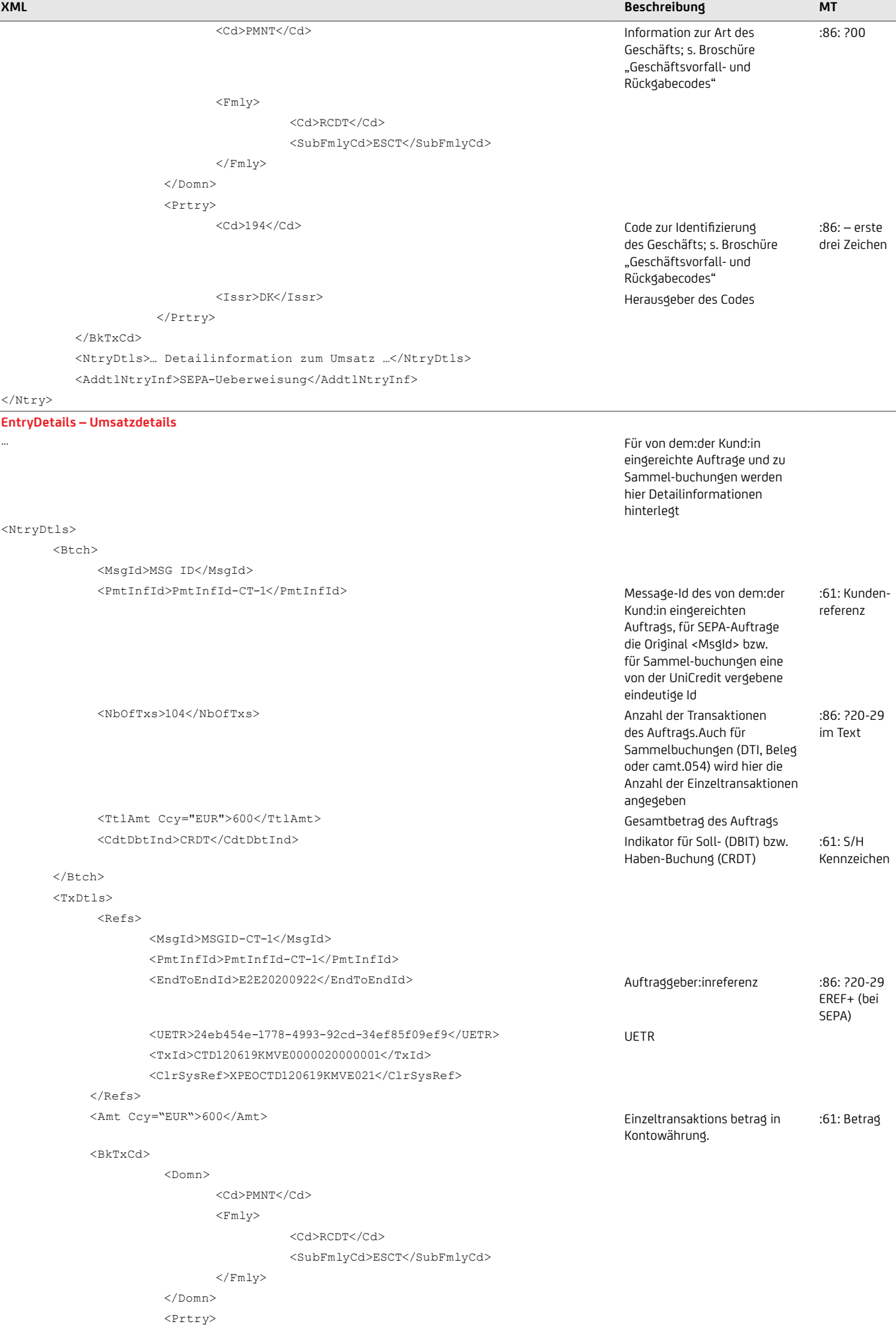

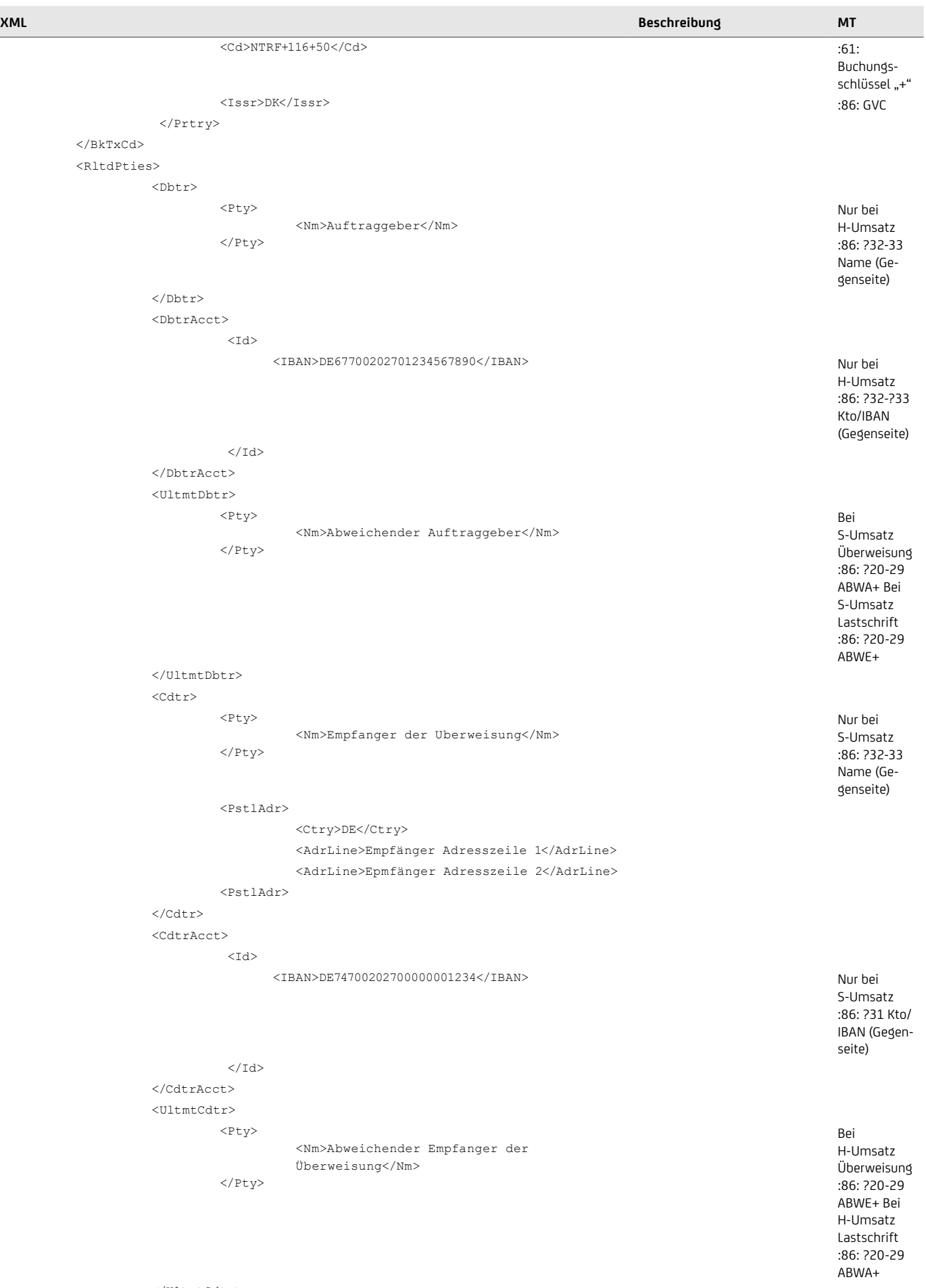

 </UltmtCdtr> <RltdPties> <RltdAgts> <DbtrAgt>

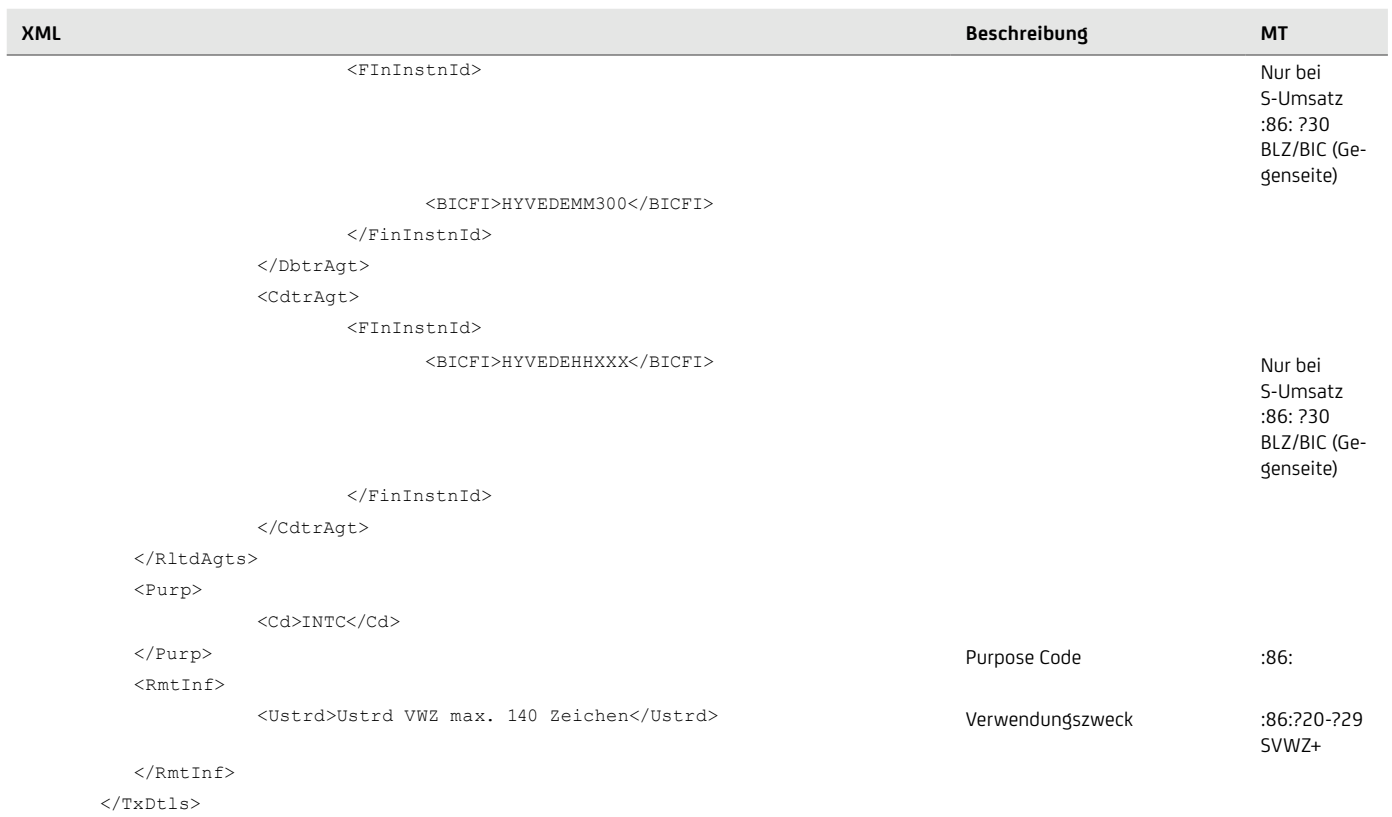

</NtryDtls>

## **7.5 Geschäftsvorfall- und Rückgabecodes**

Die UniCredit stellt Ihnen SEPA Reason Codes, Geschäftsvorfallcodes (GVC), Swift-Transaction-Codes und Buchungstexte in den Reports camt.053 / 052 / 054, pain.002, MT940 / 942 sowie DTI zur Verfügung. In Abhängigkeit von der zum Konto konfigurierten Sprache wird der Buchungstext in Deutsch, Englisch oder Französisch angezeigt.

Eine Tabelle aller Codes und Buchungstexte sowie weitere Details finden Sie in unserer Broschüre "Geschäftsvorfall- und Rückgabecodes", welche Ihr:e Cash Management & eBanking-Spezialist:in auf Anfrage gerne zur Verfügung stellt.

Die Erfahrungen<sup>7</sup> zeigen, dass die Rückgabequote bei SEPA-Überweisungen (SCT) mit deutlich unter 1% sehr gering ist und hauptsächlich wegen falscher IBAN (AC01) und gelöschtem Konto (AC04) zurückgewiesen wird. Die Rückgabequote<sup>7</sup> bei SEPA-Firmenlastschriften (SDD-B2B) liegt im 1-%-Bereich, wobei hier am häufigsten sonstige Gründe (MS03, enthält auch anonymisiert mangels Deckung AM04) und kein gültiges Mandat (MD01) bemängelt werden.

Bei Einreichungen von SEPA-Basislastschriften (SDD CORE) sind mit gut 2% am häufigsten Rückgaben zu erwarten.<sup>7</sup> Auch hier verdichten sich die möglichen SEPA Reason Codes der Rückgaben aber auf wenige Codes. In der unteren Tabelle sind die häufigsten Codes aufgeführt, auf deren Verarbeitung man sich vorbereiten sollte, wenn möglich sogar automatisch.

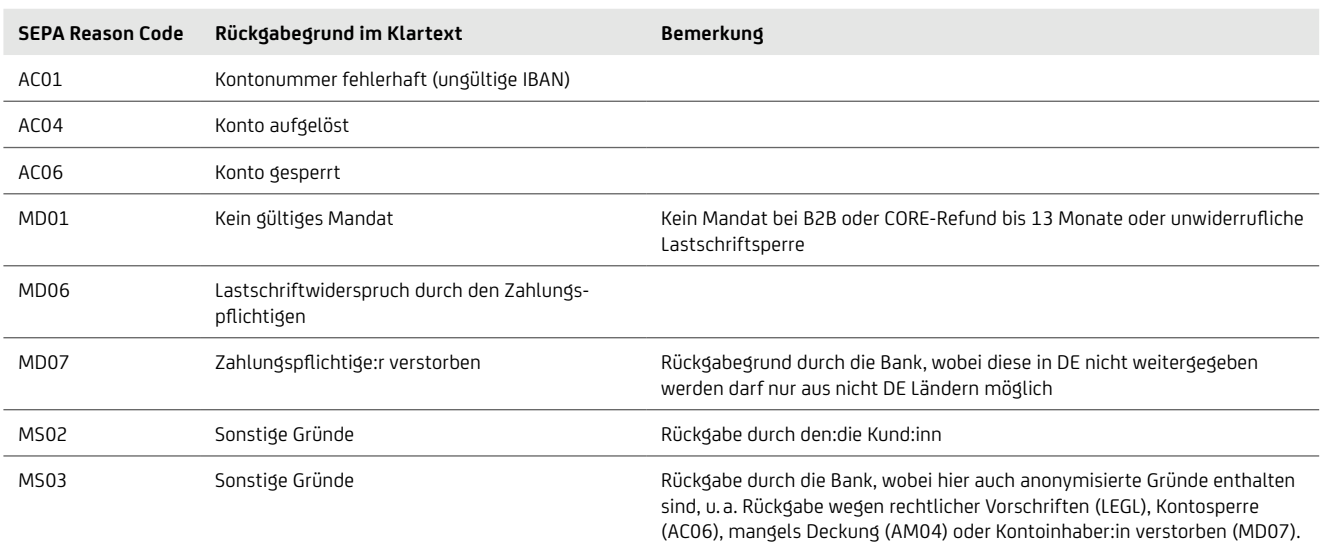

## **7.6 EBICS-Auftragsarten**

Für die Abholung der Reports stehen folgende EBICS-Auftragsarten gemäß Anhang 2 der EBICS-Spezifikation zur Verfügung, siehe auch EBICS der Deutschen Kreditwirtschaft: https://www.ebics.de/de/ebics-standard

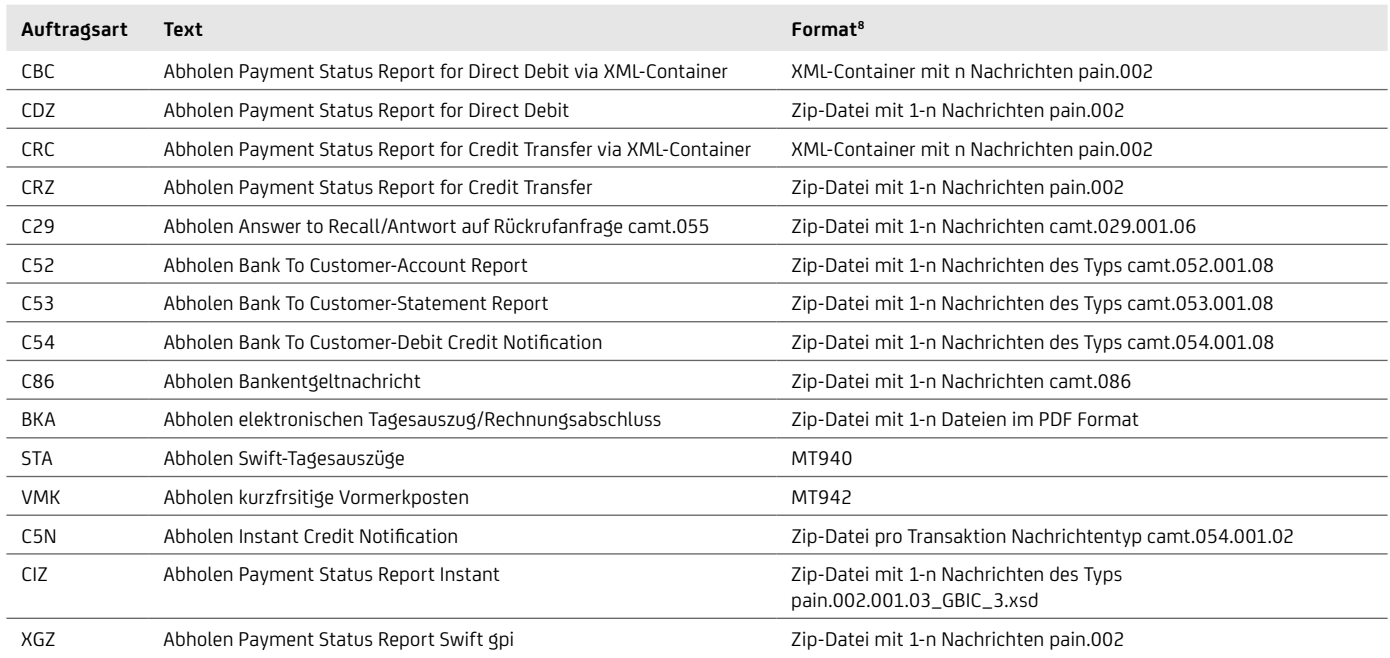

## **7.7 Namenskonvention DK-Standardformate in einem zip-Container**

Am 18. November 2018 legte die Deutsche Kreditwirtschaft (DK) die Namenskonvention für alle Dateien in einem zip-Container einheitlich fest.

Die UniCredit stellt für die Nachrichtentypen pain.002, camt.029 und camt.05x schon jetzt die Dateinamen gemäß der neuen Namenskonvention zur Verfügung. Angepasst werden die Dateinamen der Nachrichtentypen camt.086 und der Kontoauszüge im pdf-Format (Auftragsart BKA).

Der Name der in der ZIP-Datei enthaltenen XML-Dateien pain.002, camt.029, camt.05x und pdf-Auszug ist folgendermaßen aufgebaut: JJJJ-MM-TT\_CCC\_K...K\_WWW\_A…A.pdf

Das Erstellungsdatum wird als Datum JJJJ-MM-TT herangezogen.

- CCC: Die Auftragsart (z.B. C53, C5N, C54, CDZ, BKA, C29,…)
- K…K: Die IBAN des:der Kund:in
- WWW: Das Währungskennzeichen, gemäß ISO 4217
- A…A: ID, welche in der Regel sechsstellig ist. Sie stellt sicher, dass eindeutige Dateinamen entstehen

Für alle Nachrichtentypen gilt durchgängig: Das Datum JJJJ-MM-TT ist das **Erstellungsdatum** der xml-Datei.

Beispiel pain.002 (Auftragsart CDZ): 2018-11-09\_CDZ\_DE87200500001234567890\_EUR\_000001.xml

Beispiel für camt.053 (Auftragsart C53): 2018-11-09\_C53\_DE87200500001234567890\_EUR\_000001.xml

#### **Entgeltnachricht für Bankendienstleistungen (camt.086)**

Der zip-Container-Dateiname wird ebenfalls DK-konform geändert auf: JJJJ-MM-TT\_CCC\_BIC.CustomerID.PeriodStartDate.PeriodEndDate.PageNr.xml mit folgendem Aufbau:

Als Datum wird das Erstellungsdatum im Format JJJJ-MM-DD verwendet.

- CCC: Auftragsart, immer mit C86 belegt
- BIC: Business Identifier Code des:der Kund:in
- CustomerID: User Identifikation
- PeriodStartDate: Anfangsdatum der Beurteilungsperiode
- PeriodEndDate: Enddatum der Beurteilungsperiode
- PageNr: Nummer der Seite des Auszugs

# Haftungsausschluss

Client Solutions UniCredit Bank AG Arabellastr. 12 D-81925 München

Die in dieser Veröffentlichung enthaltenen Angaben basieren auf sorgfältig ausgewählten Quellen, die als zuverlässig gelten. Wir geben jedoch keine Gewähr für die Richtigkeit oder Vollständigkeit der Angaben. Hierin zum Ausdruck gebrachte Meinungen geben unsere derzeitige Ansicht wieder und können ohne vorherige Ankündigung geändert werden. Anlagemöglichkeiten, die in diesem Bericht dargestellt werden, sind je nach Anlageziel und Finanzlage nicht für jeden Anleger geeignet. Die hierin bereitgestellten Berichte dienen nur allgemeinen Informationszwecken und sind kein Ersatz für eine auf die individuellen Verhältnisse und Kenntnisse des Anlegers bezogene Finanzberatung. Private Investoren sollten den Rat ihrer Bank oder ihres Brokers zu den betreffenden Investitionen einholen, bevor sie diese tätigen. Kein Bestandteil dieser Veröffentlichung soll eine vertragliche Verpflichtung begründen. Unter der Bezeichnung Client Solutions der UniCredit treten die UniCredit Bank AG, München, die UniCredit Bank Austria AG, Wien, die UniCredit S.p.A. sowie weitere Gesellschaften der UniCredit auf.

Die UniCredit Gruppe unterliegt der Aufsicht der Europäischen Zentralbank. Darüber hinaus untersteht die UniCredit Bank AG der Aufsicht der BaFin, die UniCredit Bank Austria AG der Aufsicht der österreichischen Finanzmarktbehörde (FMA) und die UniCredit S.p.A. der Aufsicht der Banca d'Italia und der Commissione Nazionale per le Società e la Borsa (CONSOB).

#### **Hinweis für Kunden mit Sitz in Großbritannien:**

In Großbritannien wird diese Veröffentlichung auf vertraulicher Basis nur an Kunden von Client Solutions der UniCredit (handelnd durch die UniCredit Bank AG, Zweigniederlassung London) übermittelt, die (i) als professionelle Investoren im Sinne von Artikel 19 (5) der englischen Financial Services and Markets Act 2000 (Financial Promotion) Order 2005 ("FPO") Erfahrung mit Anlagen haben; und / oder (ii) unter Artikel 49 (2) (a)  $-$  (d) ("high net worth companies, unincorporated associations etc.") der FPO fallen (oder insoweit diese Veröffentlichung sich auf ein "unregulated collective scheme" bezieht, an professionelle Anleger im Sinne von Artikel 14 (5) der englischen Financial Services and Markets Act 2000 (Promotion of Collective Investment Schemes) (Exemptions) Order 2001); und / oder (iii) die zum Erhalt dieser Mitteilung berechtigt sind, mit Ausnahme von privaten Investoren (diese Kunden werden nachstehend als "Maßgebliche Personen" bezeichnet). Diese Veröffentlichung ist nur für Maßgebliche Personen gedacht. Anlagen oder Investmentaktivitäten, auf die sich diese Veröffentlichung bezieht, sind nur für Maßgebliche Personen verfügbar bzw. werden nur mit Maßgebliche Personen abgewickelt. Anfragen, die sich aus dieser Veröffentlichung ergeben, werden nur beantwortet, wenn es sich bei der betreffenden Person um eine Maßgebliche Person handelt. Andere Personen sollten sich nicht auf diese Veröffentlichung oder ihre Inhalte verlassen oder danach handeln.

Die hier bereitgestellten Informationen (einschließlich der hierin enthaltenen Berichte) stellen weder eine Aufforderung zum Kauf noch ein Angebot zum Verkauf von Wertpapieren dar. Die Informationen in dieser Veröffentlichung basieren auf sorgfältig ausgewählten Quellen, die als zuverlässig gelten, wir geben jedoch keine Gewähr für ihre Richtigkeit oder Vollständigkeit. Die hierin enthaltenen Meinungen geben unsere Auffassung zum Zeitpunkt dieser Veröffentlichung wieder und können ohne Mitteilung geändert werden.

Wir können von Zeit zu Zeit in Bezug auf Wertpapiere, die in dieser Veröffentlichung genannt werden: a) Long- oder Short-Positionen eingehen und die entsprechenden Wertpapiere kaufen oder verkaufen; b) als Investmentund/oder Geschäftsbank für die Emittenten dieser Wertpapiere fungieren; c) im Aufsichtsrat von Emittenten dieser Wertpapiere vertreten sein; d) als Market Maker für diese Wertpapiere fungieren und e) gegenüber dem Emittenten Beratungsdienstleistungen erbringen.

Anlagemöglichkeiten, die in einem der hier wiedergegebenen Berichte besprochen oder empfohlen werden, sind je nach Anlageziel und Finanzlage möglicherweise nicht für alle Anleger geeignet. Die hier bereitgestellten Berichte dienen nur allgemeinen Informationszwecken und sind kein Ersatz für die Einholung einer unabhängigen Finanzberatung.

UniCredit Bank AG London Branch, Moor House, 120 London Wall, London, EC2Y 5ET, unterliegt der Aufsicht der Europäischen Zentralbank (EZB) und ist von der Bundesanstalt für Finanzdienstleistungsaufsicht (BaFin) amtlich zugelassen und unterliegt nur in beschränktem Umfang der Regulierung durch die Financial Conduct Authority (FCA) und Prudential Regulation Authority (PRA). Einzelheiten zum Umfang der Regulierung durch die Financial Conduct Authority und Prudential Regulation Authority sind auf Anfrage bei uns erhältlich. Ungeachtet des Vorgenannten gilt: Wenn diese Präsentation / Veröffentlichung sich auf Wertpapiere bezieht, die unter die Prospekt-Richtlinie (2005) fallen, wird sie auf der Grundlage geschickt, dass Sie im Sinne der Prospekt-Richtlinie oder der maßgeblichen Gesetzgebung innerhalb eines Mitgliedsstaates des Europäischen Wirtschaftsraumes (EWR), der die Prospekt-Richtlinie umgesetzt hat, ein "Qualified Investor" sind. Diese Veröffentlichung ist nicht an Personen auszuhändigen, die keine "Qualified Investors" sind. Mit Erhalt dieser Veröffentlichung sichern Sie zu, dass Sie die in dieser Veröffentlichung genannten Wertpapiere nur unter den Umständen zum Kauf oder Verkauf anbieten werden, die keine Erstellung eines Prospekts nach Artikel 3 der Prospekt-Richtlinie oder der maßgeblichen Gesetzgebung eines Mitgliedsstaates des EWR verlangen, der die Prospekt-Richtlinie umgesetzt hat.

#### **Hinweis für Kunden mit Sitz in den USA:**

Die hier bereitgestellten oder in einem hier wiedergegebenen Bericht enthaltenen Informationen sind institutionellen Kunden der UniCredit Bank AG, München, handelnd durch die Zweigniederlassung der UniCredit Bank AG in New York in den Vereinigten Staaten vorbehalten und dürfen nicht von anderen Personen zu irgendwelchen Zwecken genutzt oder herangezogen werden. Die Veröffentlichung stellt weder eine Aufforderung zum Kauf noch ein Angebot zum Verkauf von Wertpapieren im Sinne des US-Wertpapiergesetzes von 1933 (in der jeweils geltenden Fassung) oder im Sinne anderer amerikanischer Wertpapiergesetze, -Vorschriften oder Bestimmungen auf einzel- oder bundesstaatlicher Ebene dar. Anlagemöglichkeiten in Wertpapiere, die hier besprochen oder empfohlen werden, sind je nach Anlageziel, Risikobereitschaft und Finanzlage möglicherweise nicht für alle Anleger geeignet.

In Rechtsordnungen, in denen die UniCredit Bank AG, München nicht zum Handel mit Wertpapieren, Waren oder anderen Finanzprodukten eingetragen oder zugelassen ist, dürfen Transaktionen nur in Übereinstimmung mit geltenden Gesetzen vorgenommen werden. Diese Gesetze können je nach Rechtsordnung unterschiedlich lauten und eventuell vorschreiben, dass eine Transaktion gemäß geltenden Freistellungen von Registrierungs- oder Zulassungspflichten vorgenommen wird.

Sämtliche in dieser Veröffentlichung enthaltenen Informationen basieren auf sorgfältig ausgewählten Quellen, die als verlässlich gelten. Es gibt jedoch keine Gewähr für deren Richtigkeit oder Vollständigkeit. Die hier dargelegten Meinungen geben die Ansichten zum ursprünglichen Zeitpunkt der Veröffentlichung wieder, unabhängig davon, wann Sie diese Informationen erhalten, und können sich ohne vorherige Ankündigung ändern.

Unter Umständen wurden andere Berichte herausgegeben, die den Angaben in hierin enthaltenen Berichten widersprechen oder zu anderen Ergebnissen gelangen. Diese Berichte spiegeln die unterschiedlichen Annahmen, Ansichten und Analysemethoden der Analysten wider, die diese erstellt haben. Wertentwicklungen der Vergangenheit sind nicht als Hinweis oder Garantie für die weitere Wertentwicklung zu betrachten. Für die künftige Wertentwicklung wird keine ausdrückliche oder stillschweigende Zusicherung oder Gewähr gegeben.

Die UniCredit Bank AG, München kann von Zeit zu Zeit in Bezug auf hier besprochene Wertpapiere: a) Long- oder Short-Positionen eingehen und die entsprechenden Wertpapiere kaufen oder verkaufen; b) als Investment- und/ oder Geschäftsbank für die Emittenten dieser Wertpapiere fungieren; c) im Aufsichtsrat von Emittenten dieser Wertpapiere vertreten sein; d) als Market Maker für diese Wertpapiere fungieren und e) gegenüber dem Emittenten entgeltliche Beratungsdienstleistungen erbringen.

Die in einem hier wiedergegebenen Bericht enthaltenen Informationen beinhalten eventuell Prognosen im Sinne der US-Wertpapiergesetze, die Risiken und Unwägbarkeiten unterliegen. Faktoren, durch die die tatsächlichen Ergebnisseund die Finanzlage eines Unternehmens von den Erwartungen abweichen könnten, sind insbesondere: politische Unsicherheiten, Veränderungen der Wirtschaftslage mit negativen Auswirkungen auf die Nachfrage nach Produkten oder Dienstleistungen des Unternehmens, Veränderungen an den Devisenmärkten, Veränderungen an den internationalen und nationalen Finanzmärkten, das Wettbewerbsumfeld sowie andere, damit einhergehende Faktoren. Alle in diesem Bericht enthaltenen Prognosen werden in ihrer Vollständigkeit durch diesen Warnhinweis erfasst.

Client SolutionsUniCredit Bank AG Stand 30 September, 2022

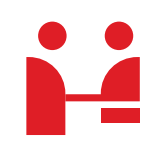

**UniCredit Bank AG** Transactions & Payments Arabellastraße 12 81925 München

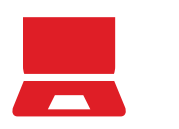

**Internet** gtb.unicredit.eu

**E-Mail** cashmanagement@unicredit.de